**Внимание**, шаблон продающей презентации сделан на основе моей реальной презентации, по которой прошли продажи одной из моих обучающих программ.

При формировании своей презентации заполните слайды шаблона, своей информацией. Данная презентация является демонстрационной.

#### **Статистика продаж по данной презентации:**

- 1. На вебинаре присутствовало 300 человек.
- 2. Вебинар продолжался 3,5 часа
- 3. Заказов было сформировано на 5 590 000 руб.
- 4. Оплат прошло на сумму +2 500 000 руб.
- 5. Средний чек с вебинара по оплатам составил 101 500 руб.
- 6. Время на оплату участия давалось только 4 дня

# **Готовы? Начинаем!**

# **Внимание!**

# Вебинар «\_\_\_\_\_\_\_название вебинр\_\_\_\_\_\_\_\_ »

начнется \_\_\_\_\_\_\_\_\_\_\_\_\_\_\_\_\_\_ МСК

Если на начало трансляции у Вас не появился звук, обновите страницу.

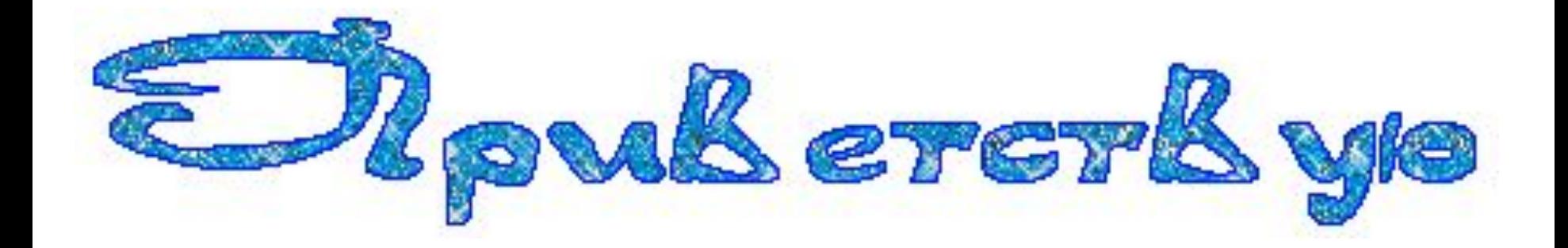

## **Вы меня слышите?** ©

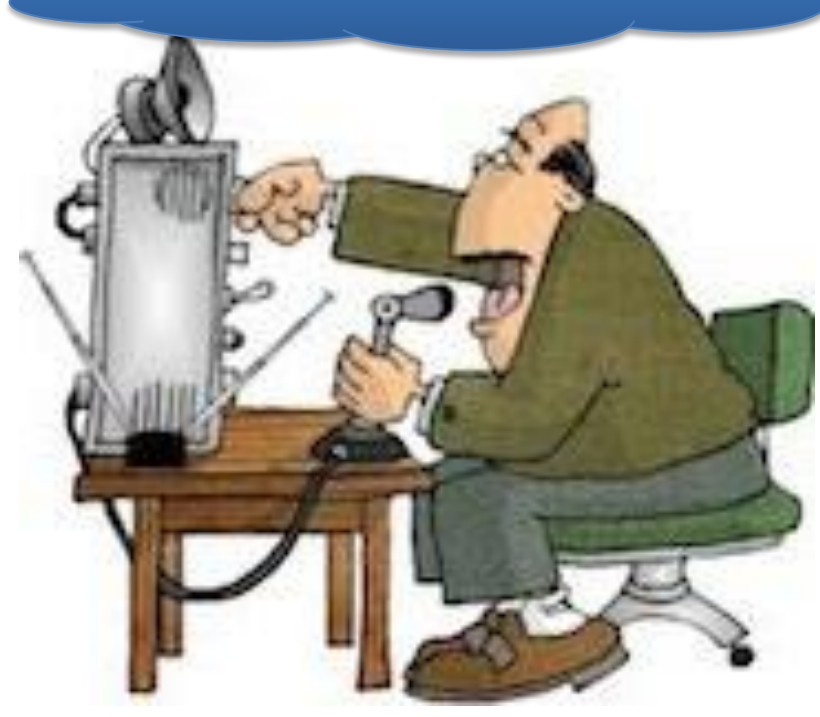

\*\*\*Данный слайд можно не делать, просто проговорить голосом.

Слайд «Выгоды присутствия на вебинаре»

## Пример заголовка: Сегодня Вы узнаете:

Ваш заголовок: полности по полности по полности по полности по по-

\*\*\* Вместо нижнего подчеркивания впишите свои буллиты

- Буллит, отражающий «боль» аудитории: исполнительном  $1_{-}$
- Буллит, отображающий возражение аудитории: полня постания  $2<sub>1</sub>$
- Буллит, отображающий «Хотелки» аудитории: примерание и постании 3.
- 4. Буллит, отображающий состояние основного количества аудитории: материальное поставке и с поставке и с поставке и с поставке и с поставке и с поставке и с поставке
- 5. Буллит, отображающий выгоду для аудитории: примерание

\*\*\* Для буллитов берем 3 основные: Боли, выгоды, хотелки, возражения, состояния, их можно комбинировать и соединять между собой.

Слайды представления: Это может быть 1 слайд или 2-3 слайда. На которых Вы вынесете: 1. Фото и ФИО, 2. Регалии, отображающие внутреннюю и внешнюю экспертность. Данные слайды можно встраивать в личную историю.

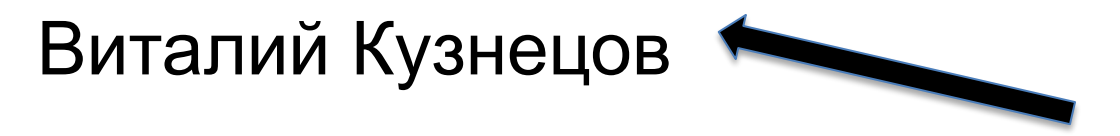

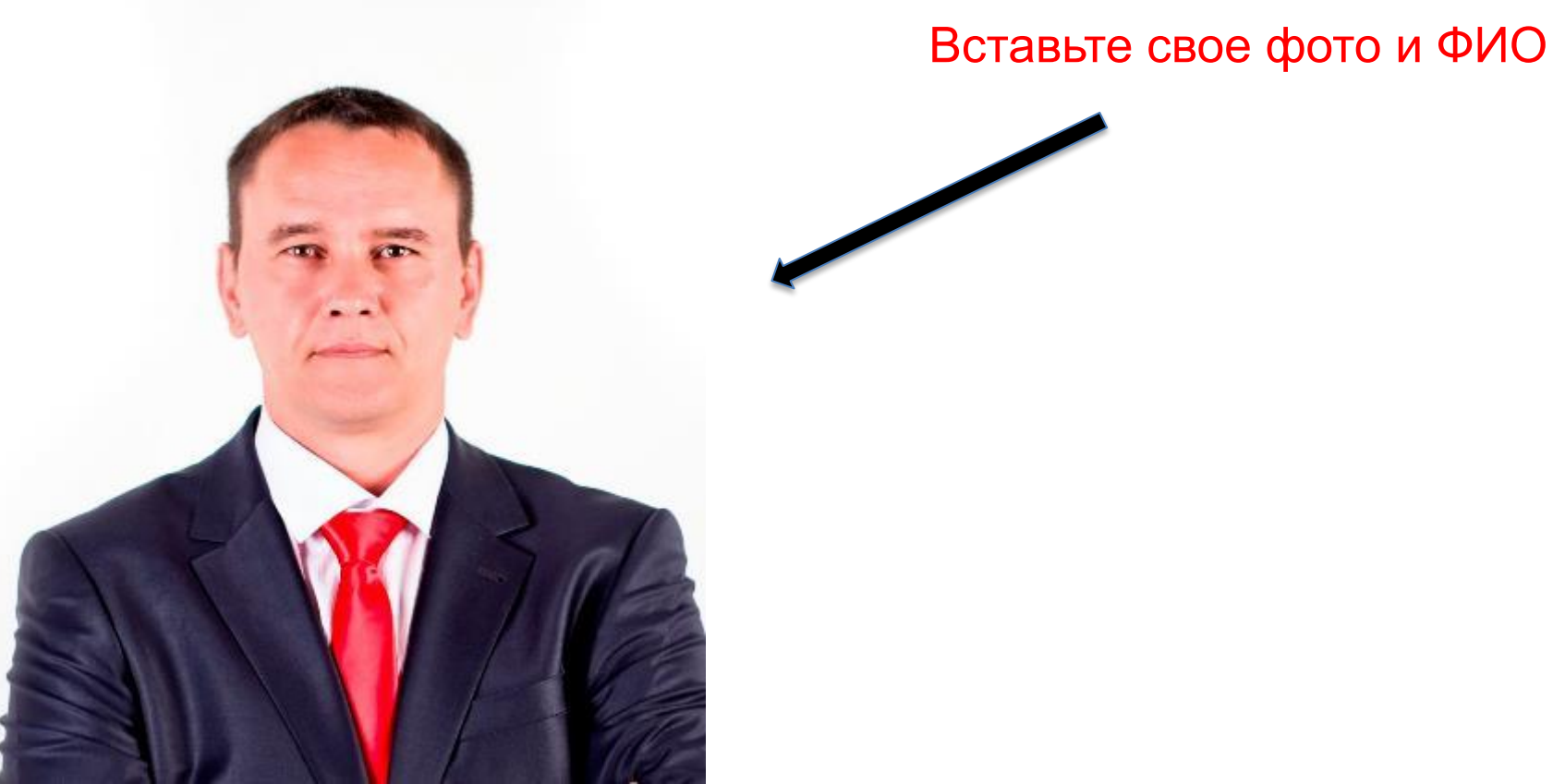

# **Слайд представления, пример:**

- ✧ Основатель тренинг-центра «proProdazhy.ru»
- ✧ Бизнес-тренер, коуч по массовым запускам и продажам в инфобизнесе на микро-базы
- ✧ Создатель легендарной онлайн бизнес-игры «Разбуди свой спящий бизнес» и Первого в Рунете квест-теста
- ✧ Автор методики "Геймификация продаж в инфобизнесе"
- ✧ Провел сотни вебинаров, курсов и тренингов.
- ✧ Более 1000 человек прошли его платное обучение.
- $\leftrightarrow$  11 клиентов «побили» планку в 1 000 000 руб.
- ✧ Приглашенный гость и спикер на бизнес-тренингах, конференциях и телевидении

# Слайд представления Ваш вариант:

Вынесите маркированным списком свои регалии, достижения, результаты, награды, участие в ТОПовых сообществах. Также можно показывать результаты клиентов. Профильное образование, авторство каких-либо программ, книг, методик.

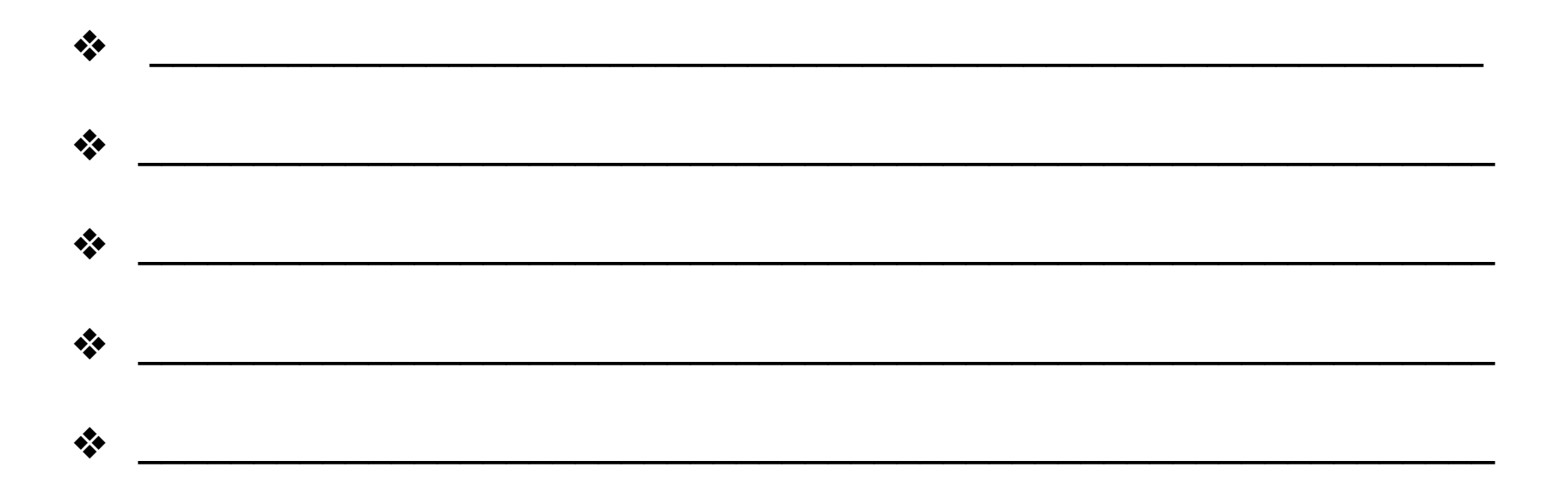

#### Что нужно чтобы зарабатывать в интернете?

#### **Слайд «Выявление потребностей»**.

Задаем вопросы, узнаем что «болит» больше всего. В идеале задаем не прямые вопросы, а работаем через сравнения, аналогии и типичные «боли»

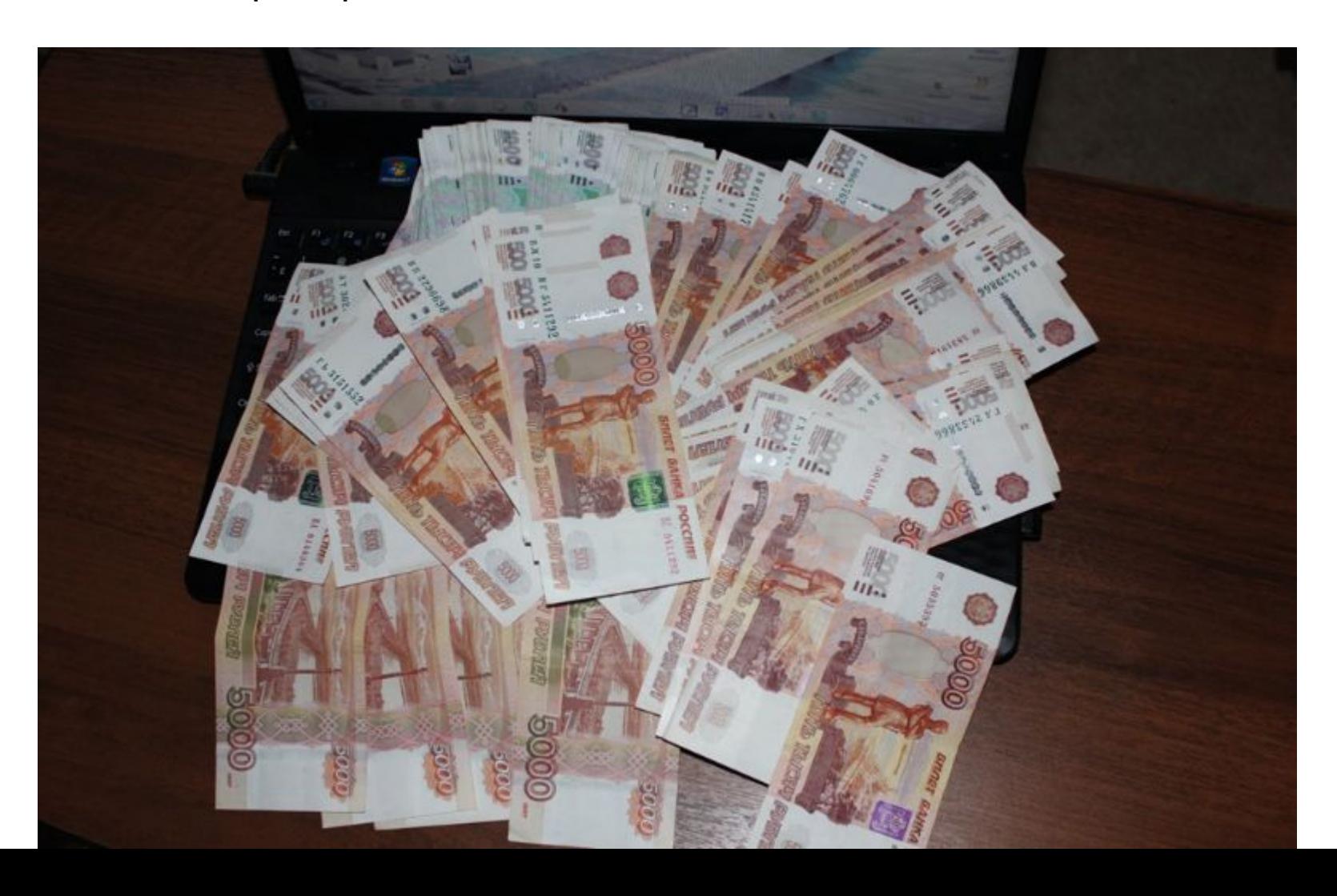

Заголовок пример: Возможно Вы сталкивались с такими проблемами, как:

Ваш заголовок: \_\_\_\_\_\_\_\_\_\_\_\_\_\_\_\_\_\_\_\_\_\_\_\_\_\_\_\_\_\_\_\_\_\_\_\_\_\_\_\_\_\_\_\_\_\_

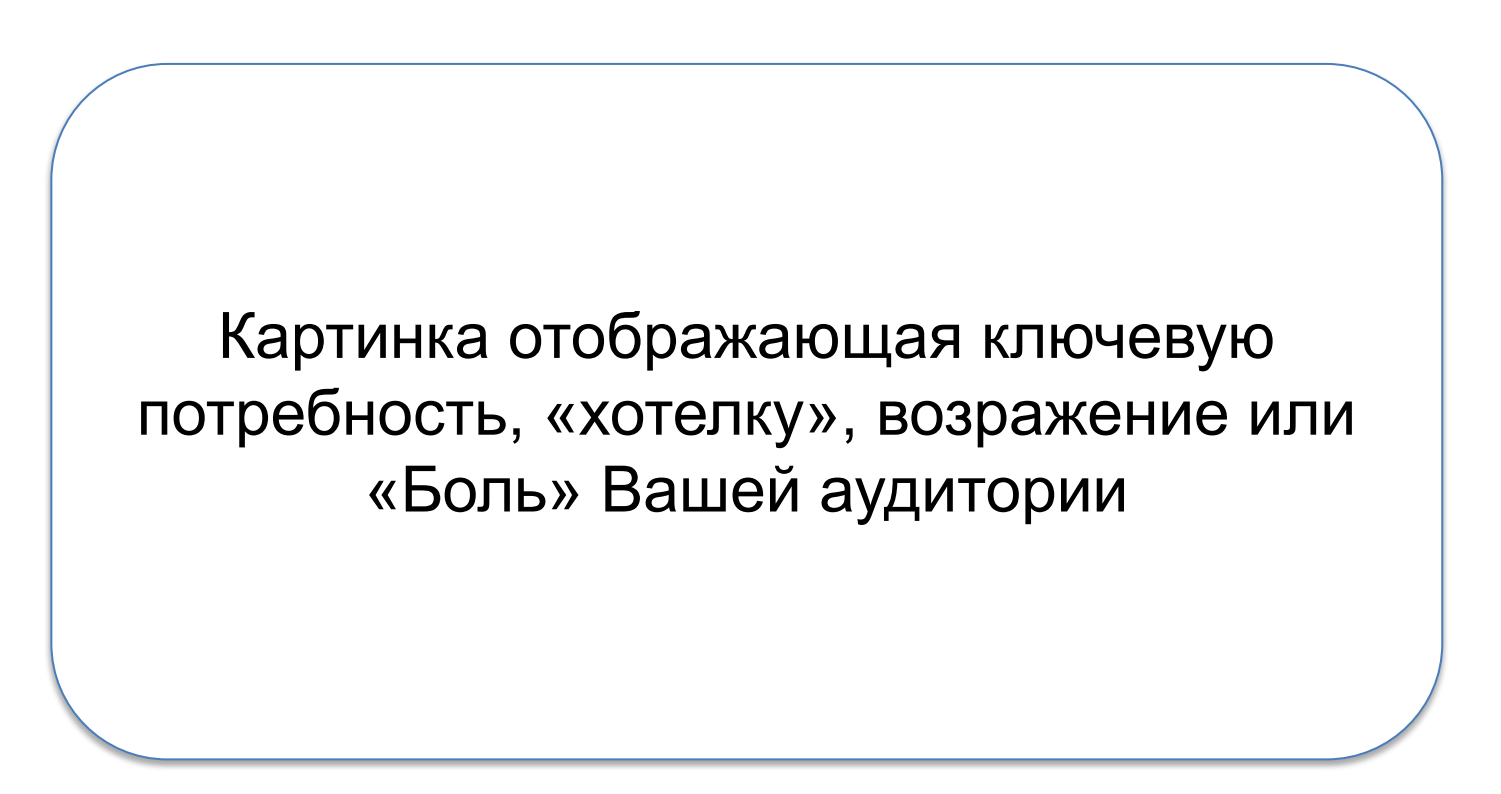

Слайд «Выявление потребностей». Задаем вопросы, узнаем что «болит» больше всего. В идеале задаем не прямые вопросы, а работаем через сравнения, аналогии и типичные «боли»

# Пример: Простой алгоритм успешного инфобизнеса

Здесь усиливаем «боль», показывая ключевые моменты, которых как правило нет у большинства именно в системной реализации, показывайте в чем главные сложности и причины неуспеха большинства

- Идея  $\Box$
- $\Box$ Желание
- Действия  $\Box$
- $\Box$ Доходы
- $\Box$ Обучение на повышение

# Пример: Простой алгоритм успешного инфобизнеса Ваши заголовок

Ваши буллиты или картинки:

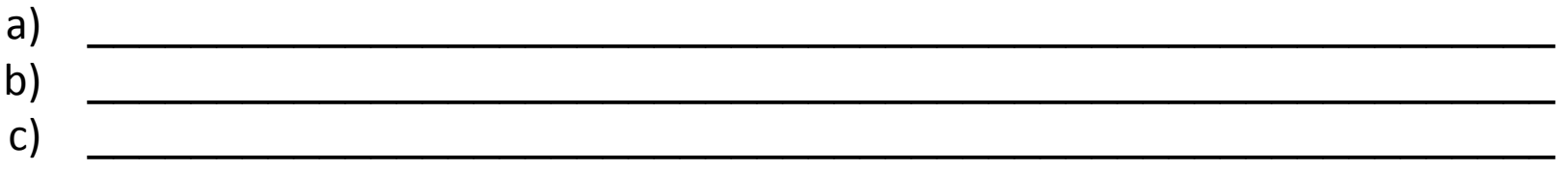

Ваш вариант усиления боли, может быть не только в буллитах, вполне пойдут ассоциативные картинки, таблицы сравнения, графики, гистограммы, диаграммы. Один слайд- одна боль.

Я использовал слайд переход от: – эмоций к + эмоциям и комбинировал «Хотелки» с личной историей, используя эффект контрастов. Можно делать это отдельно. Вариантов миллион и все зависит от логической цепочки переходов. Нет правильных и не правильных. Выстраивайте отталкиваясь от своего продукта и своей истории, у каждого они индивидуальные.

И тогда Вы можете превращать Ваши знания в деньги, получая постоянный поток благодарных учеников и клиентов, которые будут всегда с Вами!

Слайд переход делать не обязателен, но если Вы хотите что- то отдельно подчеркнуть, то он не будет лишним.

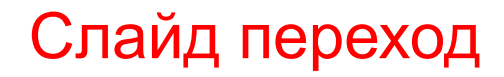

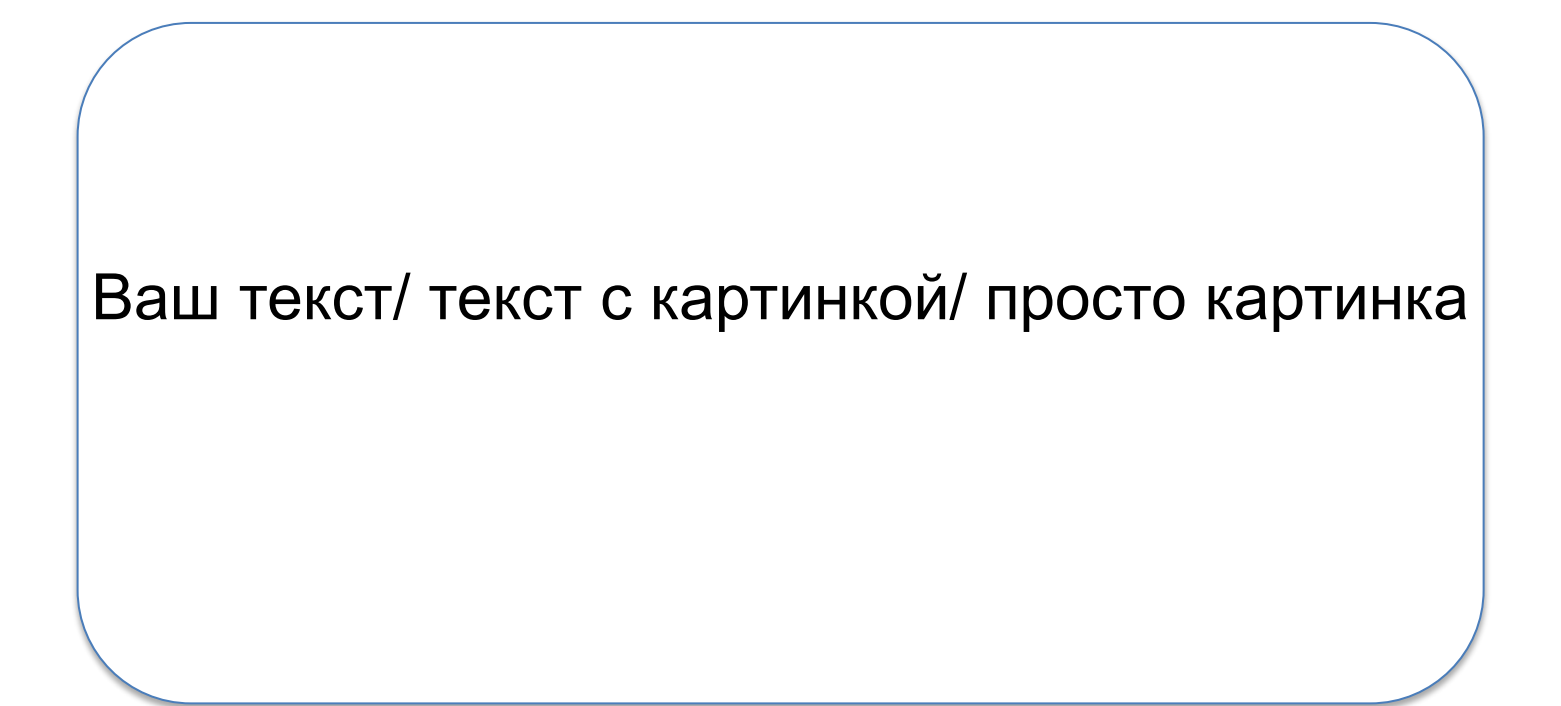

#### **И тогда можно…**

«Здесь расскажите личную историю, лучше в контрастах и сравнениях»

LĪ

IJ

LONE

Здесь расскажите личную историю, лучше в контрастах и сравнениях

# Было ДО, мечталось, хотелось

Случилось, произошло

# **И тогда можно – поменять окружение**

Транслируйте личную историю через свои ценности

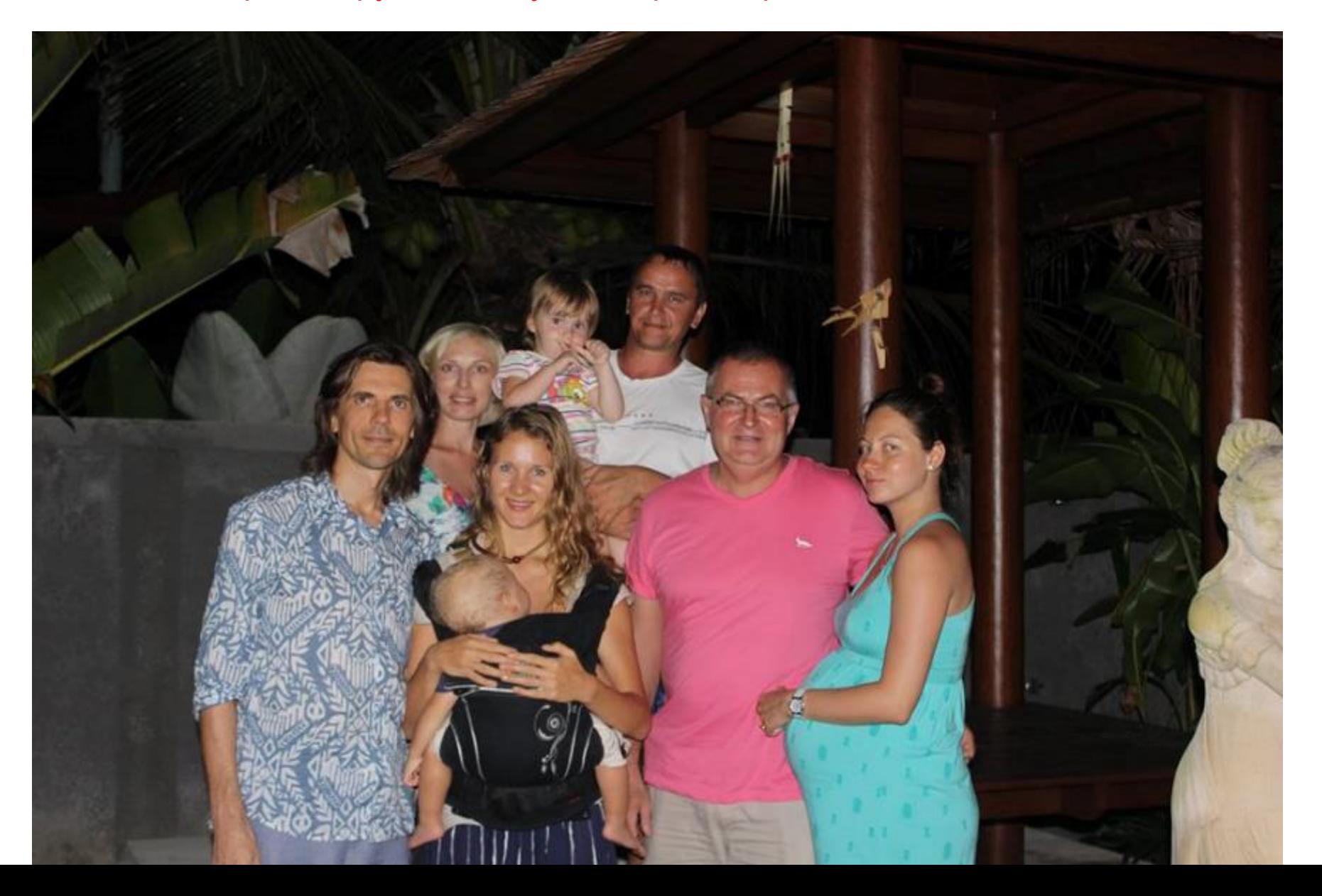

Слайды на уровне ценностей:

Пример заголовка: И тогда можно - поменять окружение Ваш заголовок:

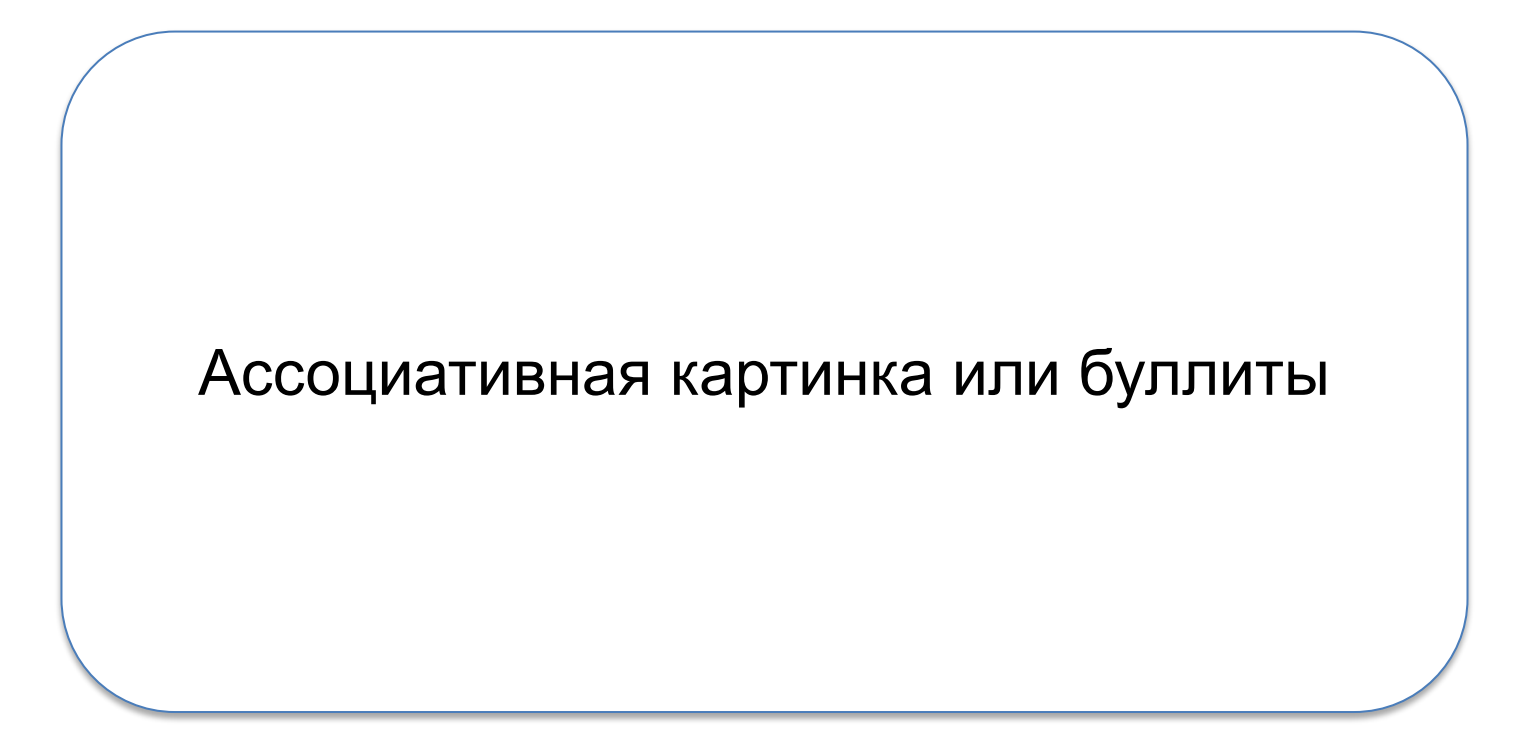

#### **И тогда можно – дать своим детям то, о чем многие только мечтают**

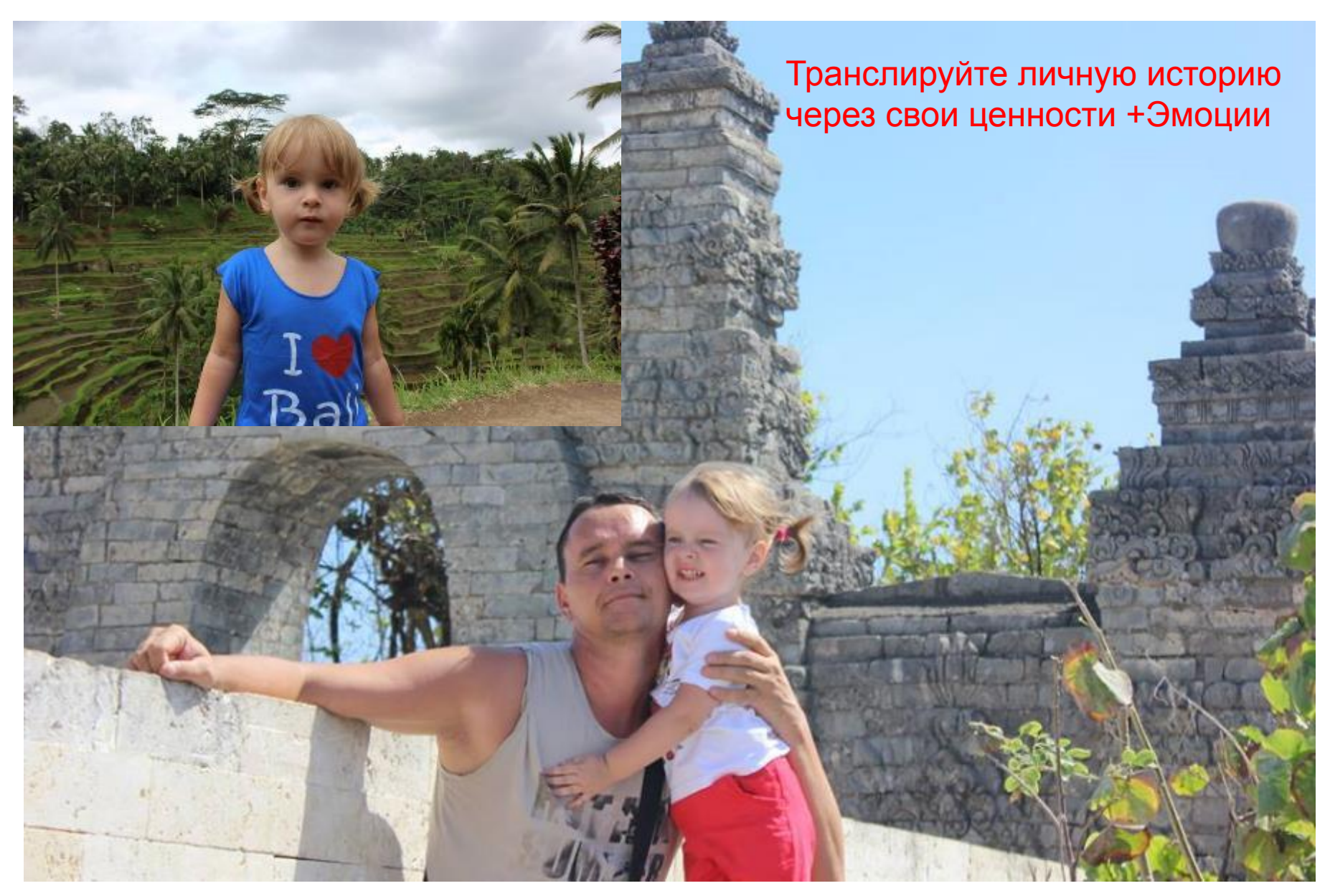

Слайды на уровне ценностей плюс + эмоции

# Пример заголовка: И тогда можно - дать своим детям то, о чем многие только мечтают

Ваш заголовок:

Ассоциативная картинка или буллиты

# **И тогда можно жить там где хочется, а не там где работа…**

Транслируйте личную историю через свои ценности и «Хотелки» аудитории и Эмоции

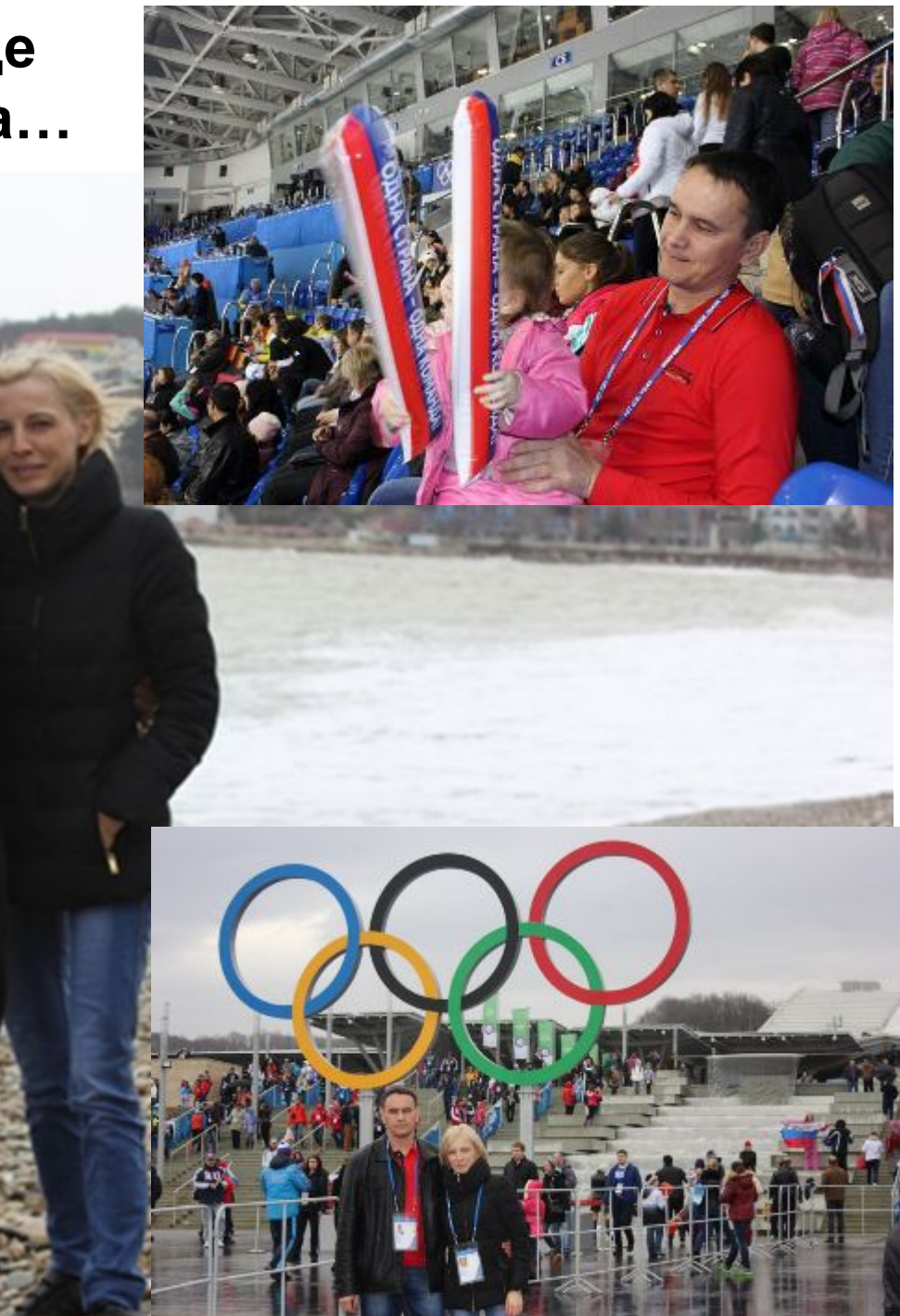

Слайд на уровне: Ваши ценности + «Хотелки» Вашей аудитории и минус эмоция с использованием эффекта «Контраста»

Пример заголовка: **И тогда можно жить там где хочется, а не там где работа…**

Ваш заголовок:

Ассоциативная картинка или буллиты

**И тогда можно – посмотреть мир и стать финансово и географически независимым!**

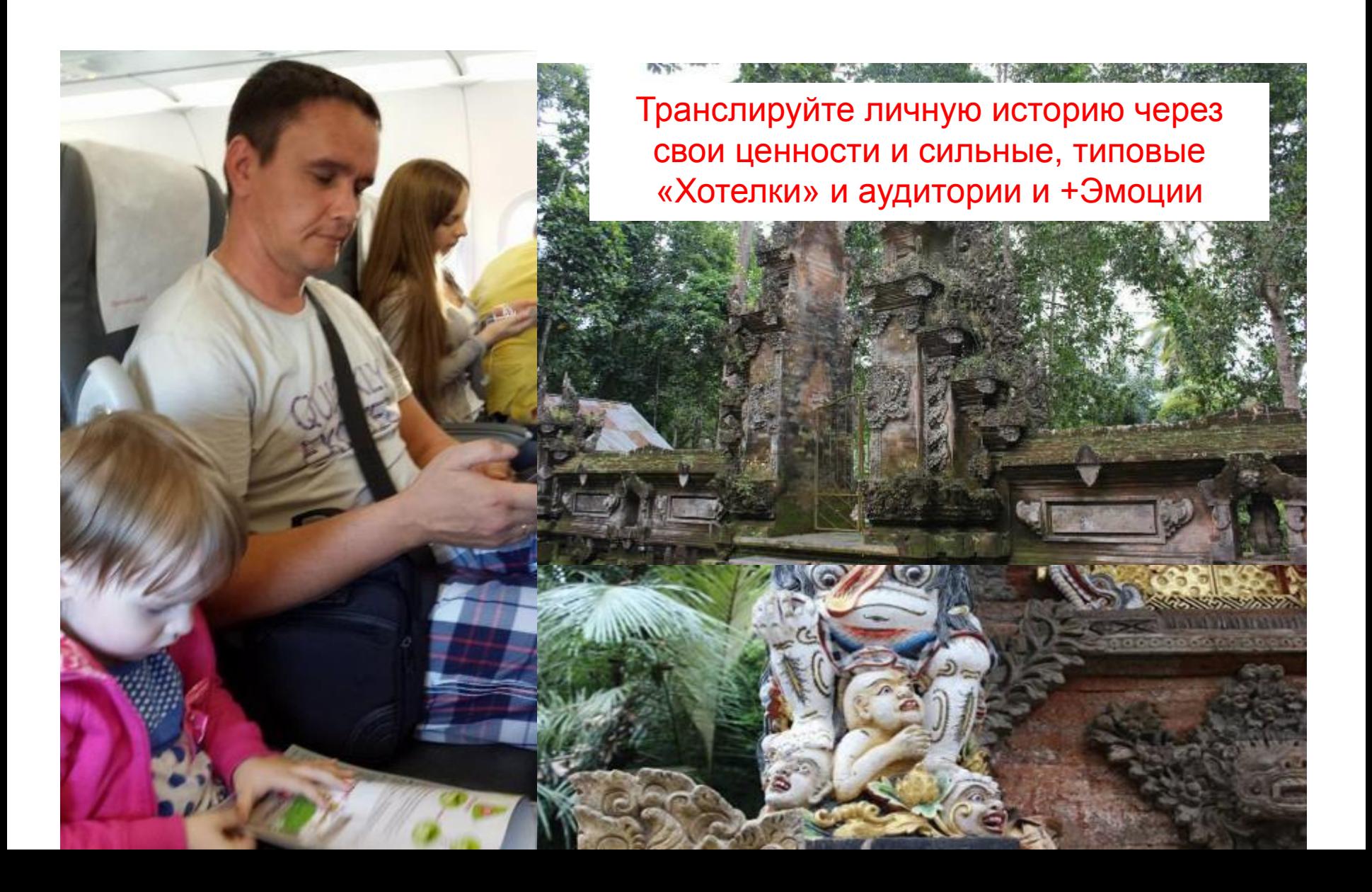

Слайд на уровне: Ваши ценности и сильные, типовые «Хотелки» и аудитории и + Эмоции

Пример заголовка: **И тогда можно – посмотреть мир и стать финансово и географически независимым!**

Ваш заголовок:

Ассоциативная картинка или буллиты

# **И тогда можно получать благодарных последователей и жить ярко!**

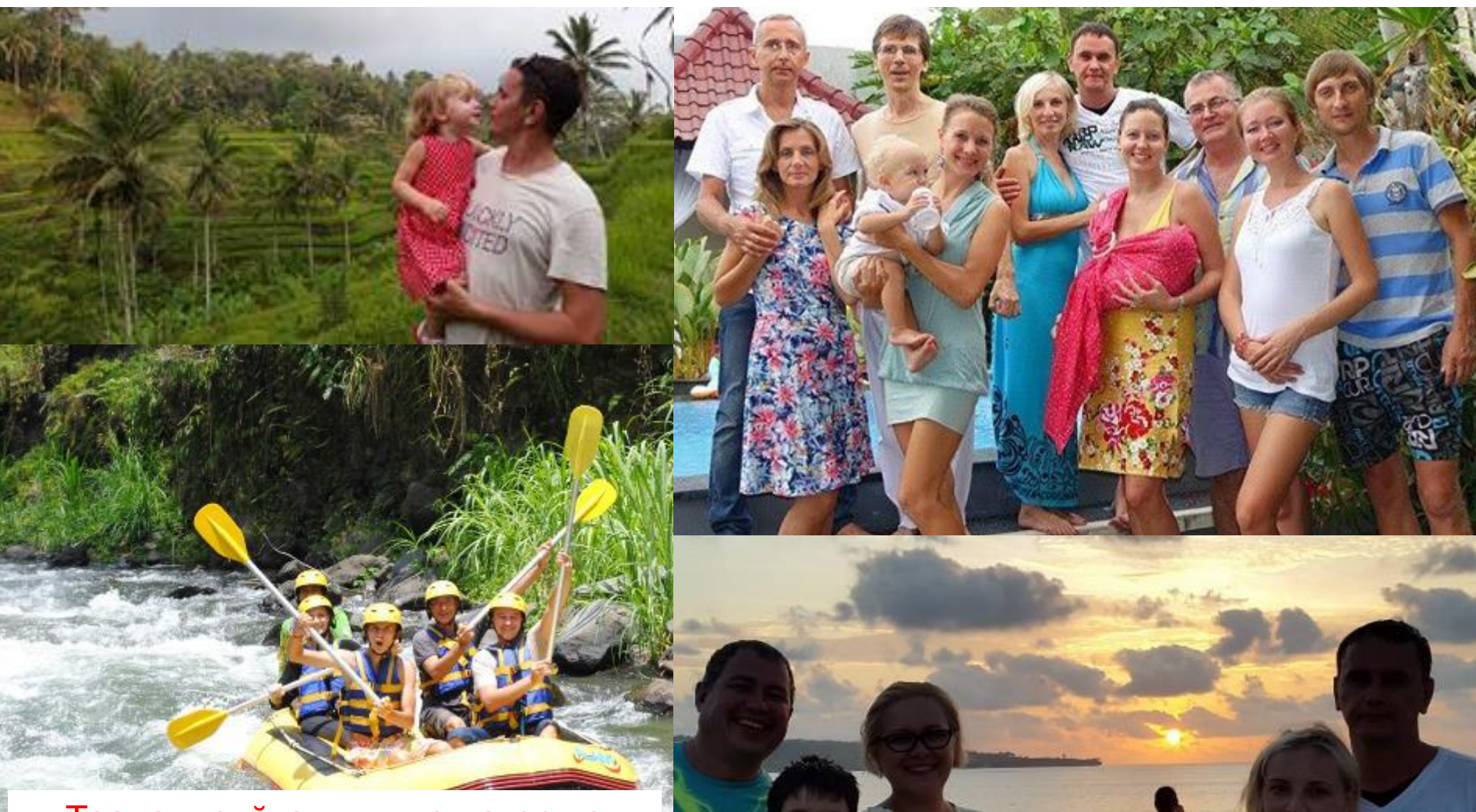

Транслируйте личную историю через свои ценности и «Главные ценности». На уровне большой идеи и + Эмоции

Слайд на уровне: Ваши главные ценности. На уровне большой идеи и + Эмоции

Пример заголовка: **И тогда можно получать благодарных последователей и жить ярко!**

Ваш заголовок:

Ассоциативная картинка или буллиты

# **И тогда Вы становитесь востребованными!**

ПРЯМОЙ ЗФИ

вклад кажно-<br>обойтись - постоянные партиеры проекта.<br>обойтись - возданий Кузнецовы, супружеска сыл все – постоянные партиеры проекта.<br>Койтись – постояний Кузисцовы, супружеская пара интернет-пред-<br>Дная и Виталий Кузисцовы, участникам грамотно настраобойтись<br>Анна и Виталий Кузнецовы, супружеская пара интернет-пред<br>принимателей, которыепомогали участникам грамотно настрадны ителей, которые помогали участникам грамотно настра-<br>принимателети для продвижения их продуктов и услуг. Анна и принять соцести для продвижения их продуктов и услуг. Анна и<br>изать соцести для продвижения занимаются подготовкой кадров для<br>Виталий профессионально занимаются подготовкой классический выталий профессионально занимаются подготовкой кадров дл<br>Виталий профессионально занимаются свой классический<br>предпринимателей, а так же оказывают комплексные услуги. В предпринимателей, которые просцируют свои классический предпринимателей, а так же оказывают комплексные услуги, по бизнес в интернет, а так же оказывают комплексные у<br>празнакению малого и среднего бизнеса в интернет.

радвижению малого и среднего онзнеса в интернет.<br>Дмитрий Балакии, Эксперт по продажам в области контекст-Дмитрий Балакин, Эксперт по продажая в осласти контекст

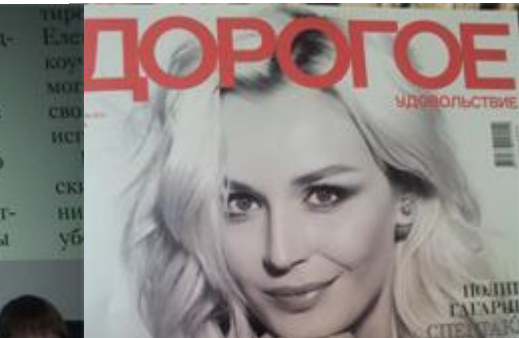

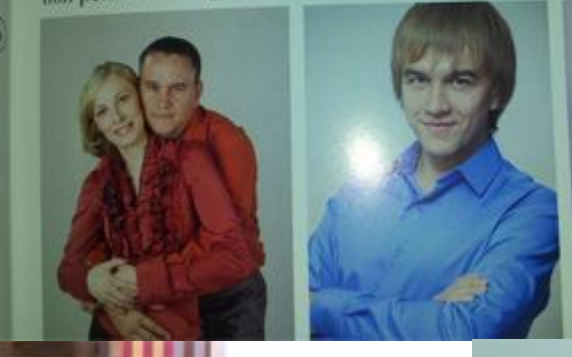

Транслируйте личную историю через главные ценности и социальные доказательства

Виталий КУЗНЕЦОВ

интернет-предприниматель

**ВИТАЛИЙ КУЗНЕЦОВ** предприниматель

Слайд на уровне: Ваши главные ценности и социальные доказательства

# Пример заголовка: **И тогда Вы становитесь востребованными!**

Ваш заголовок:

Ассоциативная картинка или буллиты

#### **2 года назад…**

CIPOMKOMBAR

in sit

**CALIFY** 

**EAHK** 

CEPPE

воспочный

Азиатско-Тихоокеанский Банк - Эмоции Слайды «Становление продукта»

q

Слайд на уровне: С чего все начиналось - эмоции

Пример заголовка: Так было не всегда, всего 2 года назад...

Ваш заголовок:

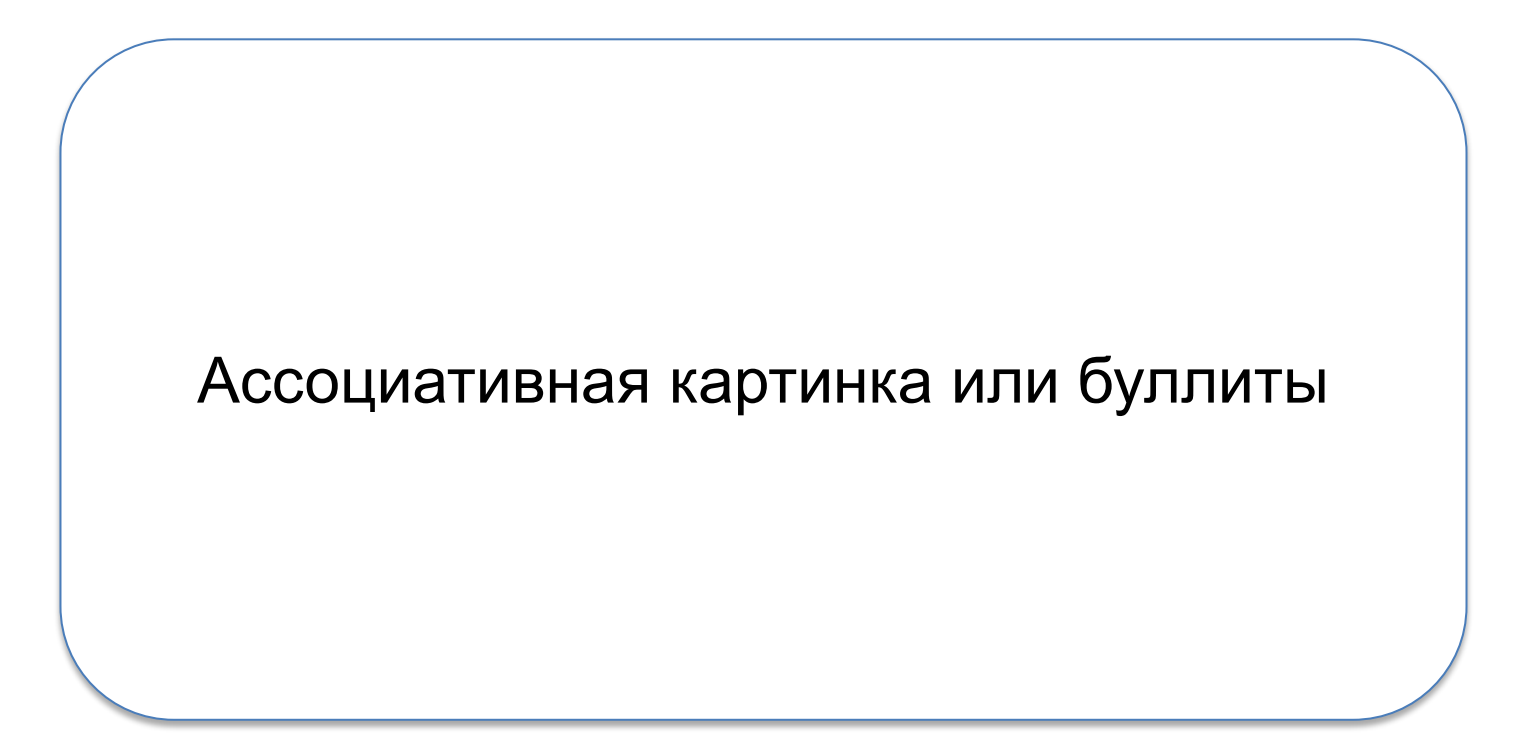

## **Долги и кредиты более чем на \$ 100 000**

- Эмоции «Становление продукта»

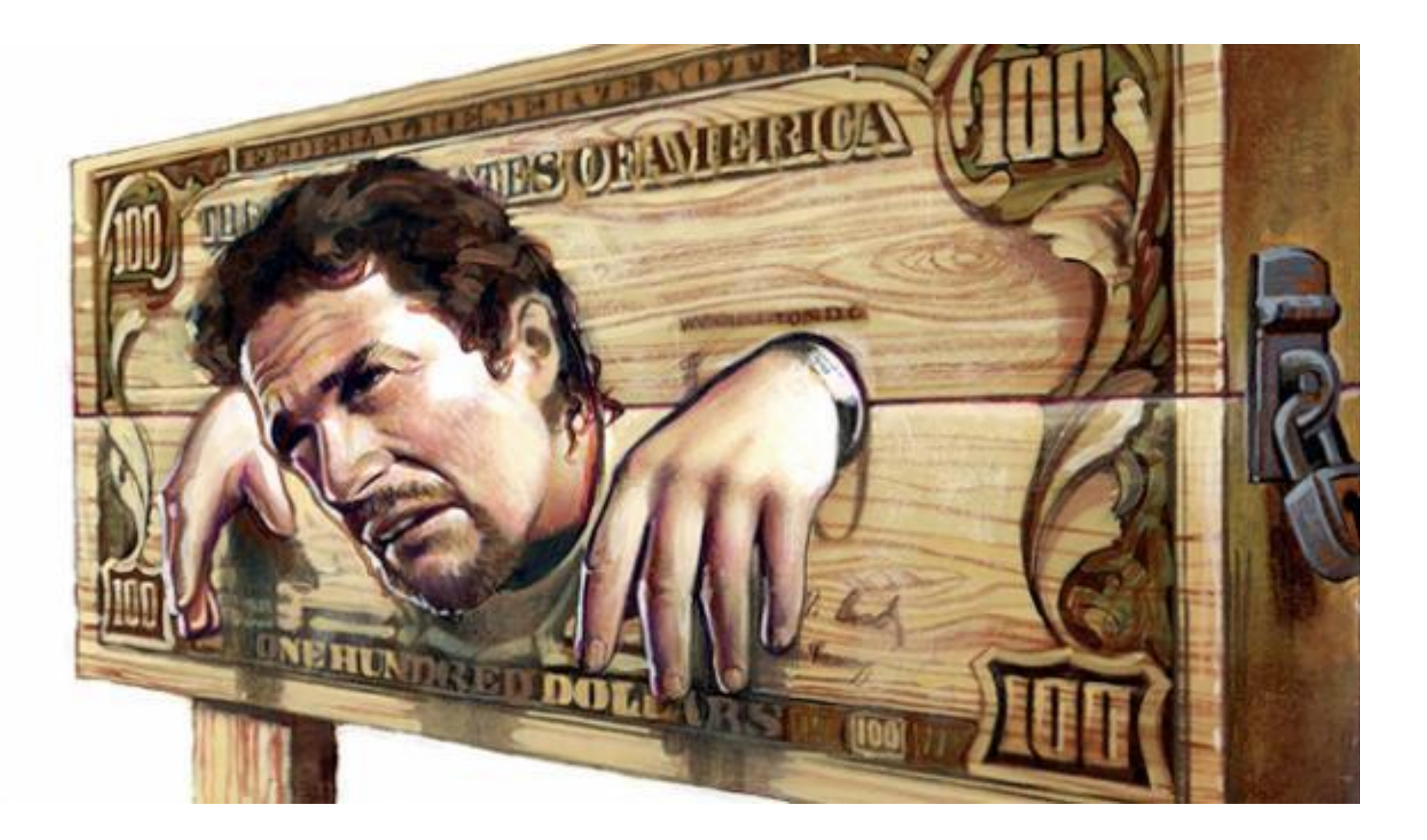

Слайд на уровне: Как было нелегко, какие проблемы заставили Вас измениться, сильные минус эмоции

Пример заголовка: **Долги и кредиты более чем на \$ 100 000**

Ваш заголовок:

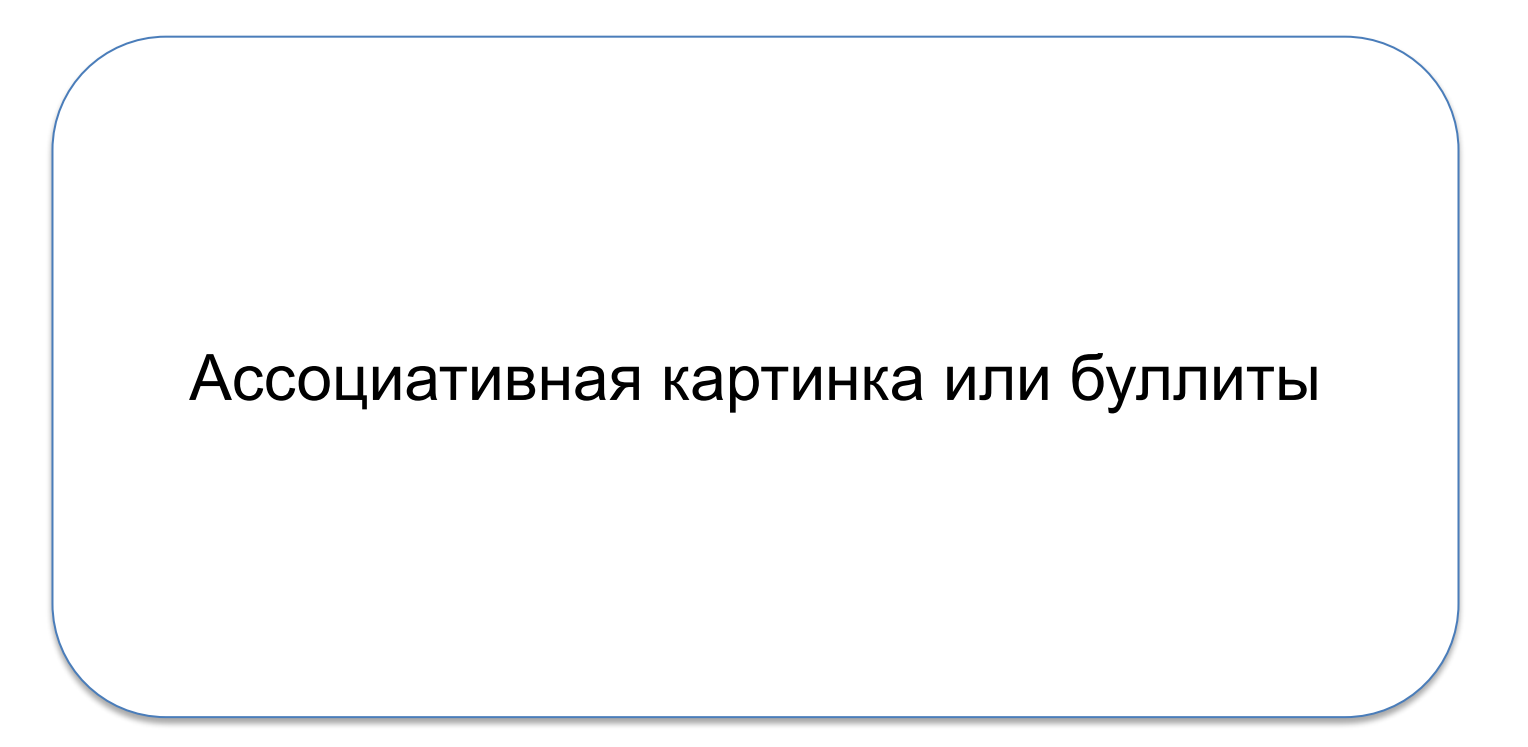

# **12 часов работы, до 700 км в сутки…**

- Эмоции «Становление продукта»

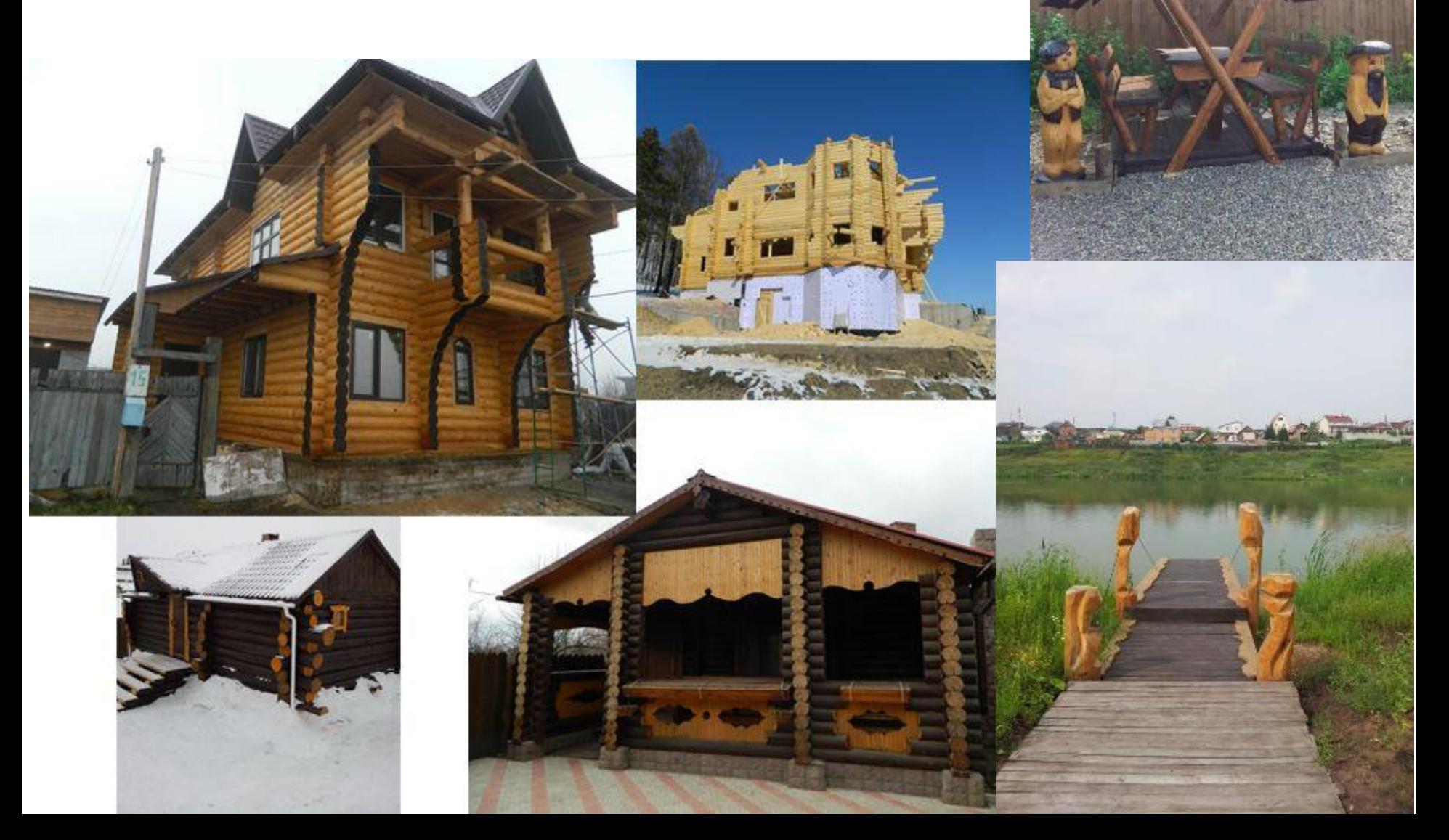

Слайд на уровне: Состояние из которого Вы пытались вырваться, безысходность, «белка в колесе»

Пример заголовка: 12 часов работы, до 700 км в сутки…

Ваш заголовок:

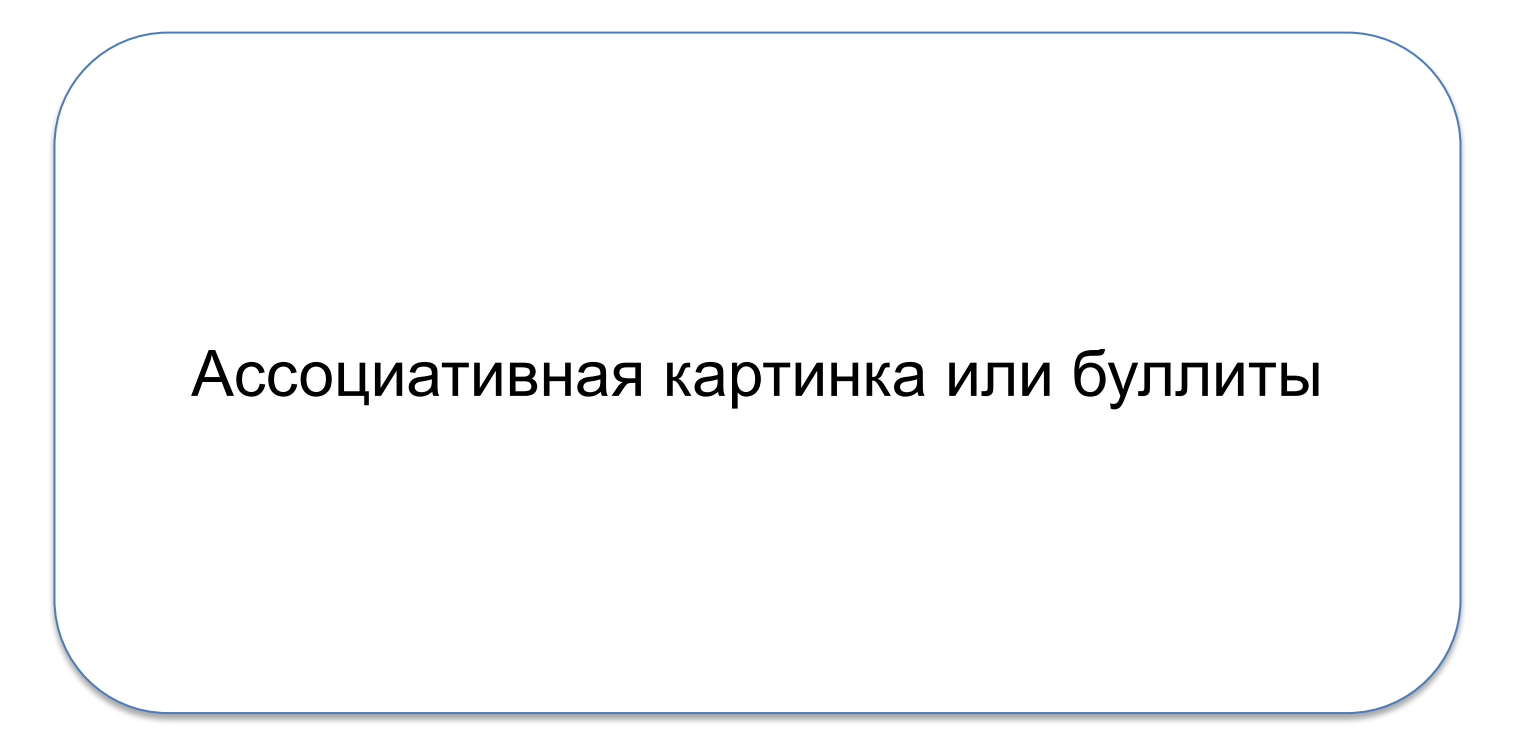

# **Где подработать…**

- Эмоции, попытки вырваться из замкнутого круга «Становление продукта»

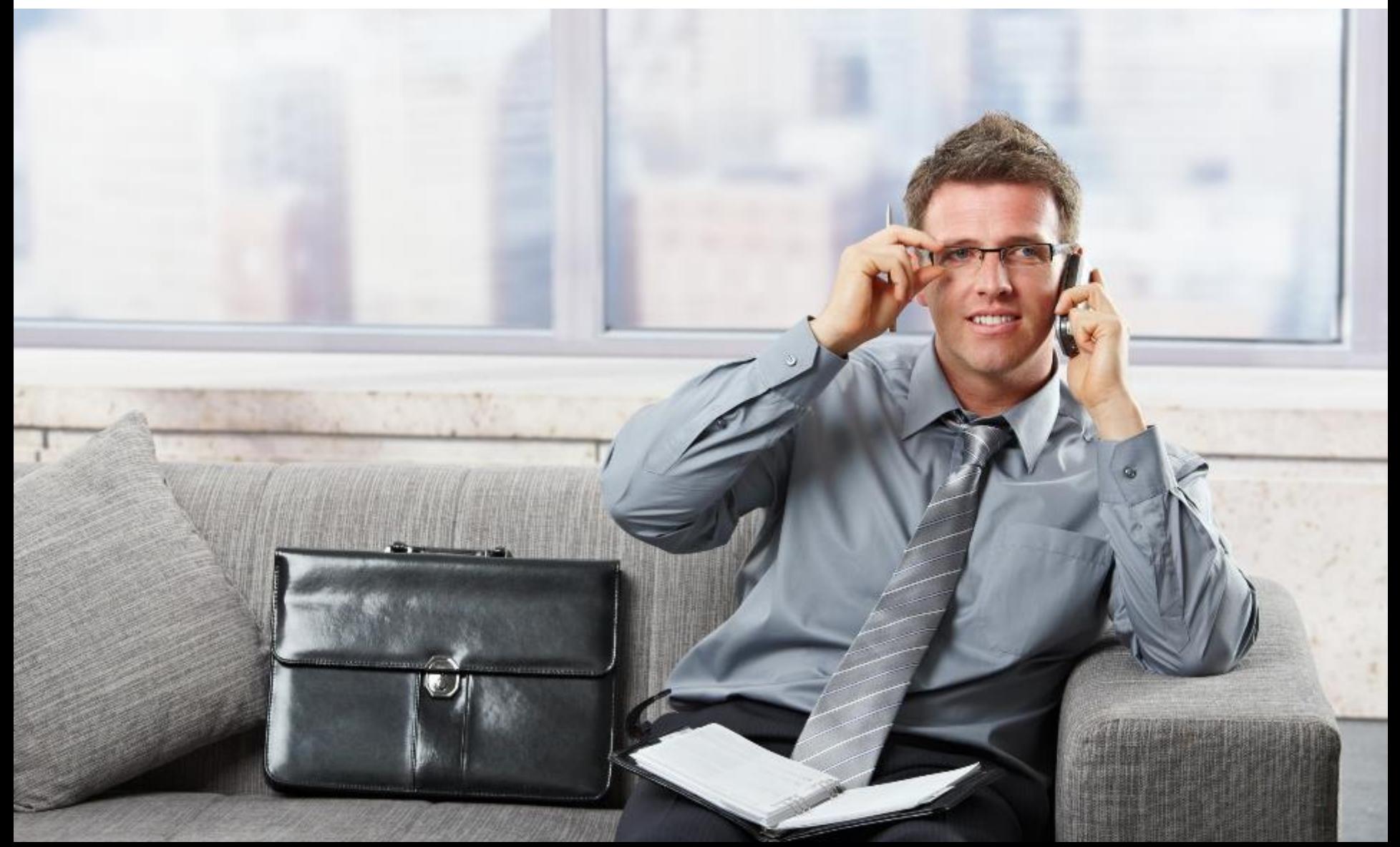

Слайд на уровне: Состояние из которого Вы пытались вырваться, безысходность, нужно что- то делать, поиск.

Пример заголовка: Где подработать...

Ваш заголовок:

Ассоциативная картинка или буллиты

# **А после работы, дома…**

- Эмоции «Становление продукта»

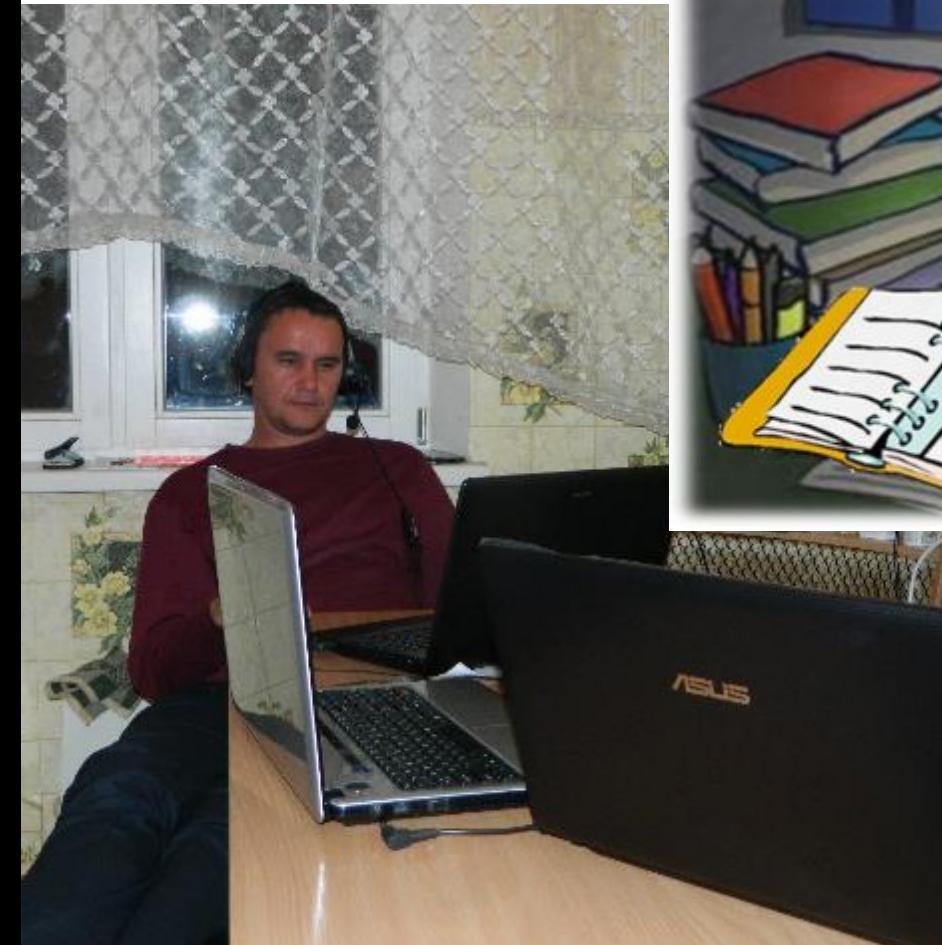

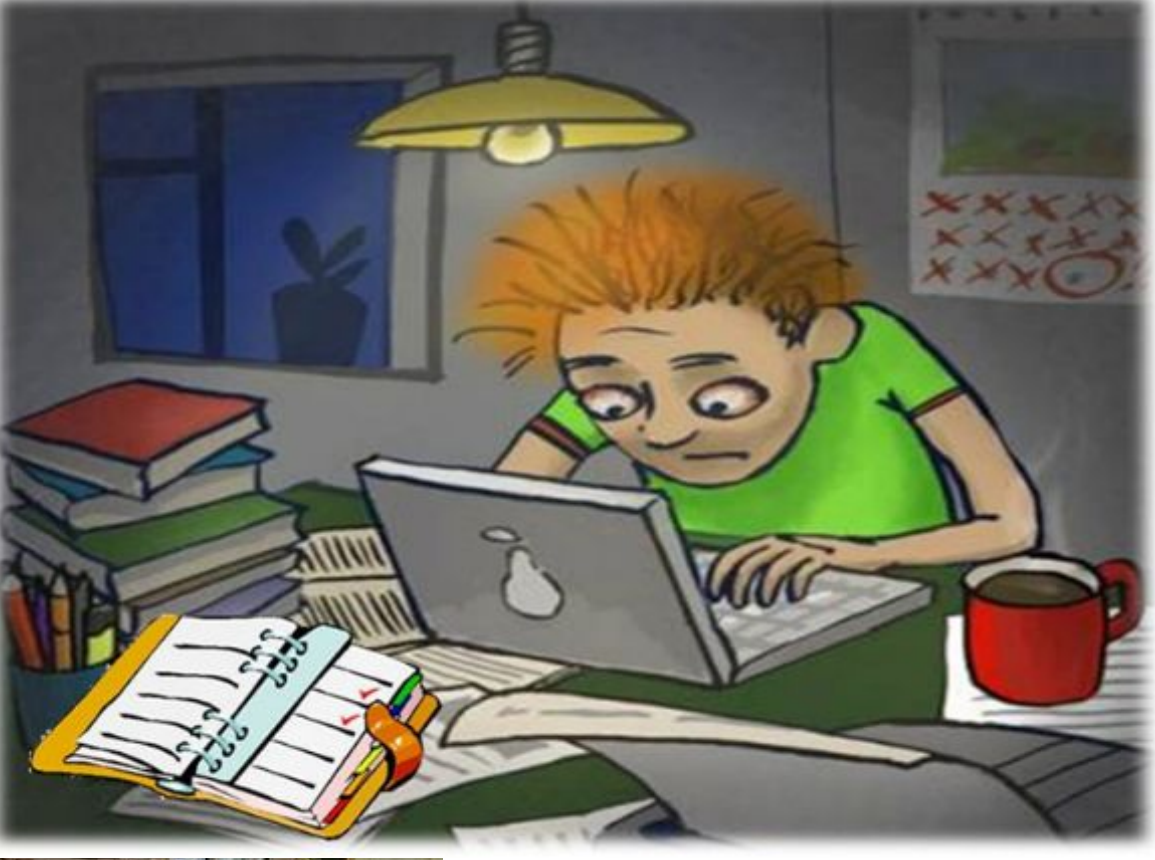
Слайд на уровне: Я готов был на все и делал все что мог.... Ассоциация состояний

Пример заголовка: А после работы дома...

Ваш заголовок:

Ассоциативная картинка или буллиты

### **Сладкая жизнь с 6 утра до 2-3 ночи…**

#### Работа МЕМ

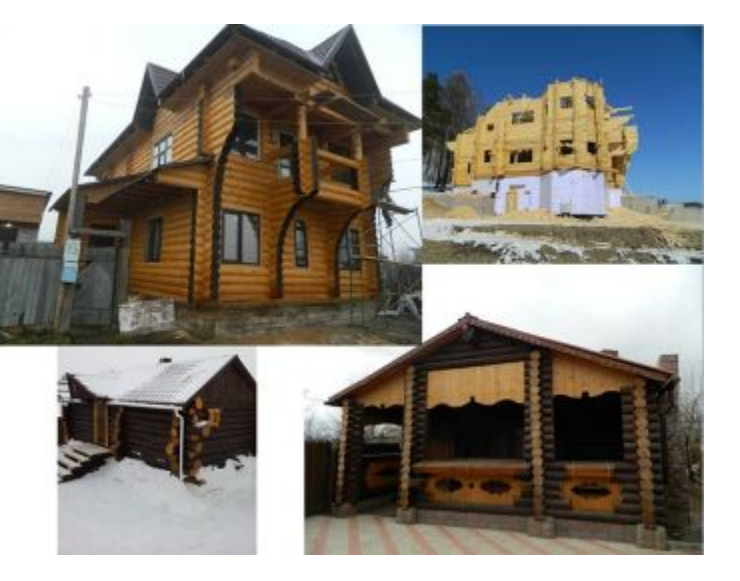

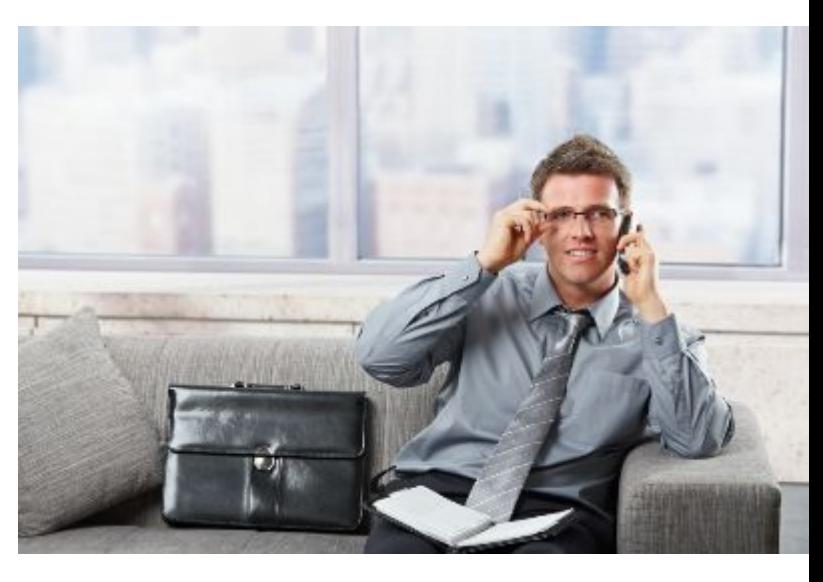

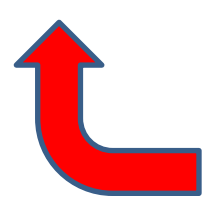

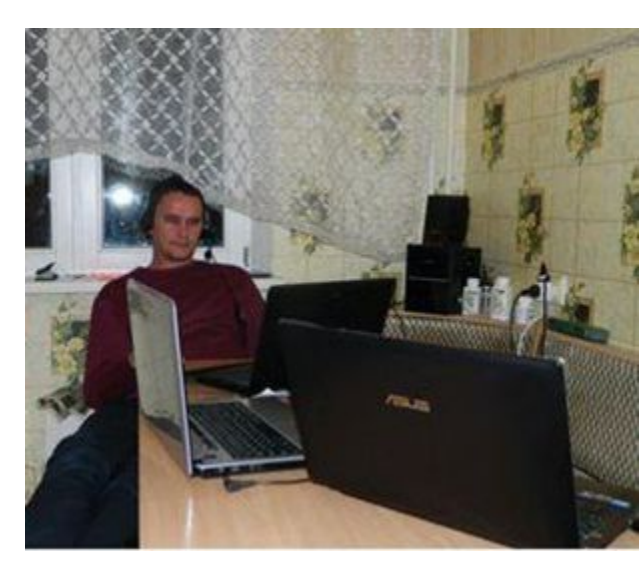

Интернет

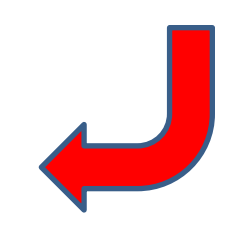

#### - Эмоции «Становление продукта»

Слайд на уровне: Усиление состояния безысходности и тупика в жизненном сценарии, показать цикличность и замкнутый круг

Пример заголовка: **Сладкая жизнь с 6 утра до 2-3 ночи…**

Ваш заголовок:

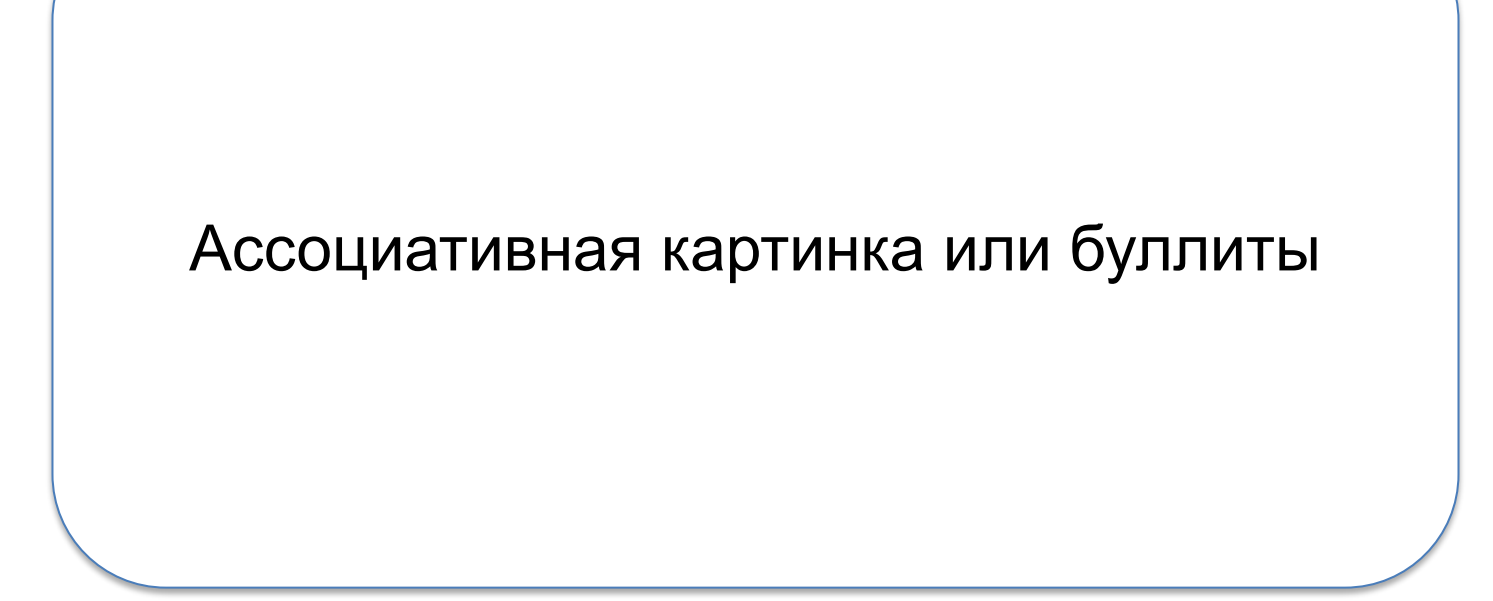

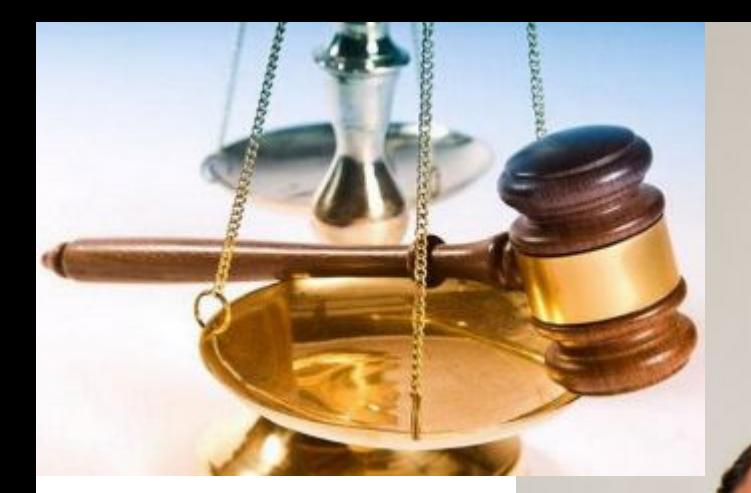

**Суды**

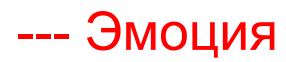

#### **Скандалы**

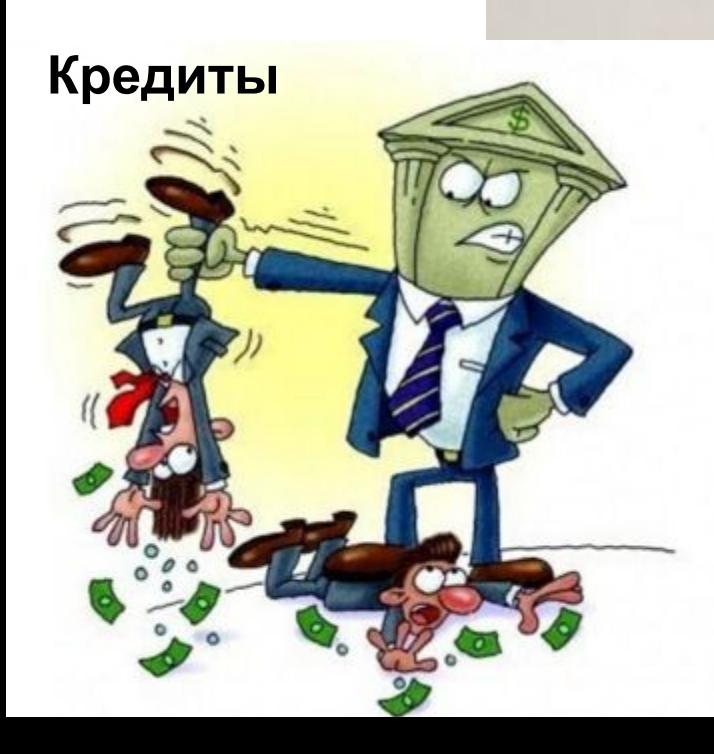

Слайд на уровне: Переключение на состояние «Так дальше жить невозможно»

Пример заголовка: **Ассоциативные картинки**

Ваш заголовок:

Ассоциативная картинка или буллиты

## Не чуди... БУДЬ КАК ВСЕ...

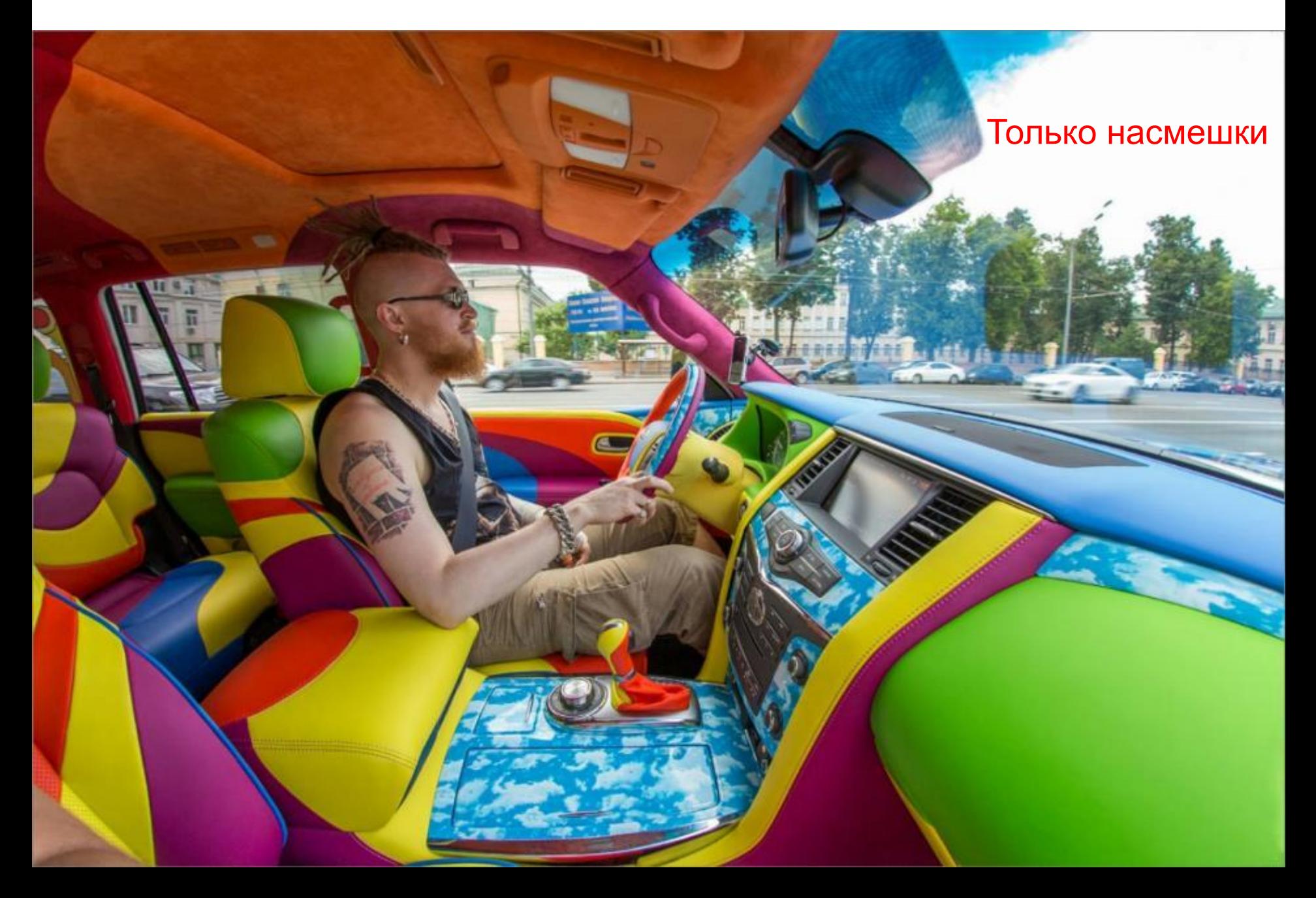

Слайд на уровне: Усиление состояния «Так дальше жить невозможно» и присоединение к типовому состоянию аудитории

Пример заголовка: Не чуди... БУДЬ КАК ВСЕ...

Ваш заголовок:

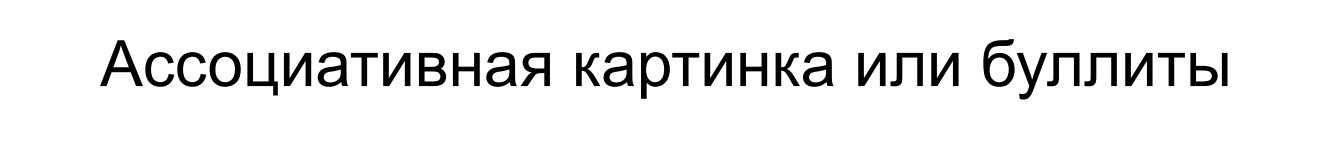

#### Что дальше? - Развод и одиночество...

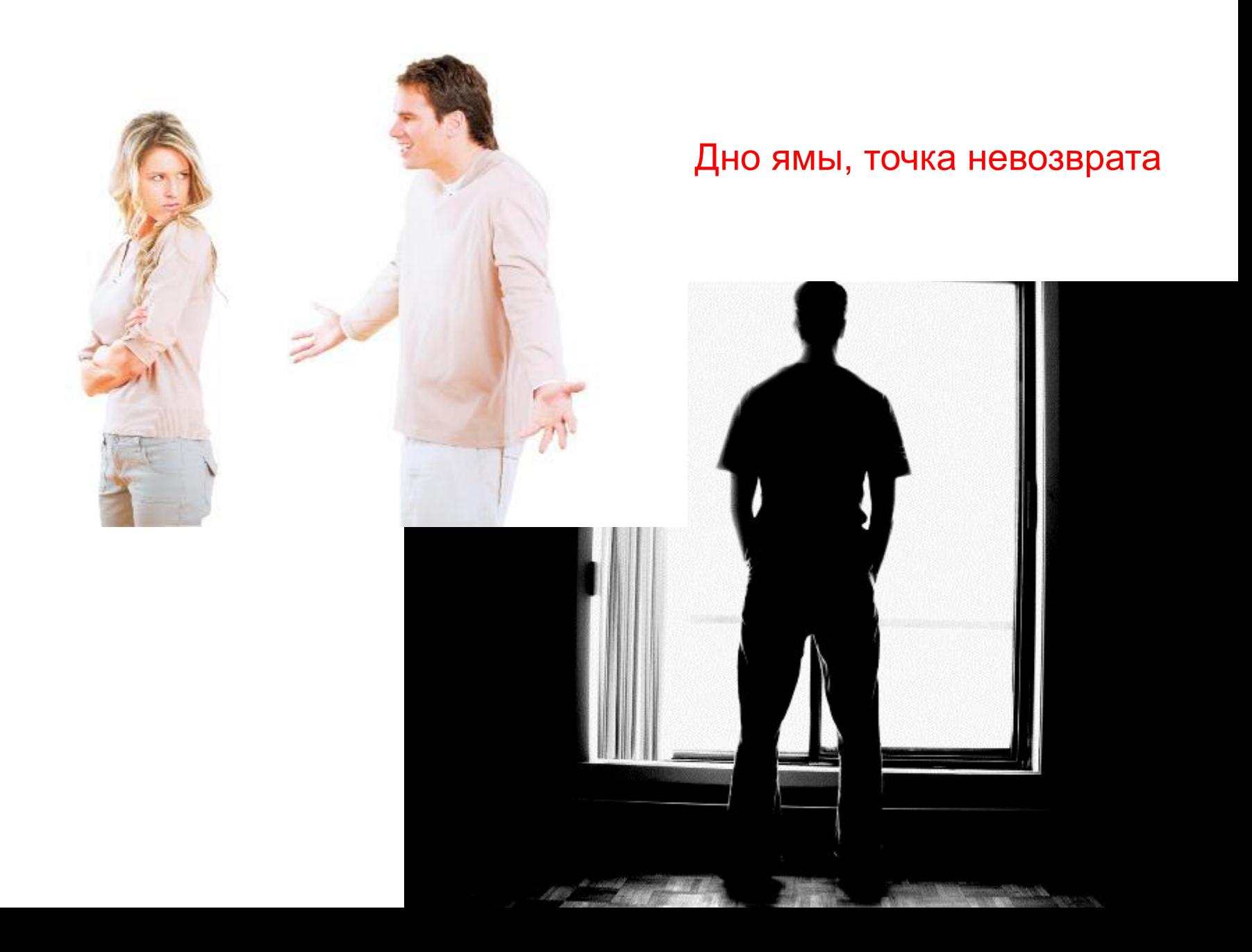

Слайд на уровне: Полный жизненный провал на всех уровнях, финальная точка боли, полное жизненное фиаско и дно

Пример заголовка: Что дальше? - Развод и одиночество...

Ваш заголовок:

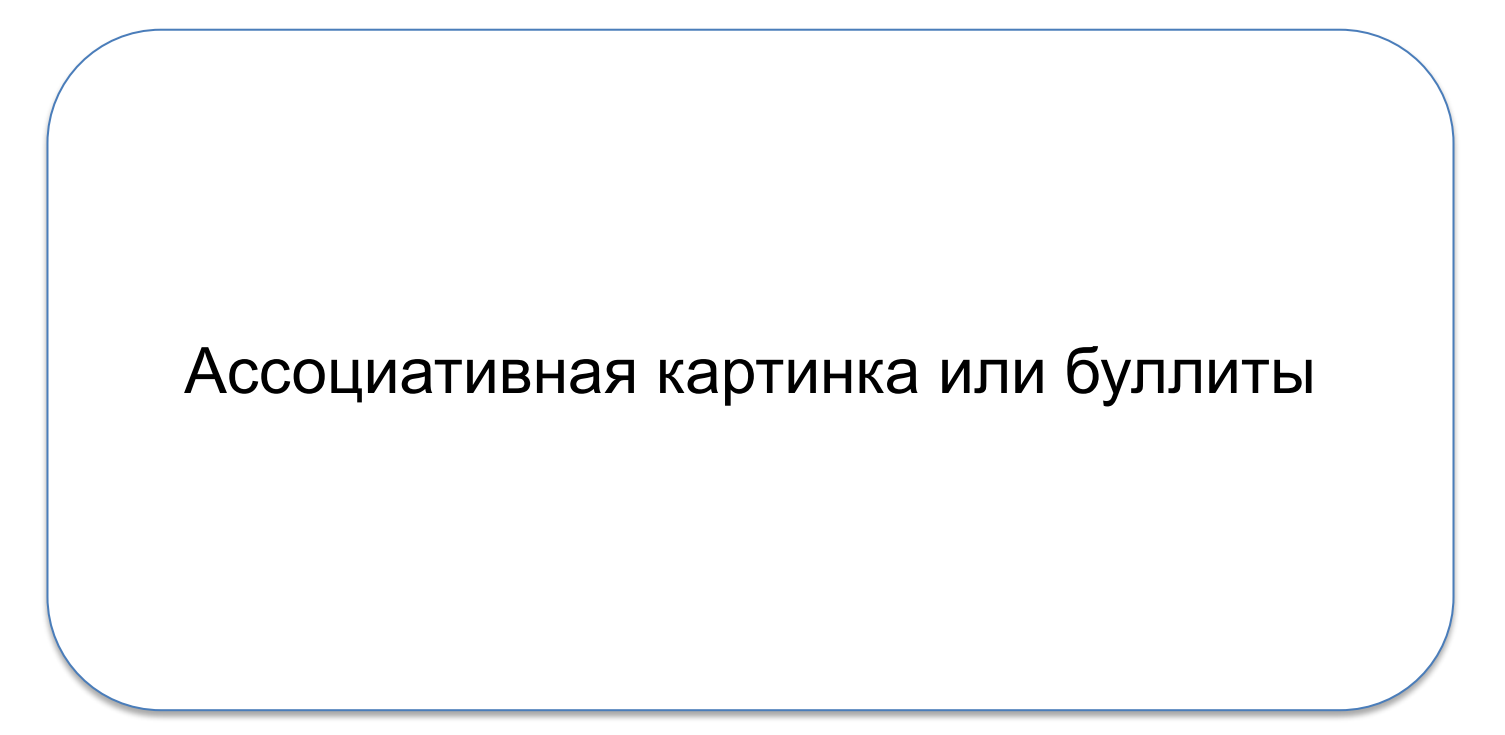

**В сухом остатке: …**

### **Больше \$ 100 000 долгов**

#### **Пустая съемная квартира**

**Судебные пристава и секретари**

**Круглосуточная работа**

**Минус год жизни в поиске**

# **Режим зомби…**

Финал… Разжигаем состояние «Я так больше не хочу» у аудитории, Через состояние полного краха и жестких – эмоций. Даем понимание, что не нужно ждать такого финала, жизнь можно изменить, если начать прямо сейчас

Слайд на уровне: Усиление точки дна, уровень состояния, за которым только точка невозврата. Эмоциональная яма.

Пример заголовка: Буллиты с типовыми болями

Ваш заголовок:

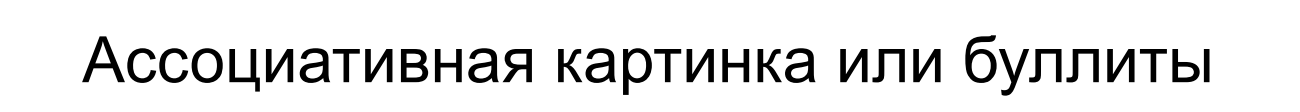

#### **Так все начиналось: Старт в команде!**

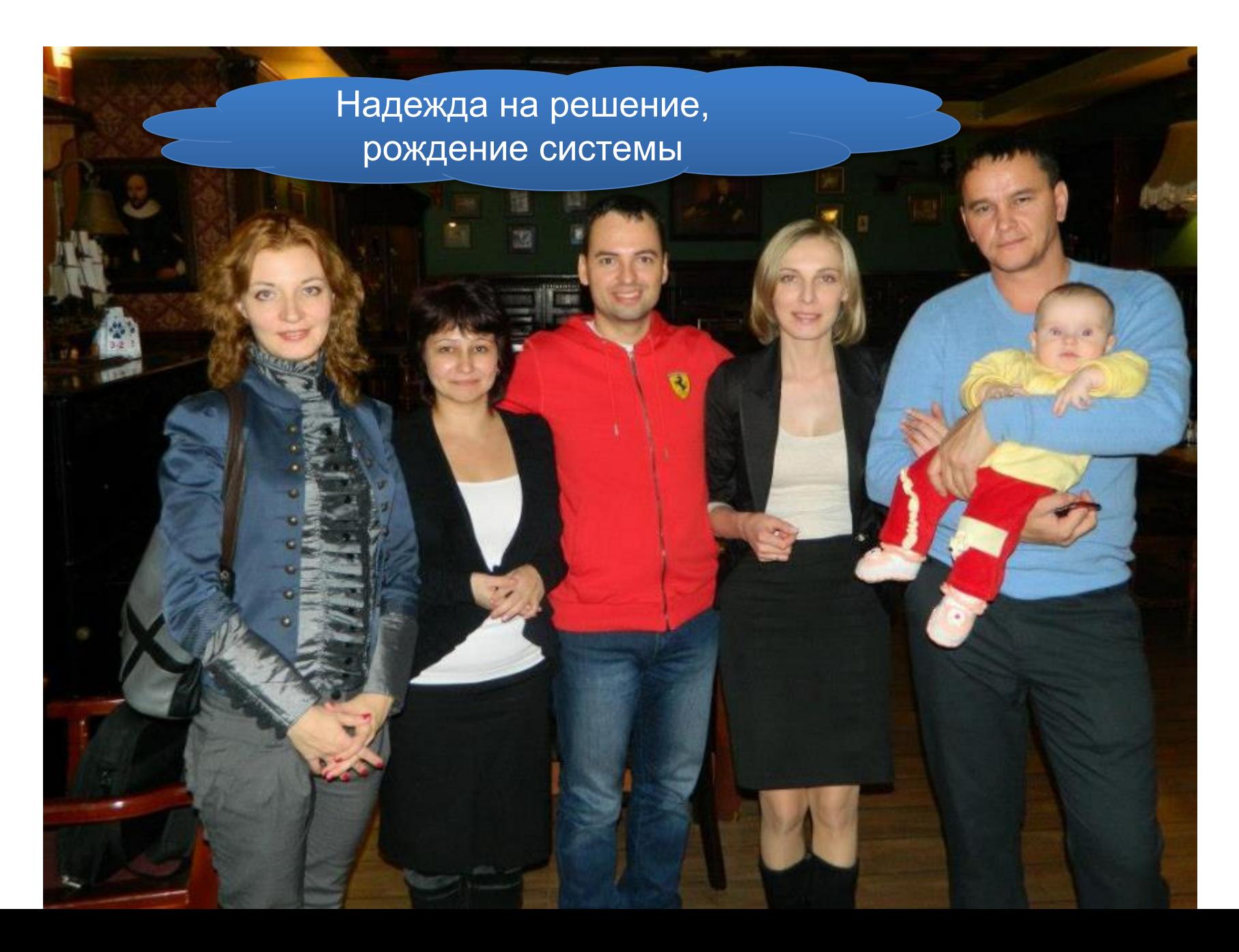

Слайд на уровне: Рождение системы. Наставники, правильные действия, новая жизнь. + Эмоции

Пример заголовка: **Так все начиналось: Старт в команде!**

Ваш заголовок:

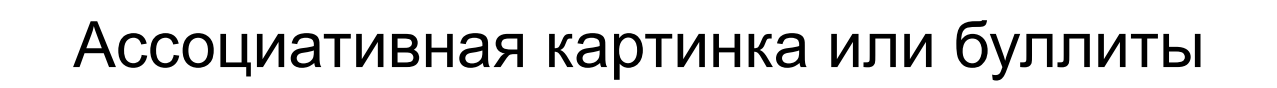

#### Партнерские программы

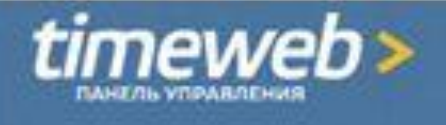

#### Информация о вебмастере:

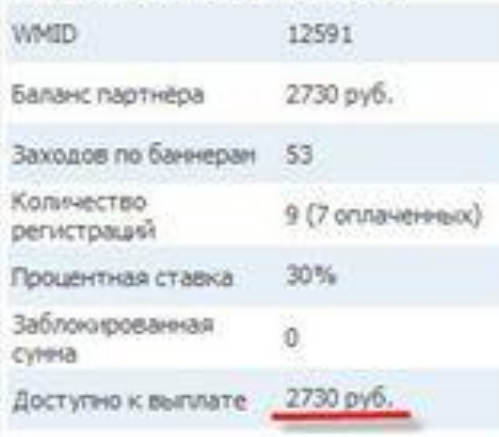

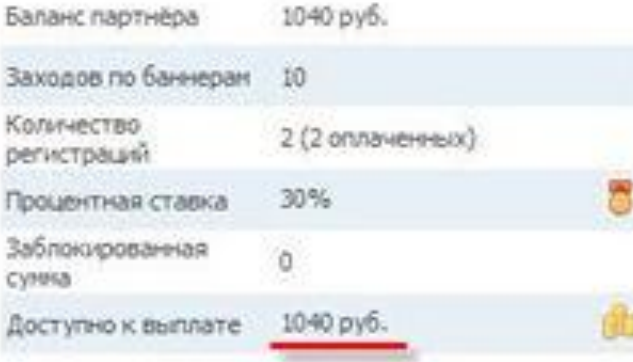

#### тонных за выбранный период:

Всего выплат: 1

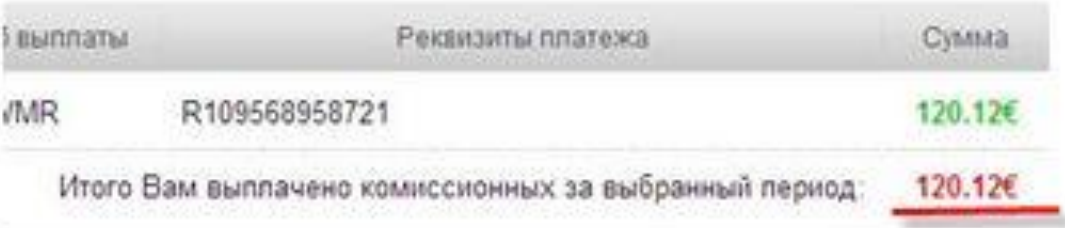

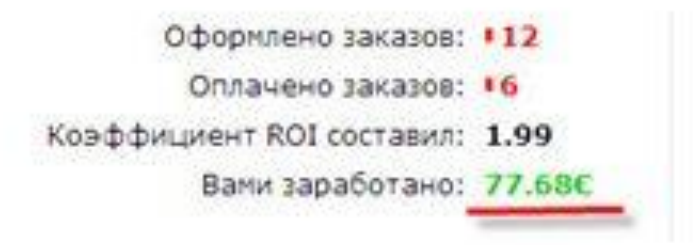

## **В сумме за первый месяц мы заработали 75 000 руб**.

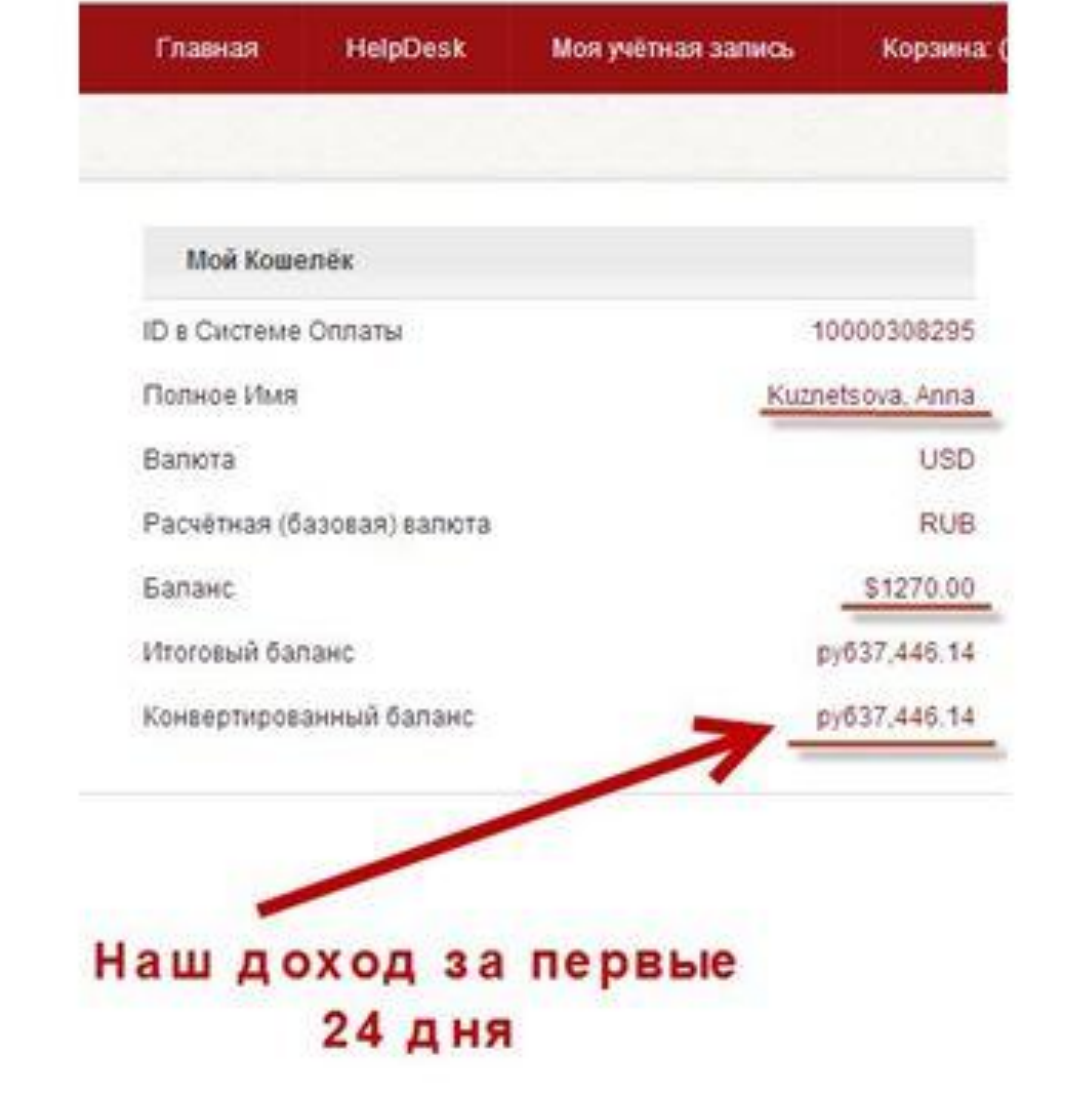

Слайды на уровне: Много действий, поиски рабочей методики, социальные доказательства результатов

Пример заголовка: **Первые 75 000 руб.**

Ваш заголовок:

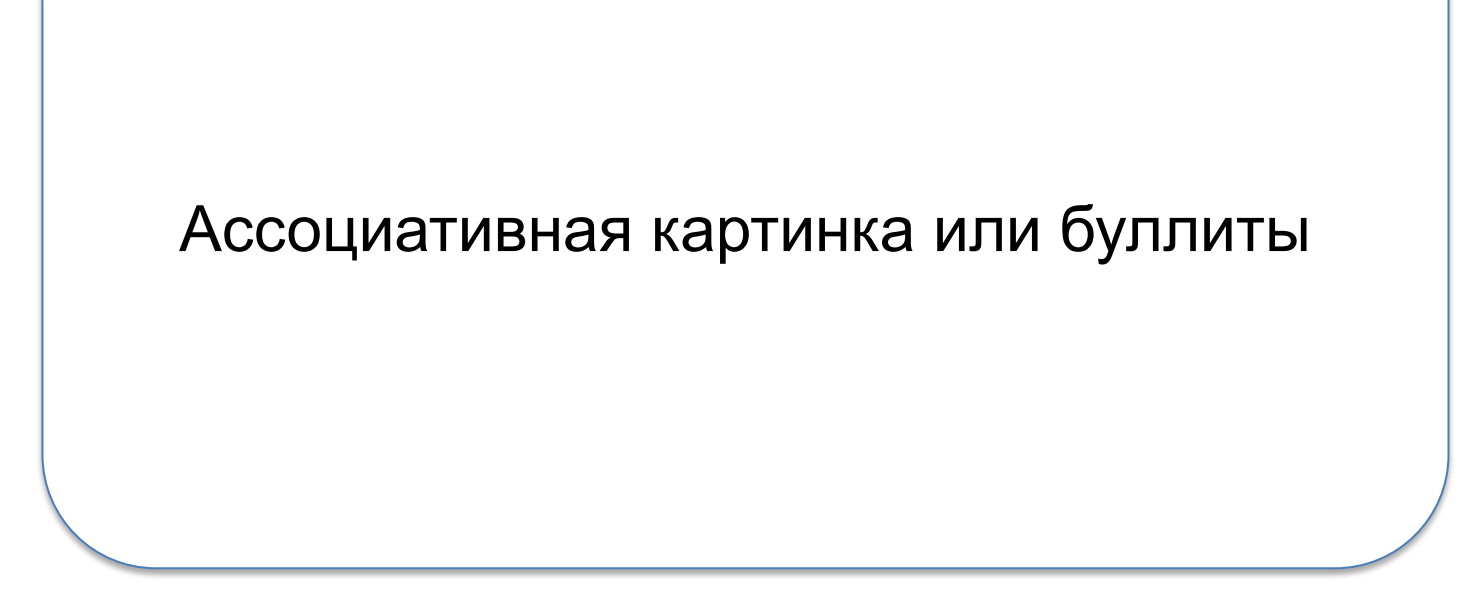

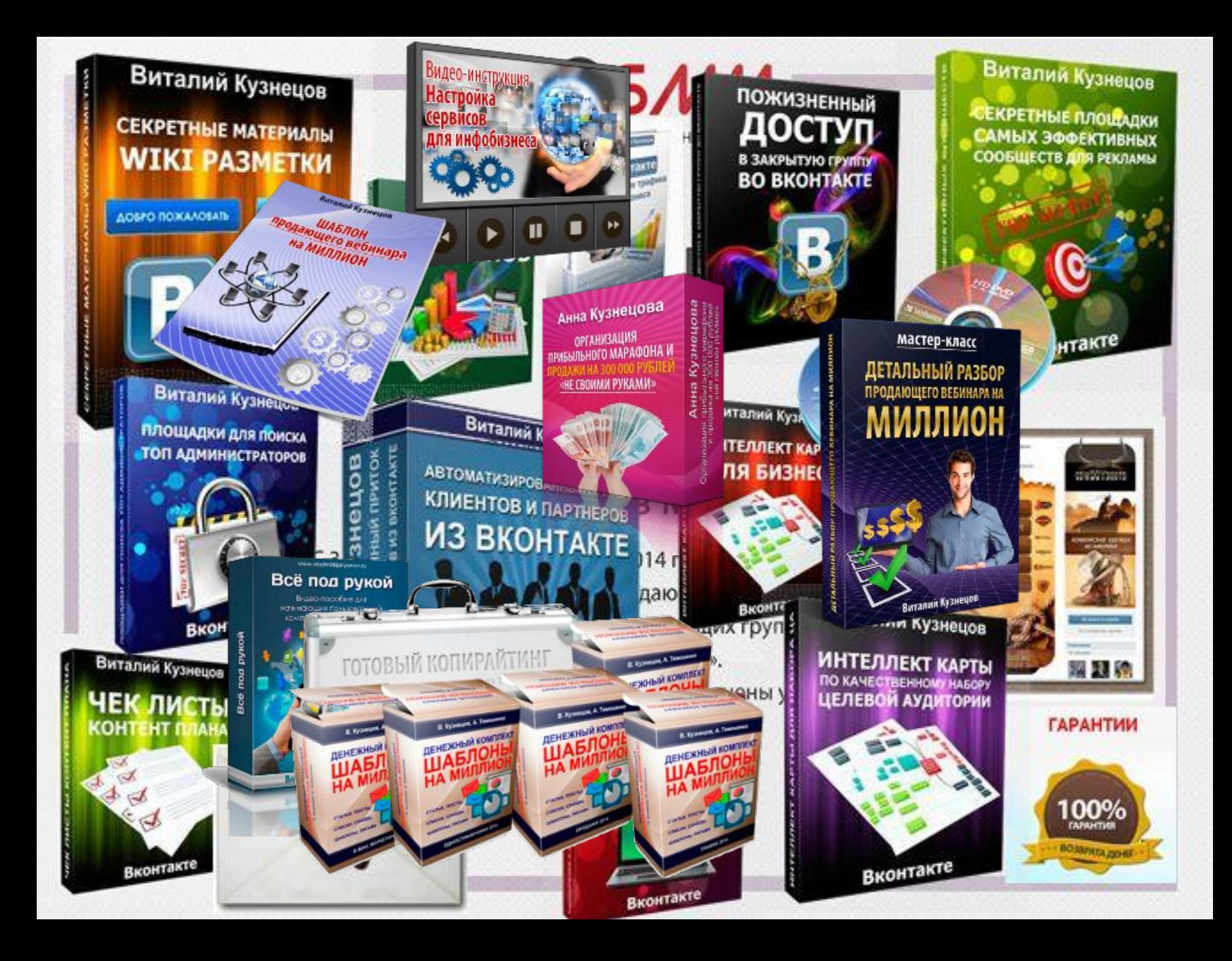

Слайды на уровне: Огромное количество бессистемных действий, полный хаос, поиск своей системы через социальные доказательства, закрывающие возражения «Неверие в тренера»

Пример заголовка: **Графическое изображение продуктов**

Ваш заголовок:

Ассоциативная картинка или буллиты

### **Система? Система?! СИСТЕМА!!!**

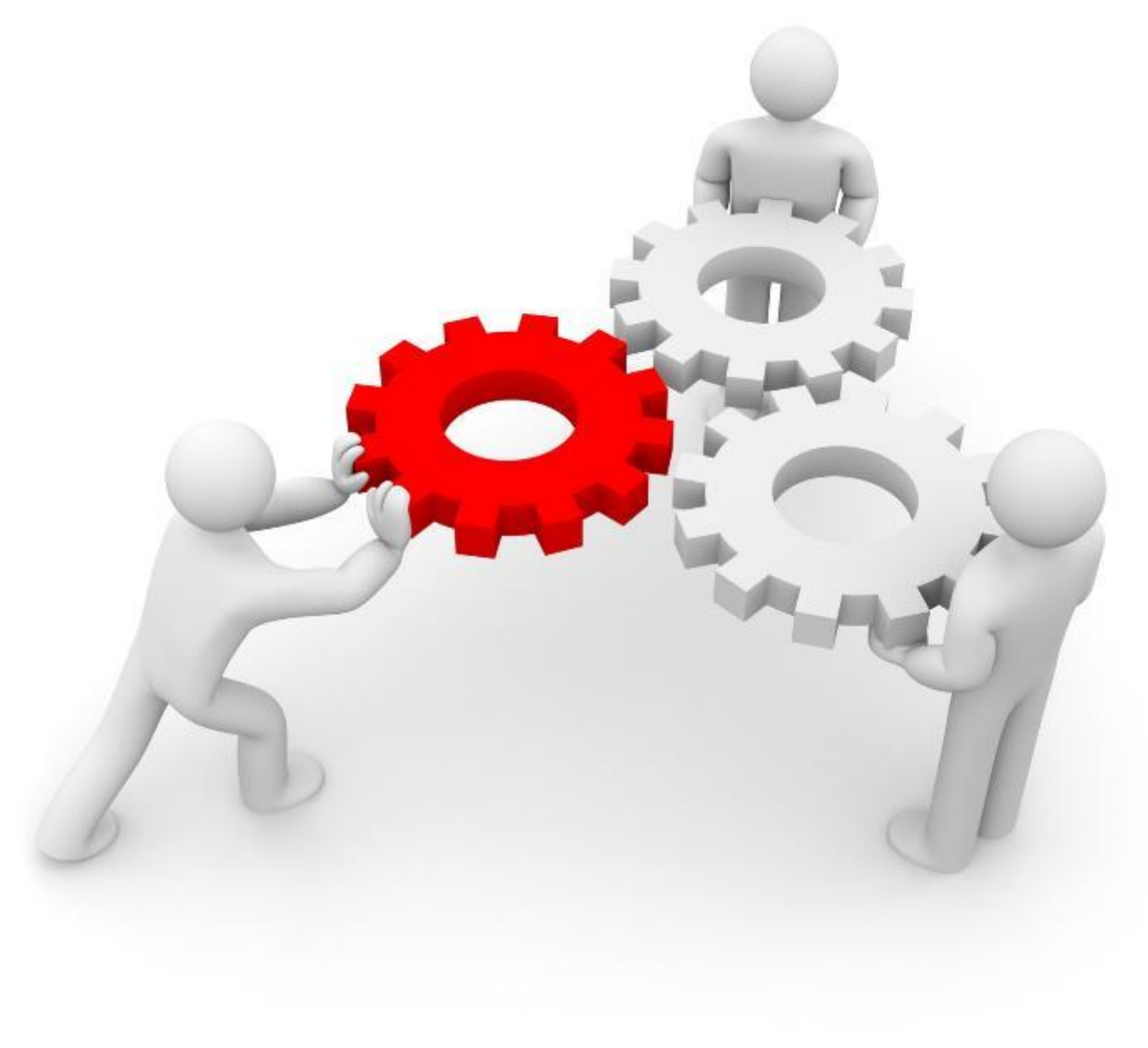

Слайд на уровне: Понимание, что нужно создать свое

Пример заголовка: **Система? Система?! СИСТЕМА!!!** Ваш заголовок:

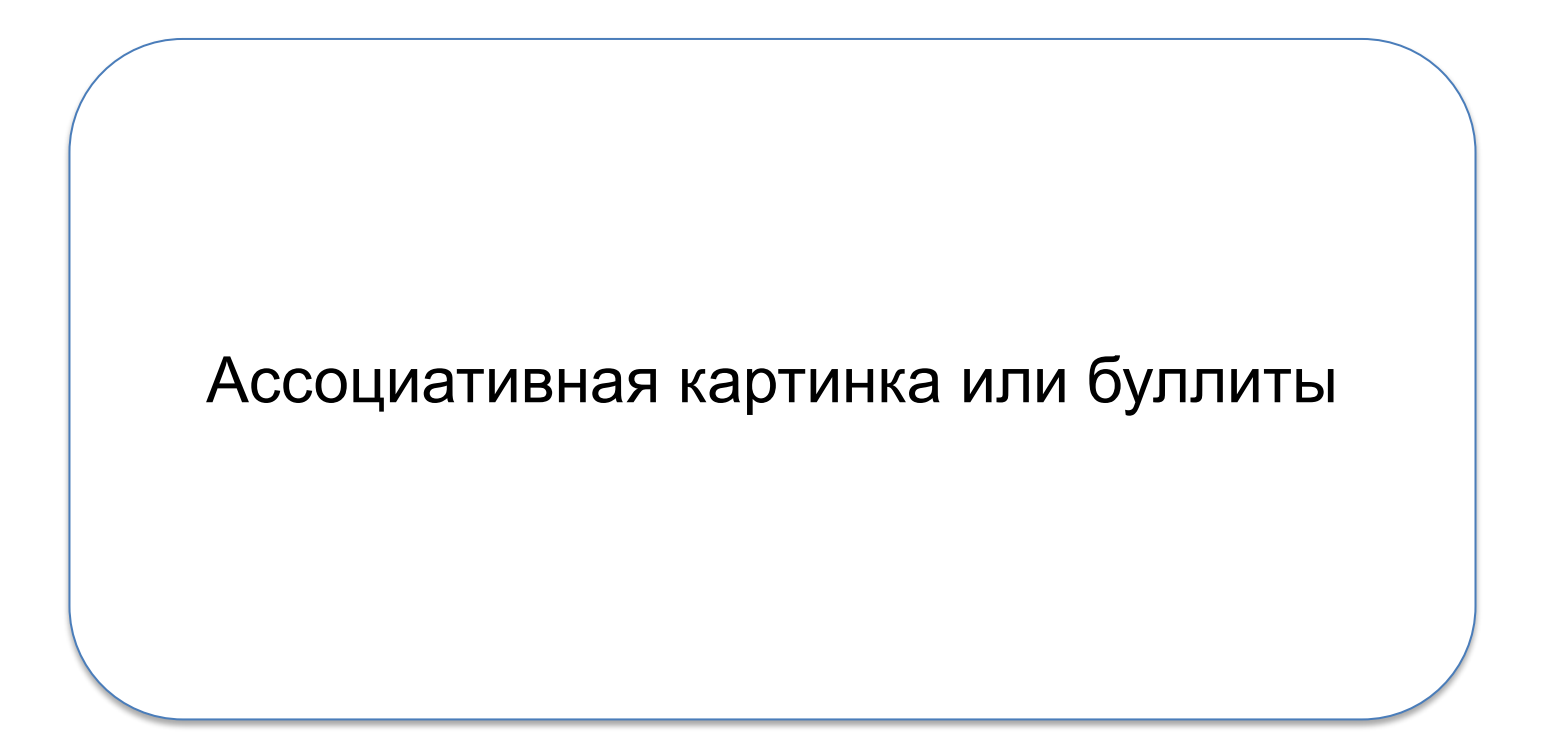

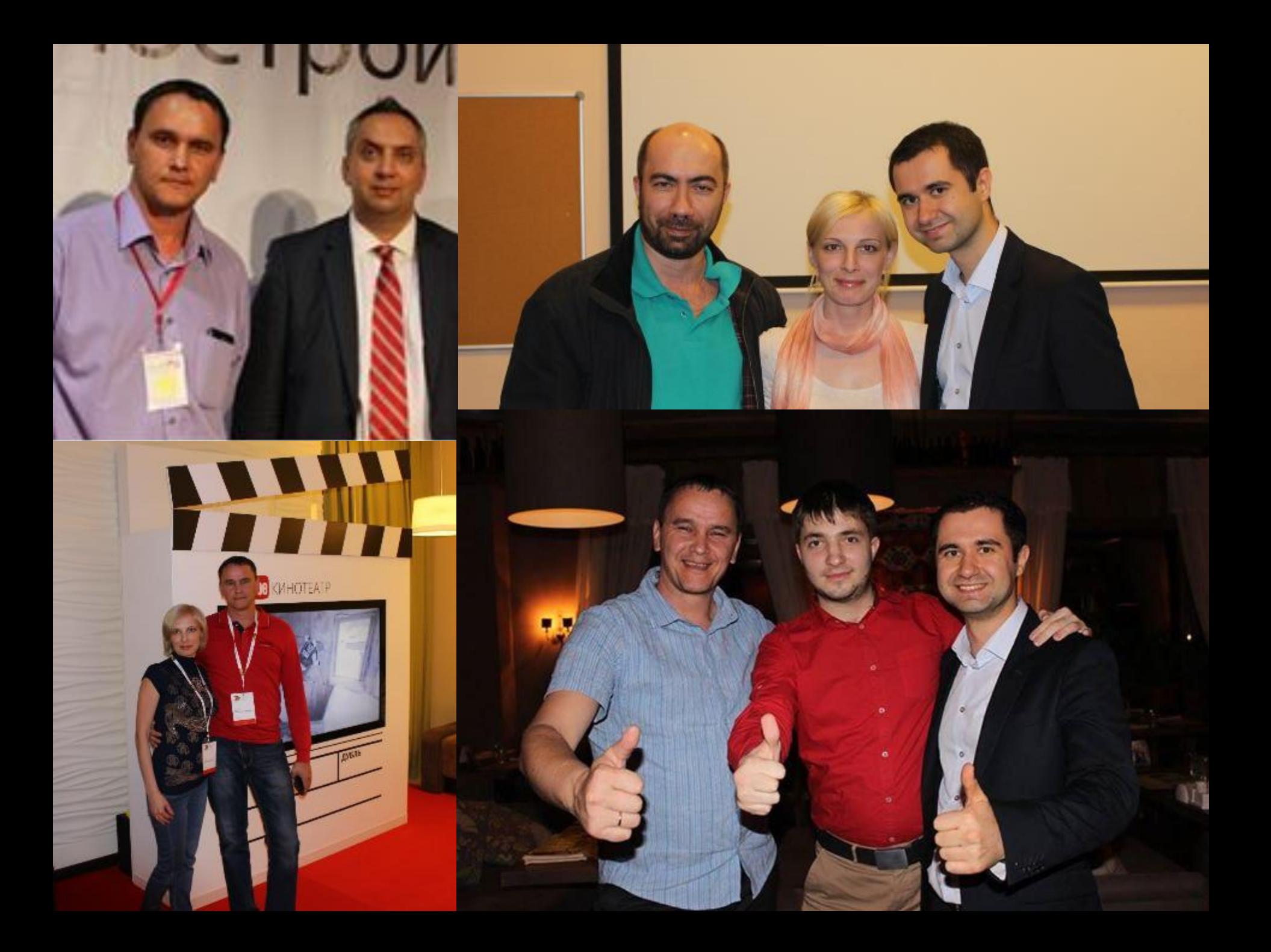

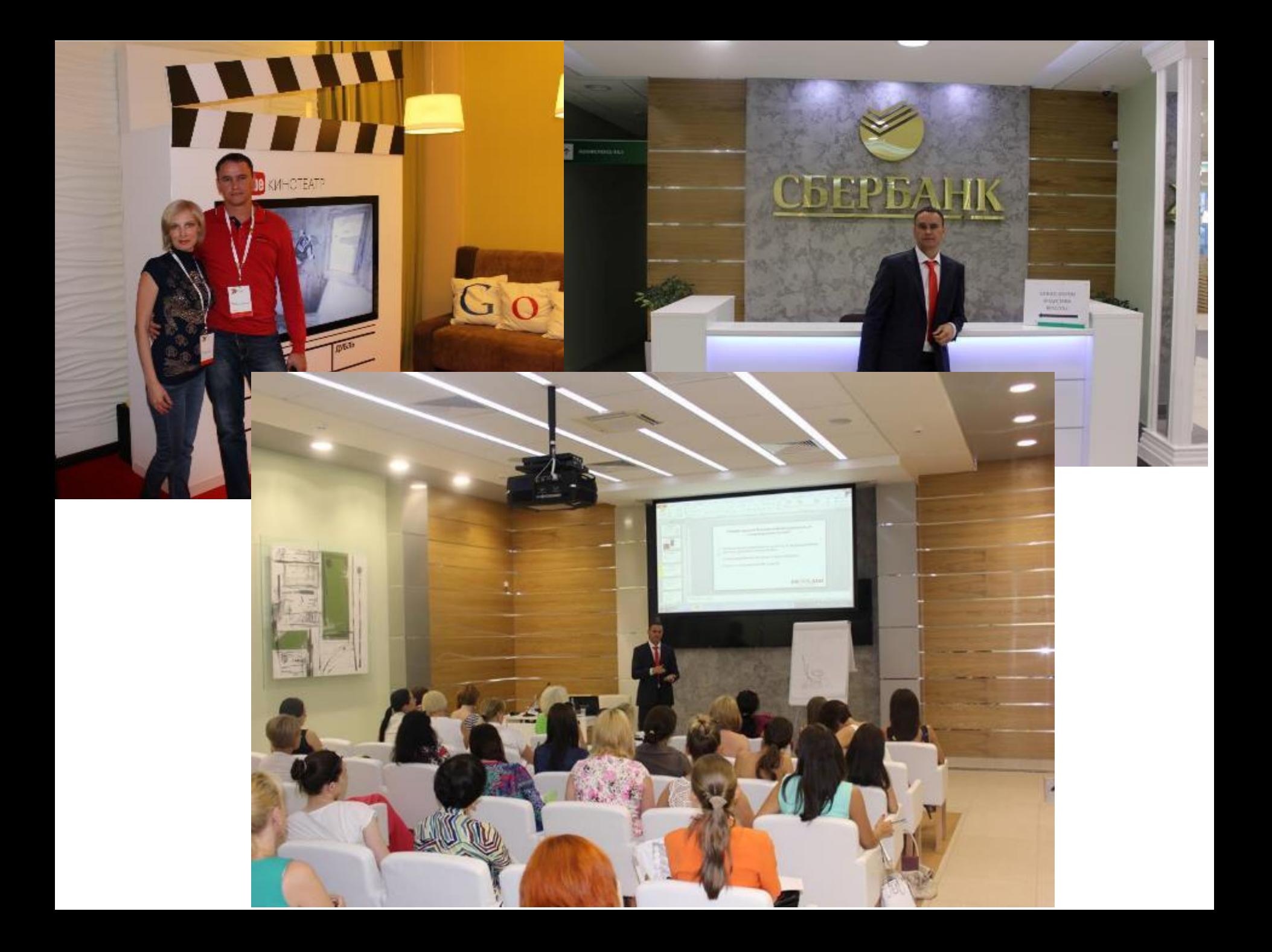

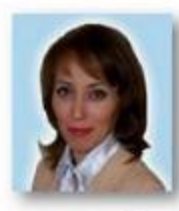

Мария Голубева №

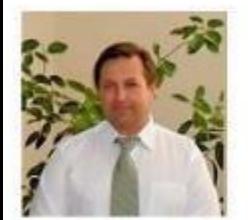

Игорь Настюшенков ₩

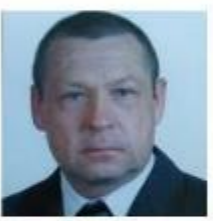

**Юрий Миронов V** 

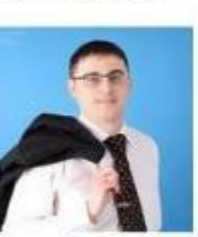

Дмитрий Иванов V

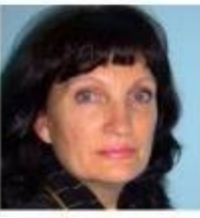

Наталья Шалаева ₩

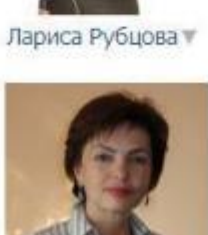

Юлия Галицкая ₩

Наталья Шатикова ₩

Светлана Школьникова ₩

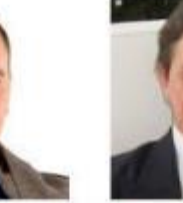

Виталий Кузнецов V

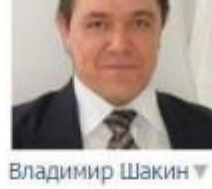

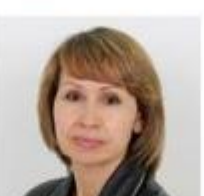

Римма Васильева V

Людмила Смольникова т

Ольга Олза ₩

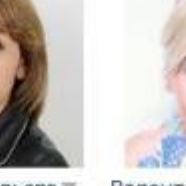

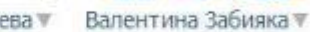

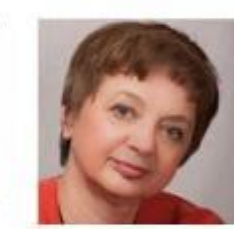

Светлана

Школьникова ₩

Ирина Гладких ₩

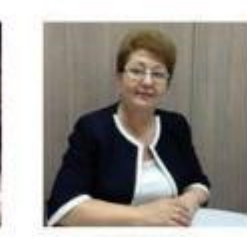

Элеонора Семочкина V

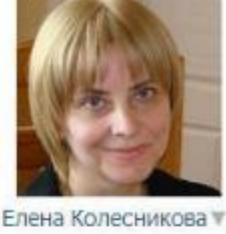

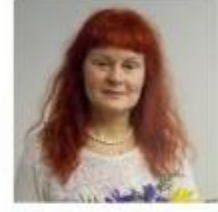

Светлана Филина ₩

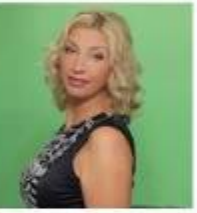

Ирина Куцерубова №

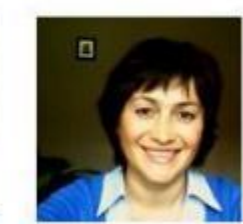

Марина Титова ₩

### Участники первого потока Экспресс-Коучинга

### 95% дошли до финала!

## 60% заработали уже при прохождении программы

Слайды на уровне: Социальное доказательство огромного количества финансов и времени, инвестированных в обучение. И усиление собственной системы в конкретных навыках, начало обучения по своей системе клиентов

Пример заголовка: Фото с тренерами, выступлениями на бизнес-форумах и тематических мероприятиях, организации своих онлайн-тренингов и трансляция эффективности системы

Ваш заголовок:

Ассоциативная картинка, фотографии или перечисление маркированным списком

# **Из чего состоит система Из чего состоит СИСТЕМА?**

- $\vee$  E-mail маркетинг настроить один раз
- $\mathcal V$  Трафик бесплатные и платные методы
- $\vee$  Продажи Активные Пассивные- Допродажи
- $\vee$  Видео-маркетинг бесплатно
- $\vee$  Продвижение в Социальных медиа бесплатно
- $\vee$  Партнерские программы- бесплатно

### **Что дает эта СИСТЕМА?**

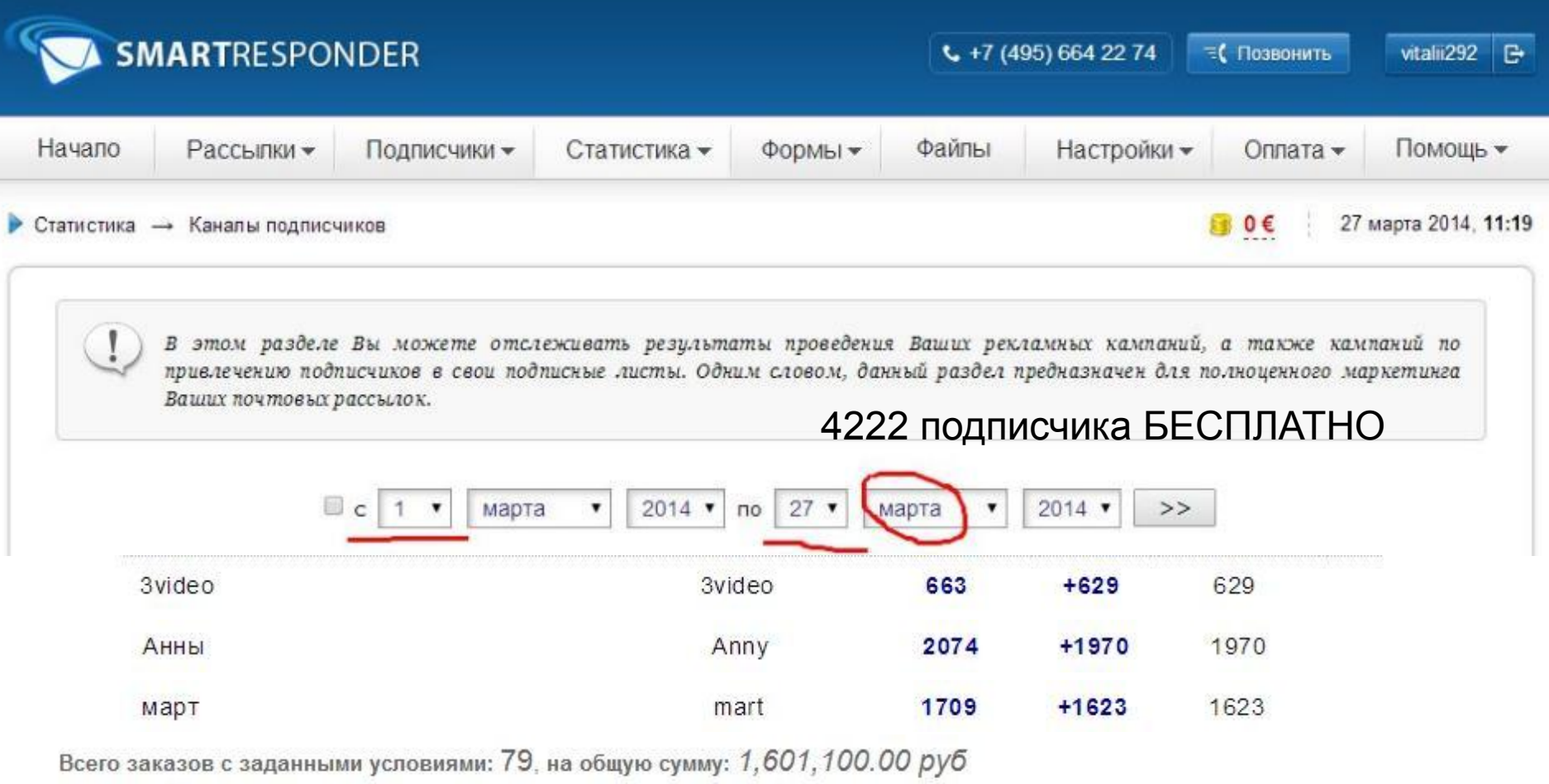

 $\blacksquare$ 

Отображать заказы, удовлетворяющие следующим условиям:

• Онлайн-практикум (пакет Standart) (цифр.), Онлайн-практикум (пакет Supe Товар:

## **Что дает эта СИСТЕМА?**

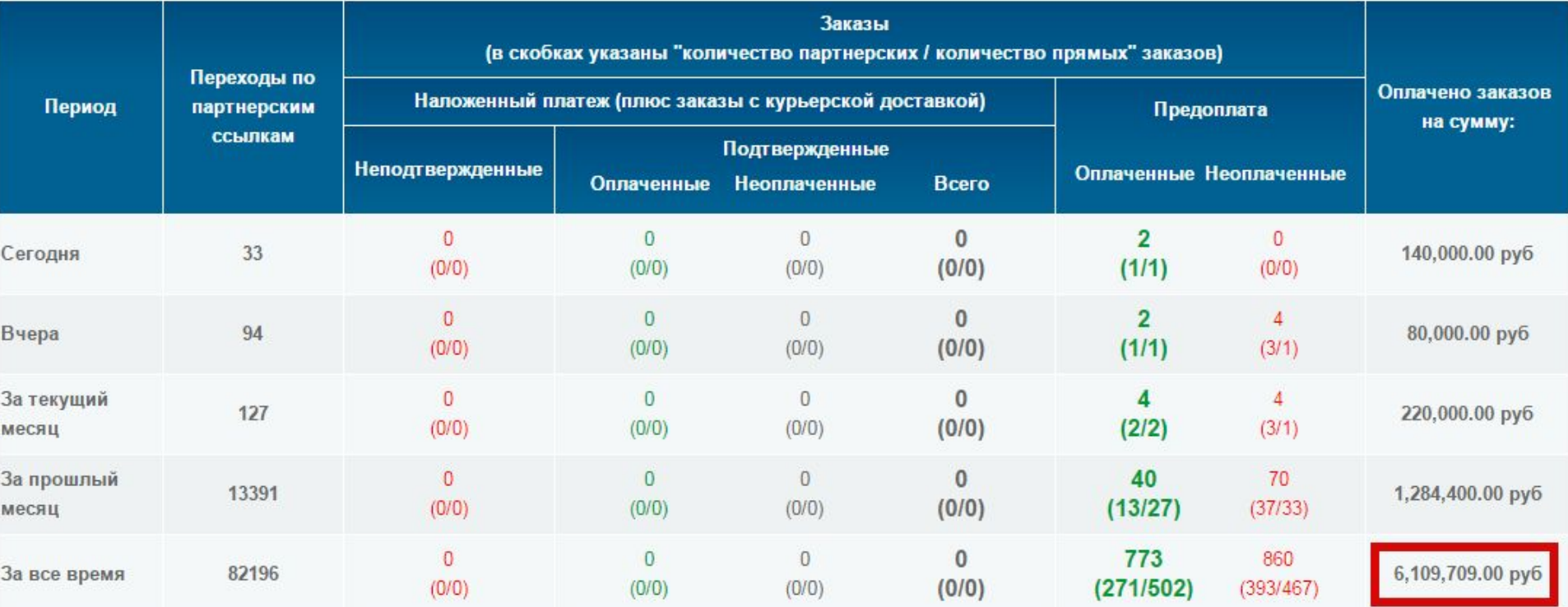

Слайды на уровне: Простота системы, простота внедрения, быстрые результаты, социальные доказательства работы систем, ее составляющих частей и результатов от внедрения

Пример заголовка: **Из чего состоит СИСТЕМА?**

Ваш заголовок:

Скриншоты аккаунтов, перечисление маркированным списком

# **Лариса Рубцова**

**Тема:** Рукоделие – Кройка, шитьё, обработка

**Что сделано:** Настроена система инфобизнеса

**Созданы продукты за подписку воронка** на привлечение подписчиков Проведен первый в жизни вебинар на 14 человек. В результате 5 заказов и 3 оплаты

Сейчас активно продолжает действовать. **Большая идея** – Собственная академия моды онлайн

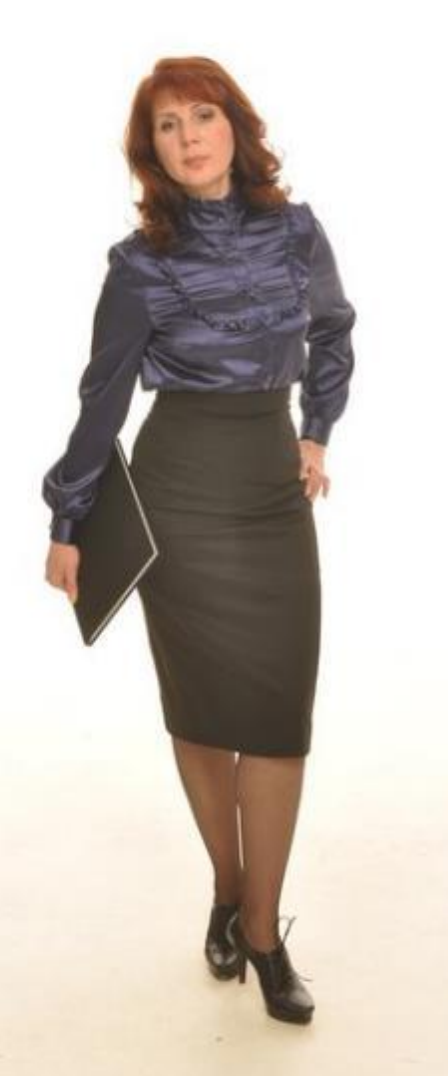

# **Светлана Филина**

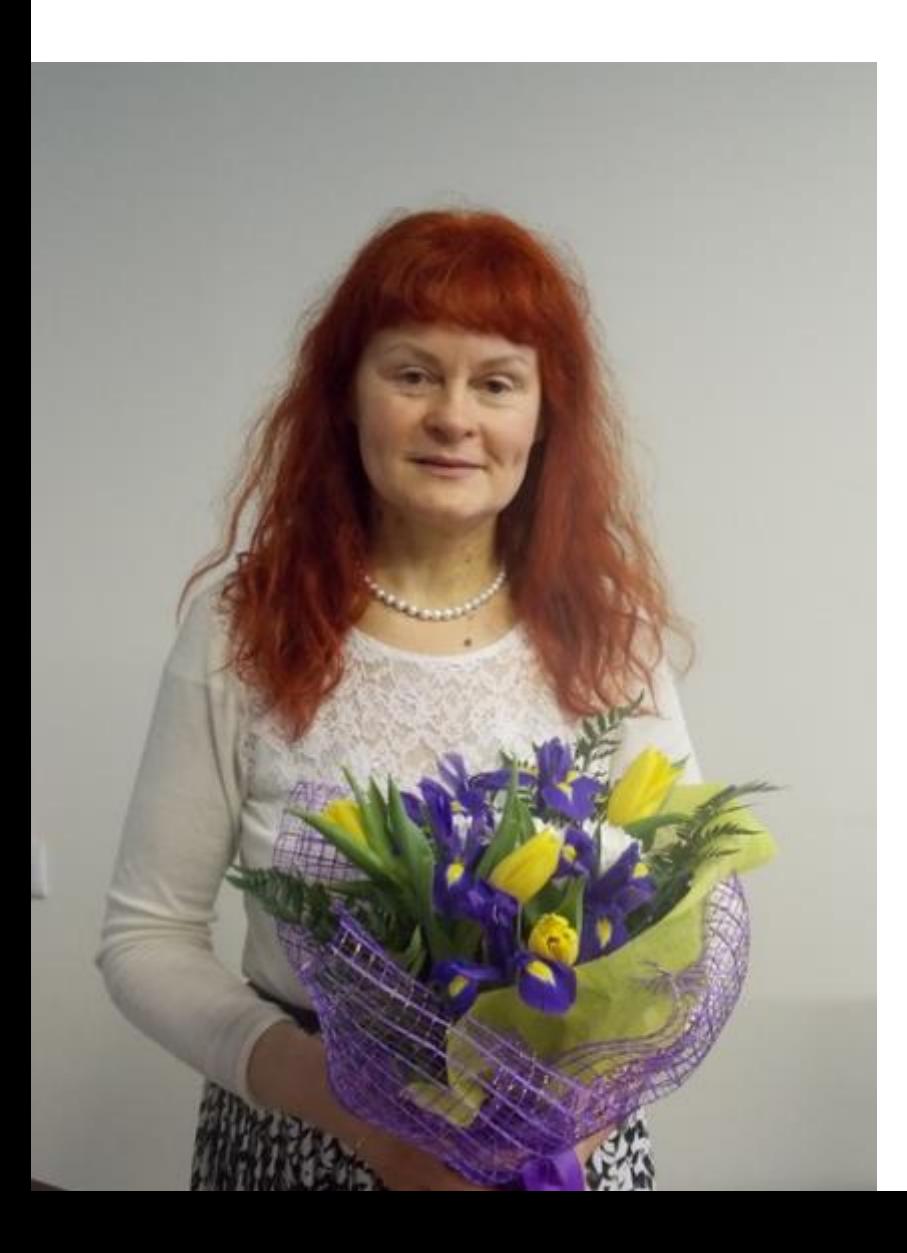

**Тема:** Отношения – «Забыть Его и жить ярко»

#### **Что сделано:** Настроена система инфобизнеса

#### **Созданы продукты за подписку**

**воронка** на привлечение подписчиков, проведен вебинар на 14 человек. В результате 3 заказов и 3 оплаты – 10 800 руб.

Сейчас активно продолжает действовать. **Большая идея** – сделать женщин счастливыми

# **Элеонора Семочкина**

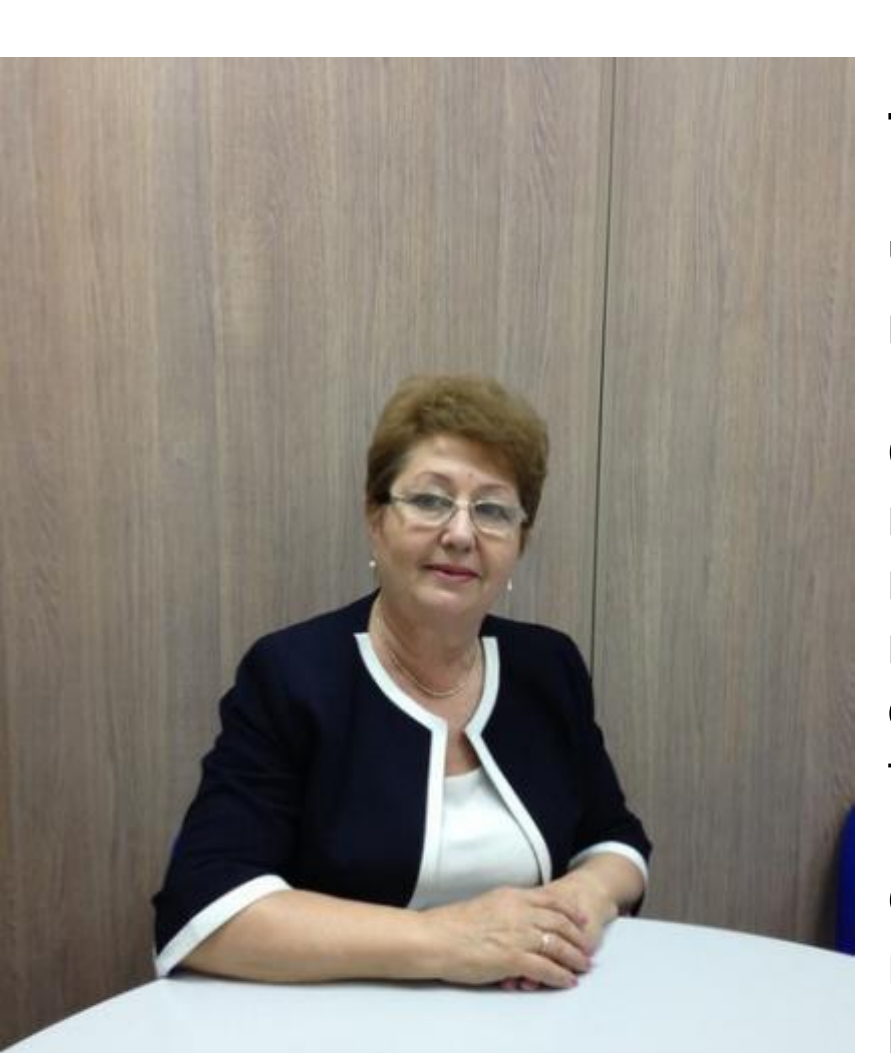

**Тема:** Продажи в недвижимости

**Что сделано:** Настроена система инфобизнеса

**Созданы продукты за подписку** несколько **воронок** на привлечение подписчиков. Проведен вебинар с продажами недорогого продукта, сейчас готовится большой запуск тренинга

Очень активно действует. **Большая идея** – Онлайн-академия «Успешный риэлтор»

# **Элеонора Семочкина**

## Элеонора

Виталий, доброе утро! Лучше, наверное, трехдневный мастер -класс, а там как скажете, буду слушать.

Ура! После кастомарафона 3 скайп-консультации по недвижимости, из них 2 договора о продаже недвижимости и один человек хочет прийти ко мне на работу!

# **Мария Голубева**

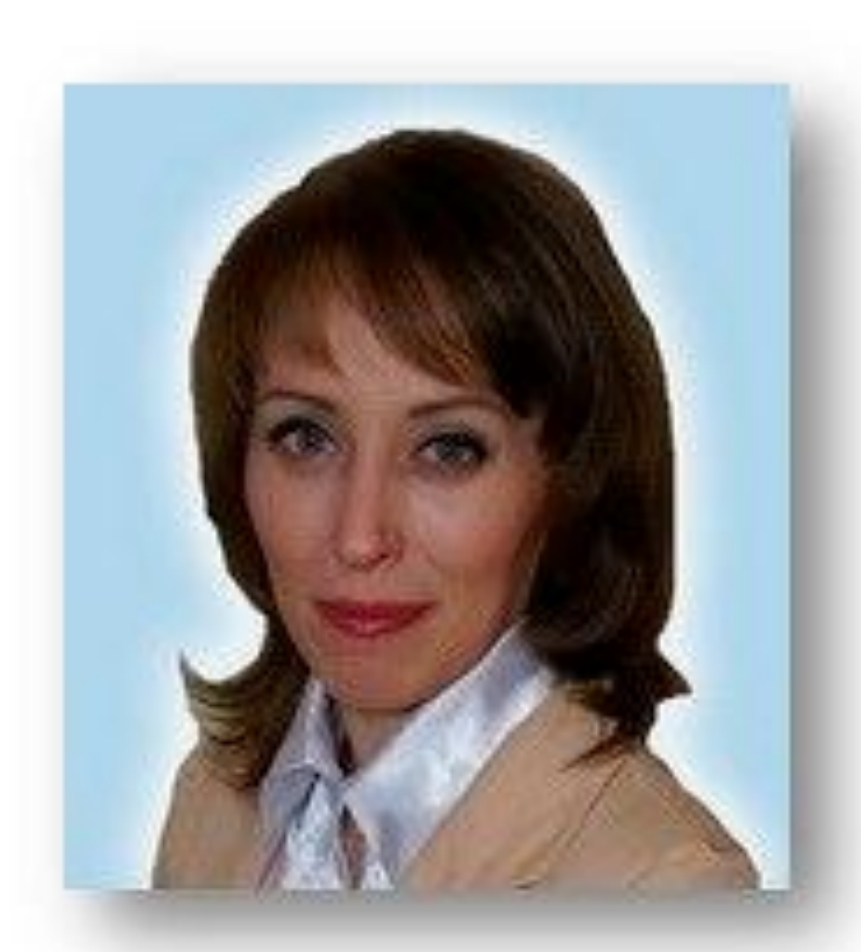

**Тема:** Автоматизация бизнеса и продвижение партнерских программ

**Что сделано:** Проработан запуск

#### **Сделана воронка приглашение на вебинар**.

Проведен вебинар на 120 человек, заказов с вебинара на 621 000 руб. оплат на 321 500 за 7 дней

Масштабирует собственную систему.

# **Ольга Анчугова**

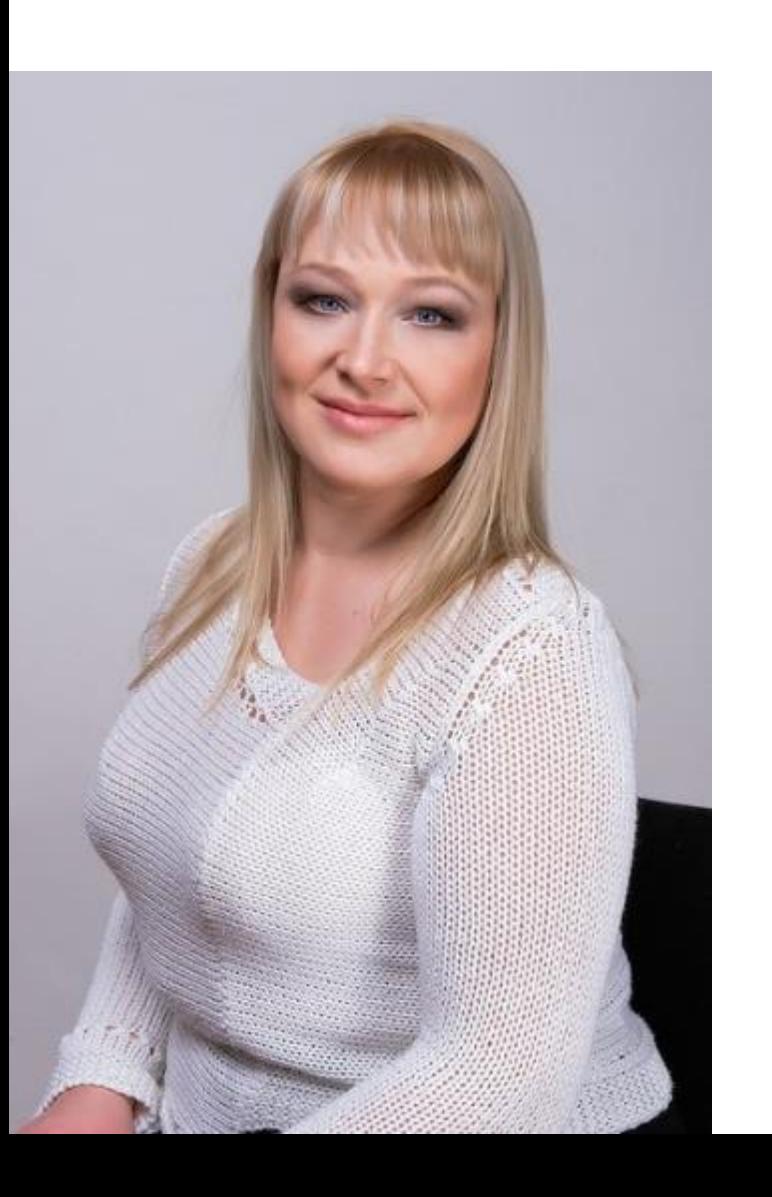

**Тема:** Аренда недвижимости

**Что сделано:** Настроена система инфобизнеса

#### **Сделана воронка приглашение на вебинар**.

Проведен тестовый вебинар на 8 + 8 человек, заработано 31 500 руб. за 6 дней

Готовит большой проект.

# Елена Дмитренко

# **Business For Home**

**Direct Selling Facts and Figures & MLM News** 

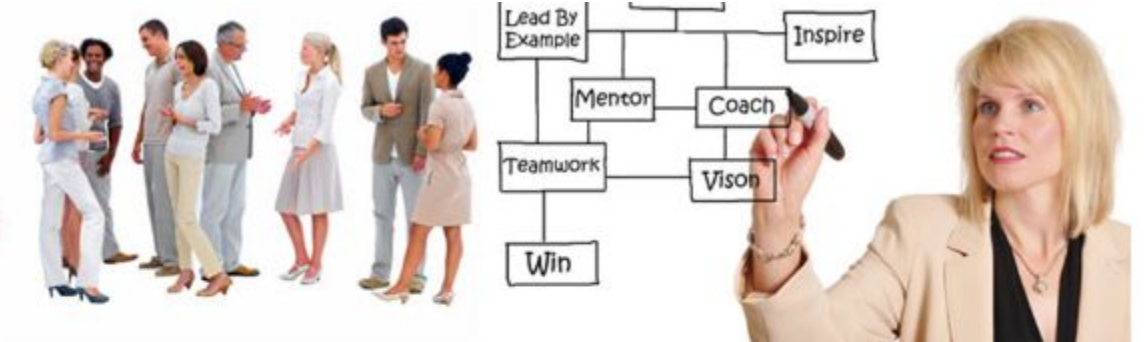

#### **Aydar Gubaydullin and Elena Dmitrenko-Diamonds in Russia**

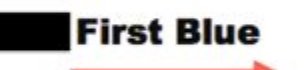

by TED NUYTEN on AUGUST 5, 2012

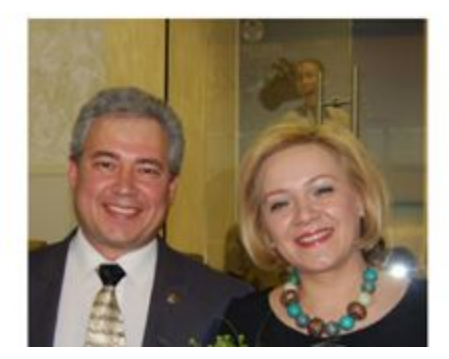

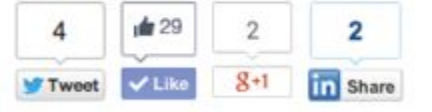

Aydar Gubaydullin and Elena Dmitrenko are the first Blue Diamonds in Russia.

Aydar says: In December 2011, we set a challenge and clearly defined what we wanted, and why the old plans have not yet been implemented. Not

ÎЪ

# **Елена Дмитренко**

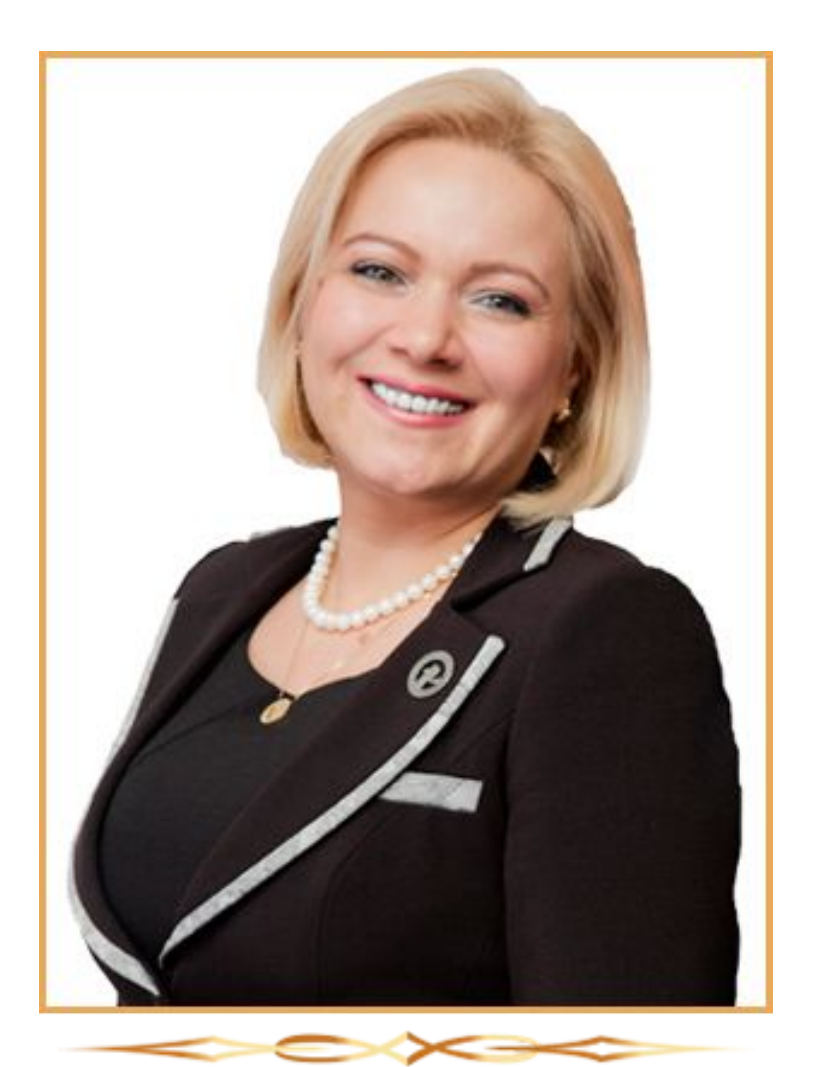

**Тема:** «Свободные путешествия» и «Привлечение целевых подписчиков из одноклассников»

**Что сделано:** Проработан запуск, навыки продаж, наполнение и формирование продуктов.

Сделано 2 запуска, тестовый и полноценный. Заработано более 1 000 000 руб. за два месяца.

Масштабирует собственную систему.
### **Анна Тимошенко**

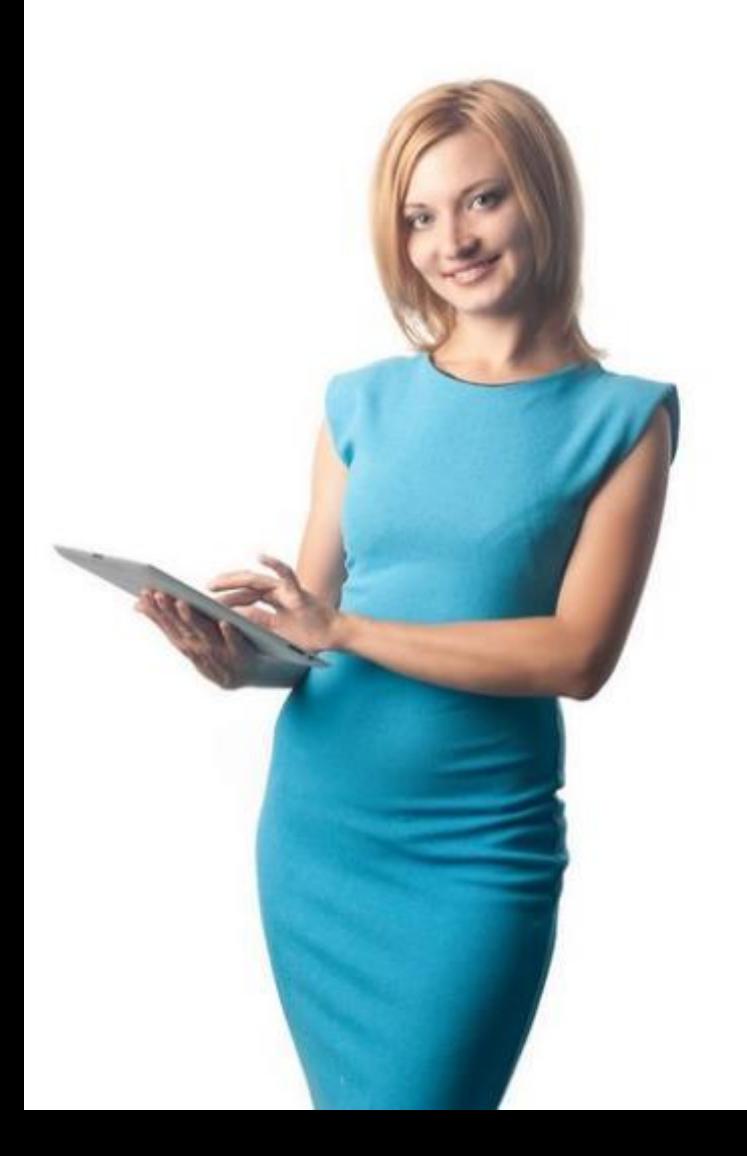

**Тема:** Партнёрские программы

**Что сделано:** Проработан запуск, навыки продаж, наполнение и формирование продуктов.

Сделано 2 запуска, тестовый и полноценный.

Заработано более 2 000 000 руб. За два месяца.

Слайды на уровне: Кейсы полученные у клиентов от внедрения системы. \*\*\* Если нет кейсов клиентов, вставляем свои

Пример заголовка: **Клиенты и их результаты**

Ваш заголовок:

**ФИО клиента или название проекта, если показываете свой кейс**

#### Фотографии клиентов

Перечисление списком: С чем пришли Что сделали Полученный результат

1 Декабря стартует второй поток коучинговой программы «Экспресс-Коучинг»

# ЭТО НЕ ОЧЕРЕДНОЙ ТРЕНИНГ с прохождением 1 раз в неделю (либо в записи)

ЭТО ЕЖЕДНЕВНАЯ работа по запуску Вашего инфобизнеса в формате КОУЧИНГА

#### **Дата старта программы и ее название**

Графическое изображение Вашего предложения

#### **УТП Вашего предложения**

**\_\_\_\_\_\_\_\_\_\_\_\_\_\_\_\_\_\_\_\_**

**\_\_\_\_\_\_\_\_\_\_\_\_\_\_\_\_\_\_\_\_**

**\_\_\_\_\_\_\_\_\_\_\_\_\_\_\_\_\_\_\_\_**

#### **Что входит в программу?**

- Проработка ключевых моментов перед запуском инфобизнеса (ниша, тема, аватары)
- Настройка только нужных технических моментов (хостинг, сервис рассылок, сервис оплат)
- Создание лендинга (для сбора подписчиков)
- Простые методы привлечения трафика

#### **Что входит в программу?**

- Формирование платного продукта. УТП Оффер
- Выстраивание, подготовка и проведение продающего вебинара
- 3 способа допродаж после вебинара с минимальной конверсией + 30% оплат
- План следующих продаж на повышение

Слайды на уровне: Понимания, что даст эта программа в целом для ее участников, что они узнают, сделают и какие результаты получат

Пример заголовка: **Что входит в программу**

Ваш заголовок:

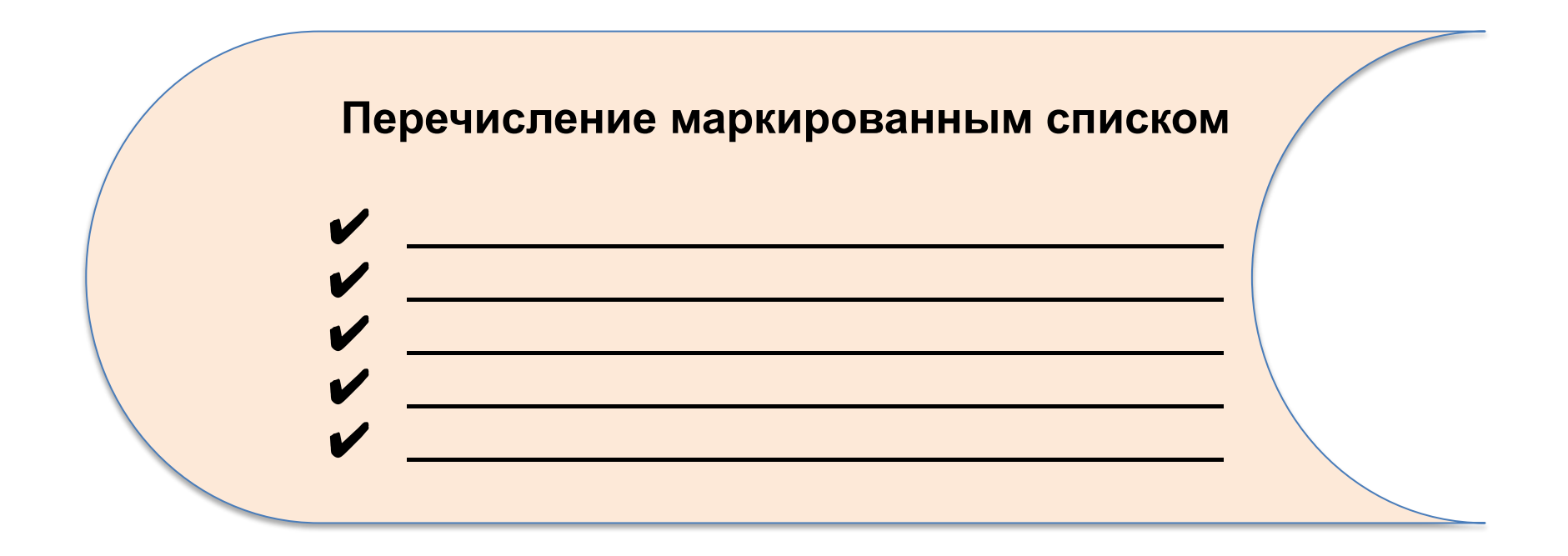

- Записи всех прямых эфиров. Доступ в личный аккаунт закрытой зоны
- Модуль «Подписные и продающие страницы» <del>3 000 руб.</del>
- Модуль по работе с фрилансерами + Видео инструкции + шаблоны заданий - 3 000 руб.
- Обратная связь на Ваш продающий вебинар

Слайды на уровне: Варианты участия

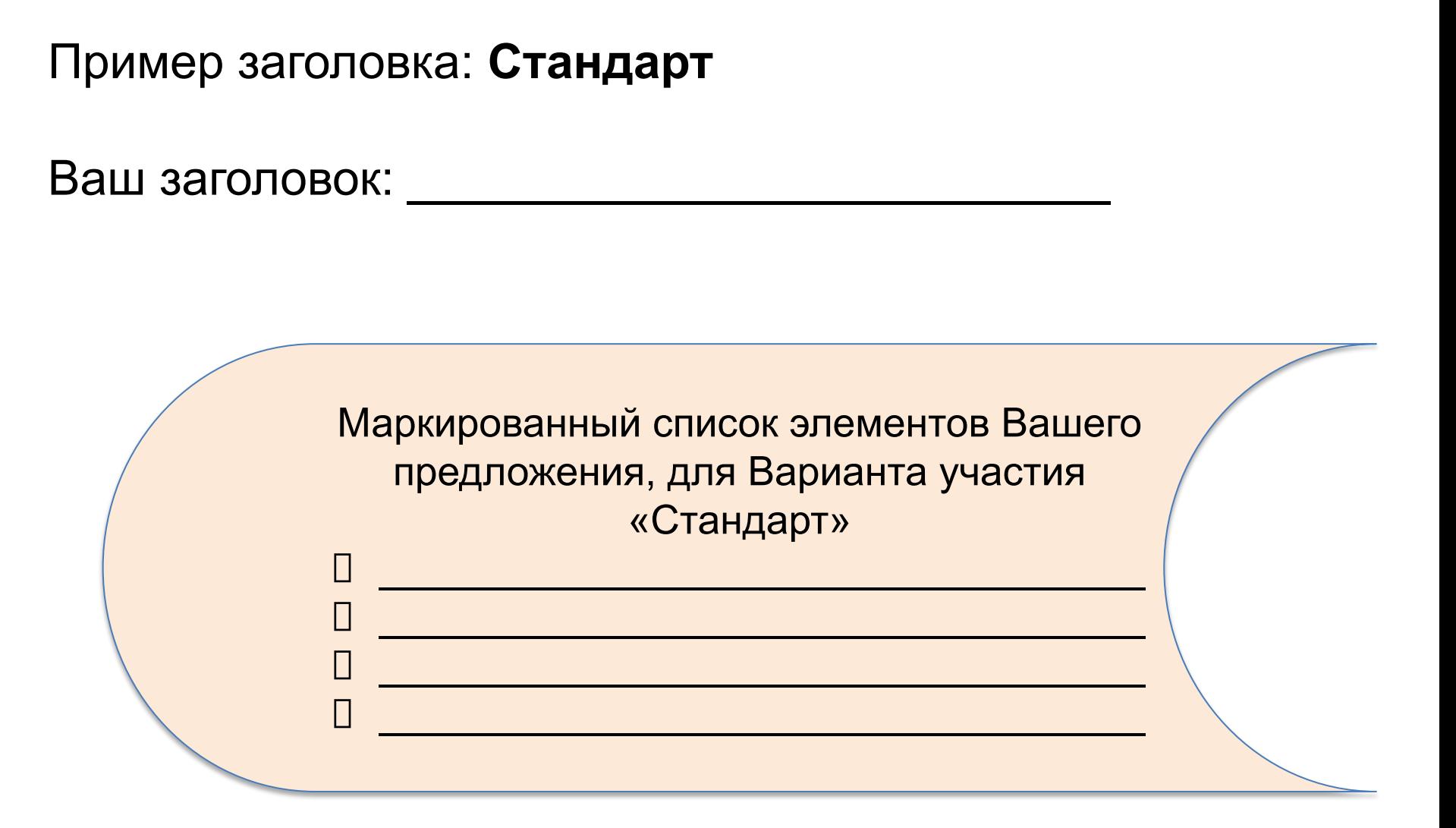

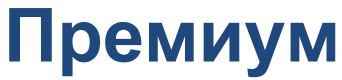

Всё что входит в блок стандарт +

- Детальный разбор запусков учеников с нуля до 150 000 руб. Готовый алгоритм запуска – закрыто для продаж
- Помощник по всем техническим моментам От <del>10 000 руб.</del>
- Куратор по всем вопросам прохождения Коучинга От <del>15 000 руб.</del>
- Круглосуточный закрытый скайп-чат Оперативные ответы на Ваши вопросы
- Модуль «Выстраивание линейки продуктов» <del>5000 руб</del>

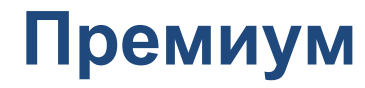

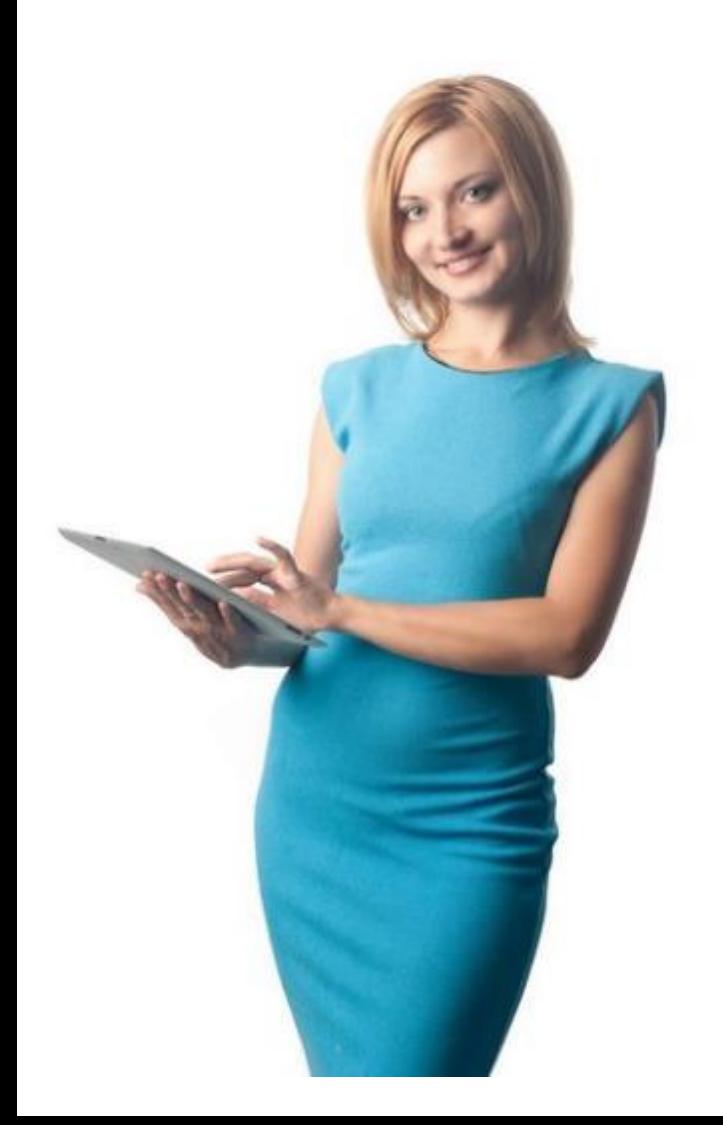

#### Модуль **«Как эффективно продвигать партнерские программы»** от Анны Тимошенко – **15 000 руб.**

## **Премиум**

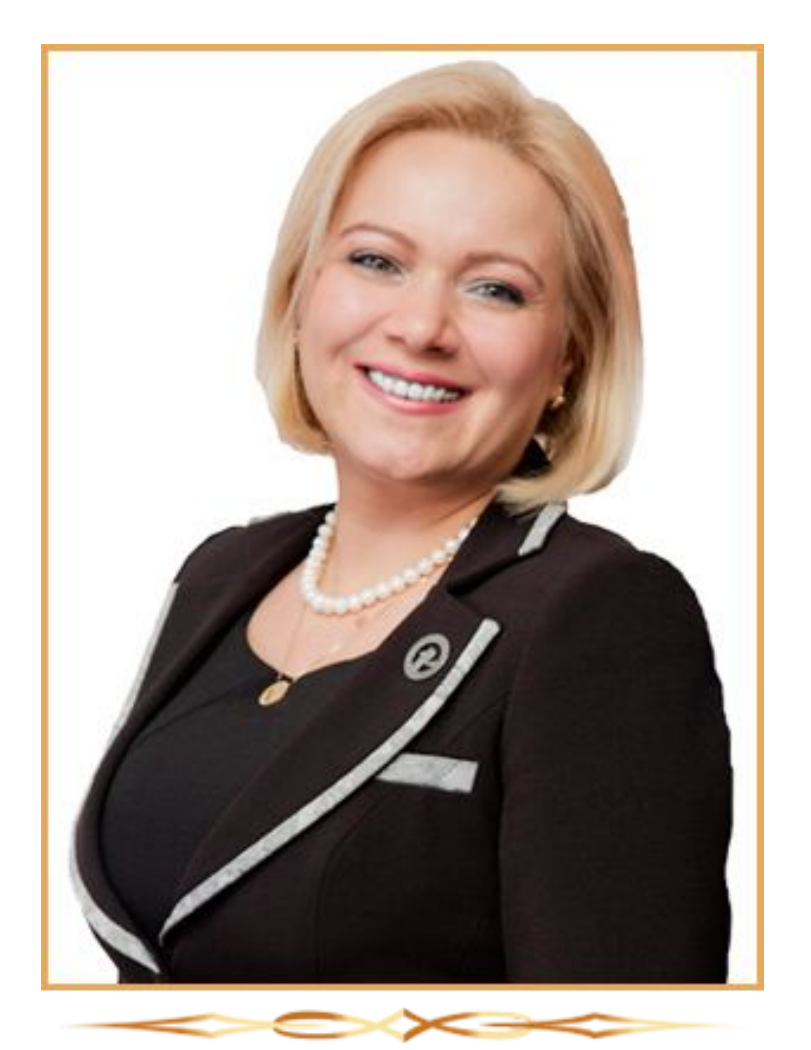

#### Модуль **«Привлечение целевых подписчиков из одноклассников по 2.75 руб. »**  От Елены Дмитренко – **6900 руб.**

# **Премиум**

- Модуль «Как эффективно продвигать партнерские программы» От Анны Тимошенко - <del>15 000 руб.</del>
- Модуль «Привлечение целевых подписчиков из одноклассников по 2.75 руб. » От Елены Дмитренко 6900 руб.
- Бесплатное прохождение следующего потока Экспресс – Коучинга (любого потока) на протяжении 2015 г. <del>От 50 000 руб.</del>

Слайды на уровне: Варианты участия

Пример заголовка: Премиум

Ваш заголовок:

Маркированный список элементов Вашего предложения, для Варианта участия «Премиум», усиливаем предложениями более продвинутого уровня и индивидуальной работой

o \_\_\_\_\_\_\_\_\_\_\_\_\_\_\_\_\_\_\_\_\_\_\_\_\_\_\_\_\_\_\_\_\_\_

 $\circ$ 

o \_\_\_\_\_\_\_\_\_\_\_\_\_\_\_\_\_\_\_\_\_\_\_\_\_\_\_\_\_\_\_\_\_\_

**Вип** 

- Детальный разбор запусков учеников с нуля до 500 000 руб. Готовый алгоритм запуска – закрыто для продаж
- Модуль «Массовые запуски и продажи» <del>30 000 руб</del>.
- Модуль «Привлечение партнеров и привлечение бесплатных подписчиков» Акции/ Конкурсы – <del>7 000 руб.</del>
- Модуль «Продажа ДОРОГИХ продуктов» <del>50 000 руб.</del>

#### **Вип**

- Разбор и личная докрутка от Виталия Кузнецова Ваших продуктов, их наполнения и ценообразования Бесценно
- Личная докрутка Вашего продающего вебинара от Виталия Кузнецова – <del>От 50 000 руб.</del>
- Виталий Кузнецов- Ваш личный суфлер на продающем вебинаре – <del>От 100 000 руб.</del>
- Шаблон презентации для Вашего вебинара на миллион Не продаётся

#### **Вип**

- Дополнительные, ежедневные коуч-сессии в скайп-чате с индивидуальным разбором в группе всех Ваших вопросов – от 5 000 руб. час
- Оплаченный сервис приема платежей на 3 месяца
- Оплаченный Хостинг на 3 месяца
- Оплаченный Сервис рассылок на 3 месяца
- Оплаченная вебинарная комната на 3 месяца
- Секретный модуль: «Детальный разбор наших последних запусков от 1 000 000 и выше» - Бесценно

### **Вип**

- Живой трех дневный персональный коучинг в Таиланде (январь – февраль 2015) – <del>70 000 руб.</del>
- Дополнительная ВИП неделя Бесценна
- Личный куратор по всем вопросам прохождения коучинга – От  $25000$  руб.
- Личный технический помощник От <del>15 000 руб.</del>
- Бесплатное прохождение следующих двух потоков Экспресс-Коучинга

Слайды на уровне: Варианты участия

Пример заголовка: **ВИП**

Ваш заголовок:

Маркированный список элементов Вашего предложения, для Варианта участия «ВИП», усиливаем предложениями более продвинутого уровня и индивидуальной работой и элементами «Сделано за Вас»

❖ \_\_\_\_\_\_\_\_\_\_\_\_\_\_\_\_\_\_\_\_\_\_\_\_\_\_\_\_\_\_\_\_\_\_

❖ \_\_\_\_\_\_\_\_\_\_\_\_\_\_\_\_\_\_\_\_\_\_\_\_\_\_\_\_\_\_\_\_\_\_

❖ \_\_\_\_\_\_\_\_\_\_\_\_\_\_\_\_\_\_\_\_\_\_\_\_\_\_\_\_\_\_\_\_\_\_

❖ \_\_\_\_\_\_\_\_\_\_\_\_\_\_\_\_\_\_\_\_\_\_\_\_\_\_\_\_\_\_\_\_\_\_

## **Индивидуальная программа обучения**

Всё что входит в блоки Стандарт, Премиум и ВИП +

- Технические моменты под ключ- Все настроено за Вас От 15 000 руб.
- Совместный продающий вебинар Бесценно
- Совместное формирование эксклюзивной идеи и плана запуска – Бесценно
- Индивидуальное прохождение коучинговой программы и докрутка на каждом этапе его прохождения. Ежедневный личный созвон - От <del>15 000 руб</del>. час

## **Индивидуальная программа обучения**

Всё что входит в блоки Стандарт, Премиум и ВИП +

- Все нужные сайты для Вашего запуска мы сделаем за Вас – от <del>15 000 руб.</del>
- Вы говорите даты (январь февраль), мы оплачиваем Ваш перелет в Таиланд и пять дней мы проводим личный коучинг и выстраиваем Ваш запуск на миллион и выше – 1<del>30 000 руб</del>
- Бесплатное прохождение Всех наших тренингов на протяжении 2015 года

**Индивидуальная программа обучения**  Всё что входит в блоки Стандарт, Премиум и ВИП +

- Простраиваем Ваш тренинг на миллион (Вы закрываете продажи с платного тренинга) – Ваш доход Х 2
- Оплаченный Сервис приема платежей на 6 месяцев
- Оплаченный Хостинг на 6 месяцев
- Оплаченный Сервис рассылок на 6 месяцев
- Оплаченная вебинарная комната на 6 месяцев
- Вы получаете мой личный номер телефона по любому вопросу – Впервые
- Мы гарантируем Вам МОНОПОЛИЮ, никому в Вашей теме мы не будем оказывать услуги по продвижению Эксклюзив!

**Индивидуальная программа обучения**  Всё что входит в блоки Стандарт, Премиум и ВИП +

# **Мы гарантируем Вам МОНОПОЛИЮ, никому в Вашей теме мы не будем оказывать услуги по продвижению Эксклюзив!**

Слайды на уровне: Варианты участия

Пример заголовка: **Индивидуальная программа** Ваш заголовок:

> Маркированный список элементов Вашего предложения, для Варианта участия «Индивидуальная программа», усиливаем предложениями более продвинутого уровня и индивидуальной работой и элементами «Сделано за Вас» + Эксклюзивность

> ❑ \_\_\_\_\_\_\_\_\_\_\_\_\_\_\_\_\_\_\_\_\_\_\_\_\_\_\_\_\_\_\_\_\_\_

❑ \_\_\_\_\_\_\_\_\_\_\_\_\_\_\_\_\_\_\_\_\_\_\_\_\_\_\_\_\_\_\_\_\_\_

❑ \_\_\_\_\_\_\_\_\_\_\_\_\_\_\_\_\_\_\_\_\_\_\_\_\_\_\_\_\_\_\_\_\_\_

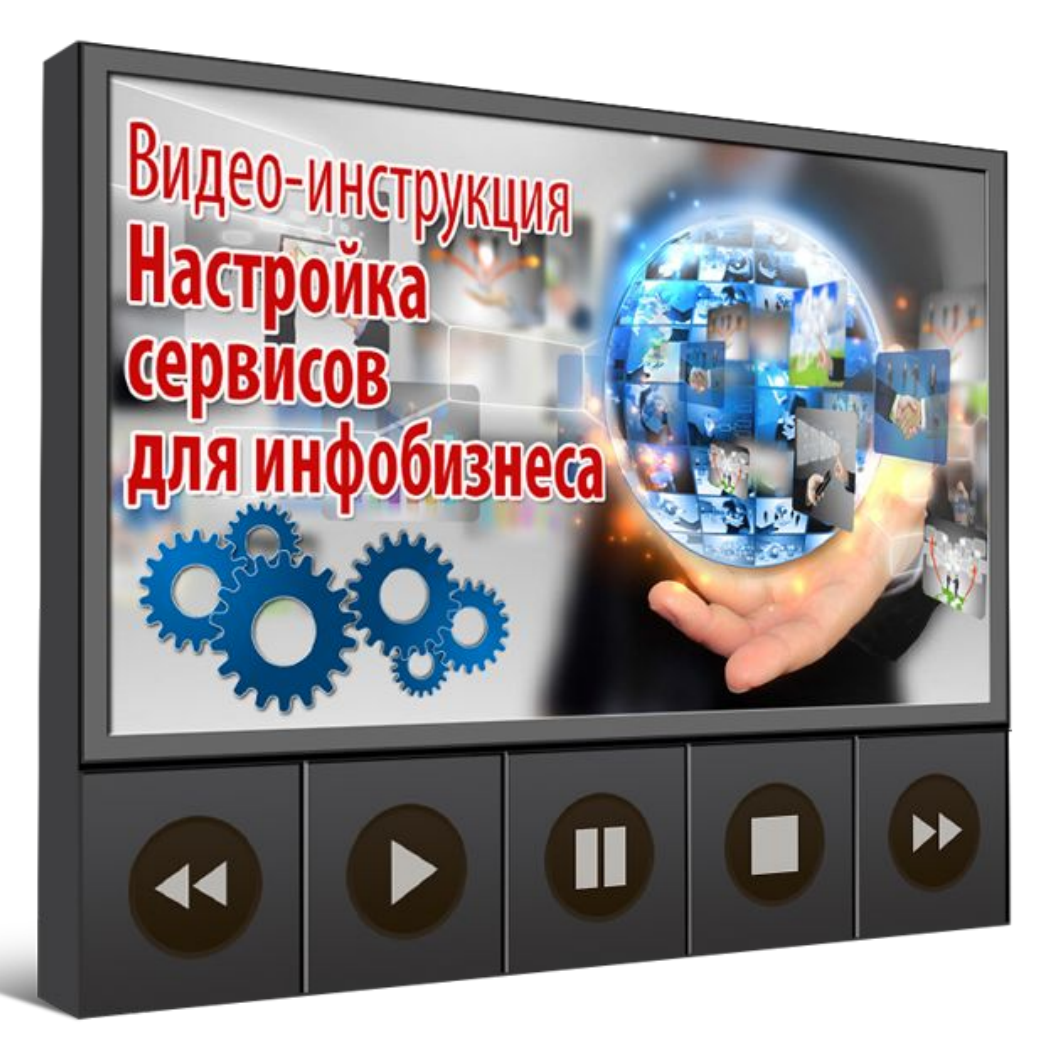

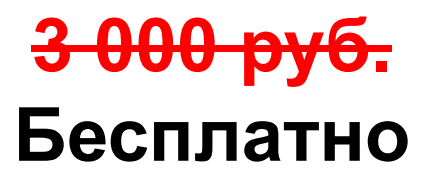

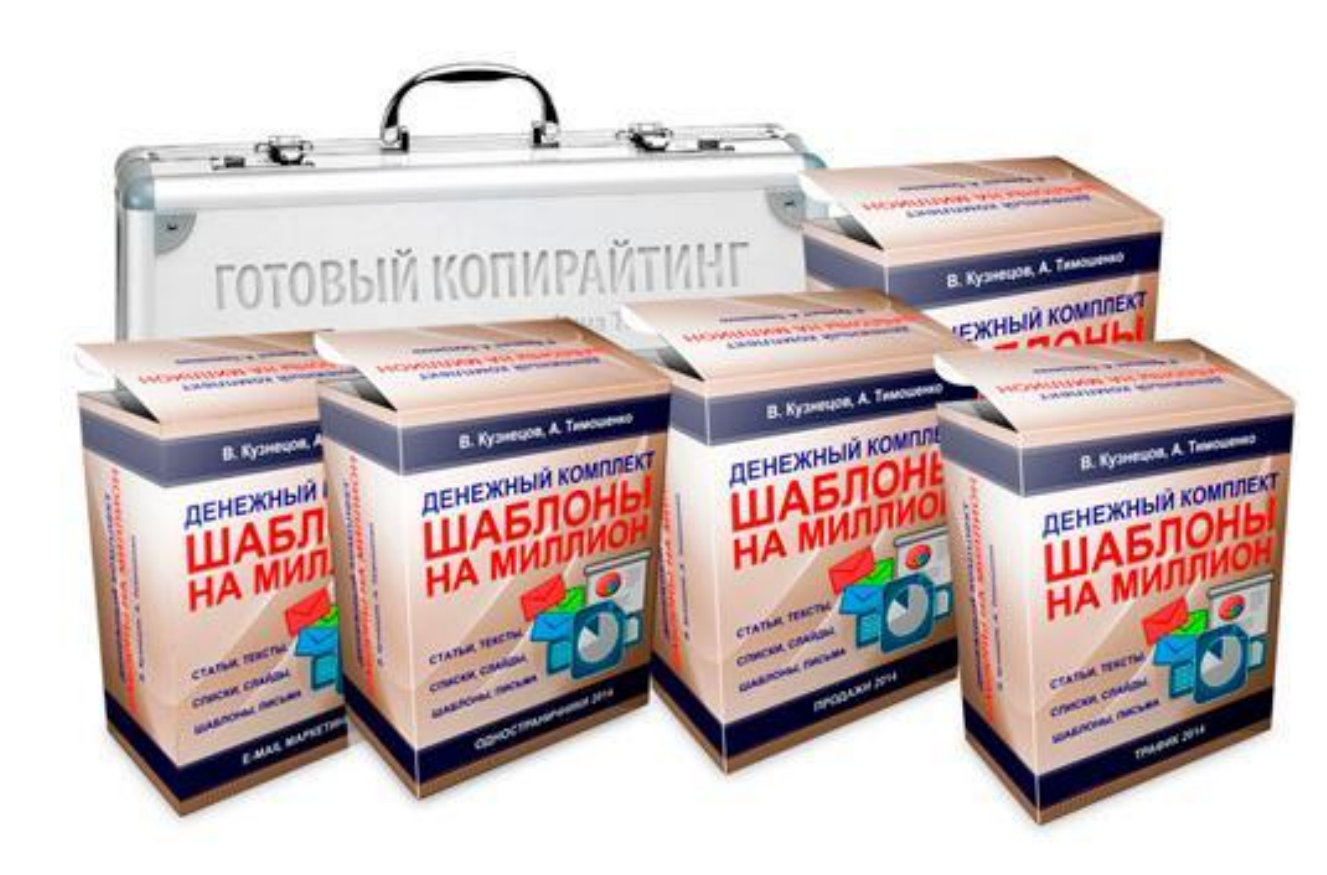

**9 900 руб. Бесплатно**  Более 100 готовых шаблонов, писем и инструкций

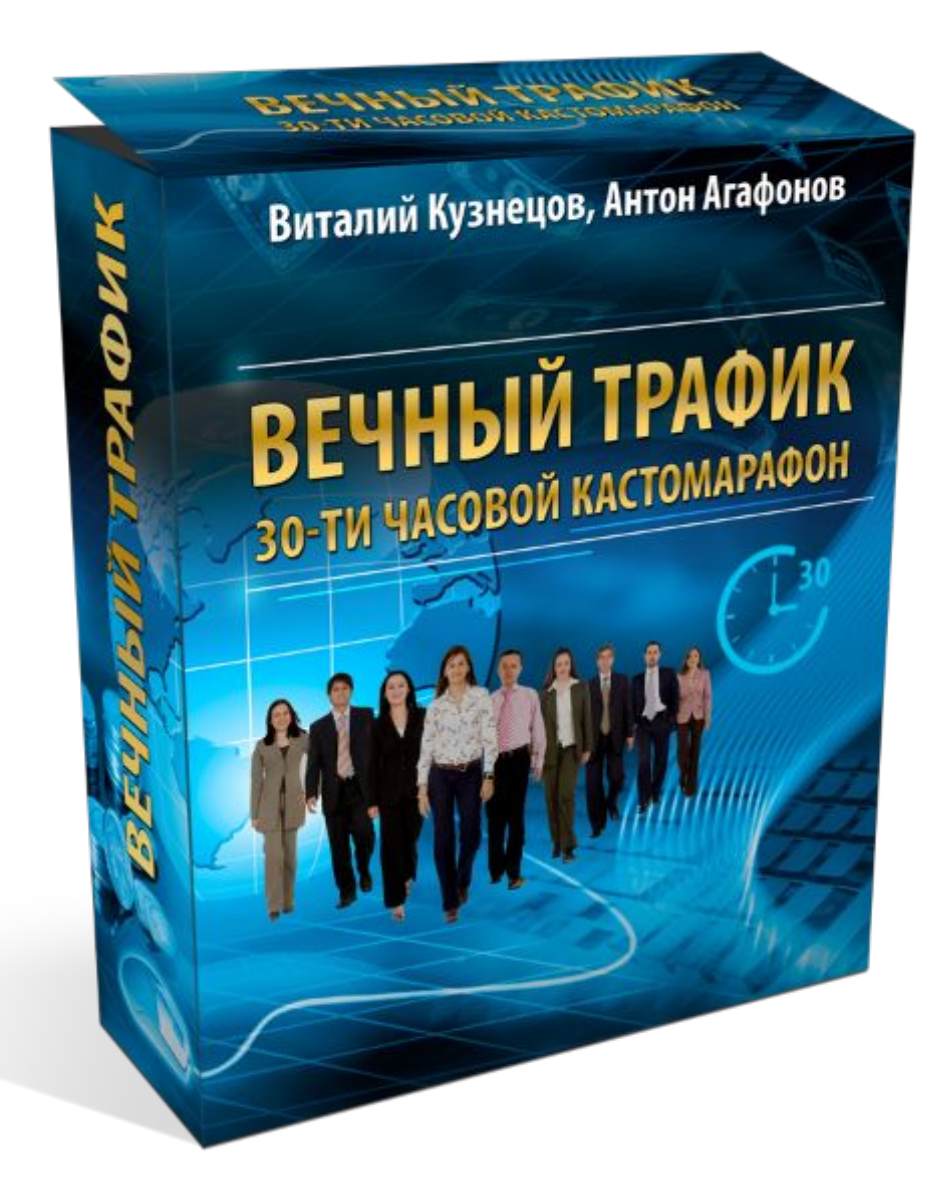

**14 900 руб. Бесплатно**  30-ти часовой разбор всех видов набора трафика + настройка рекламы в ОК, FB, VK, Яндекс Директ-клик за кликом

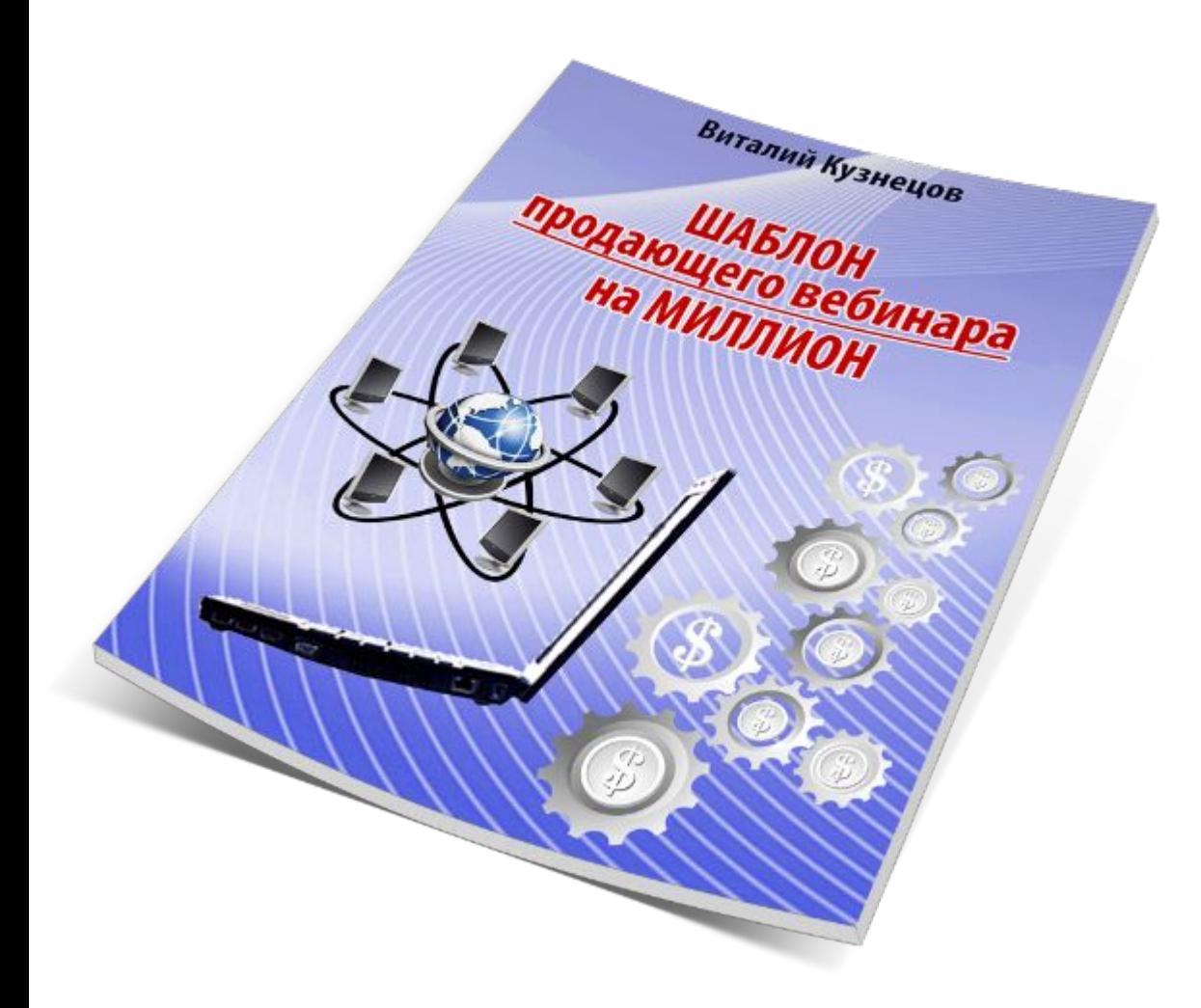

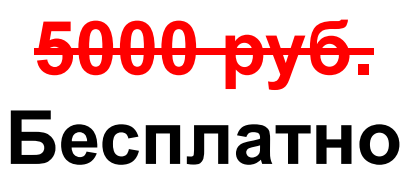

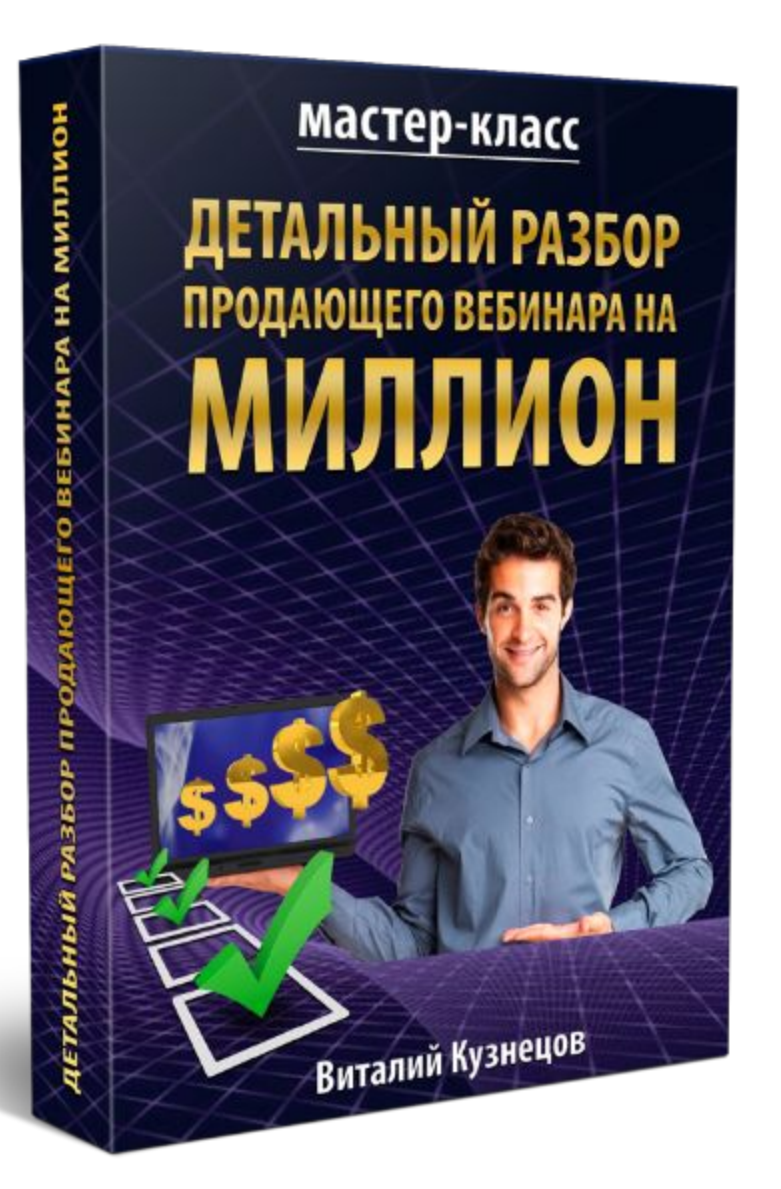

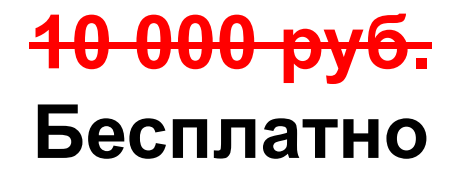

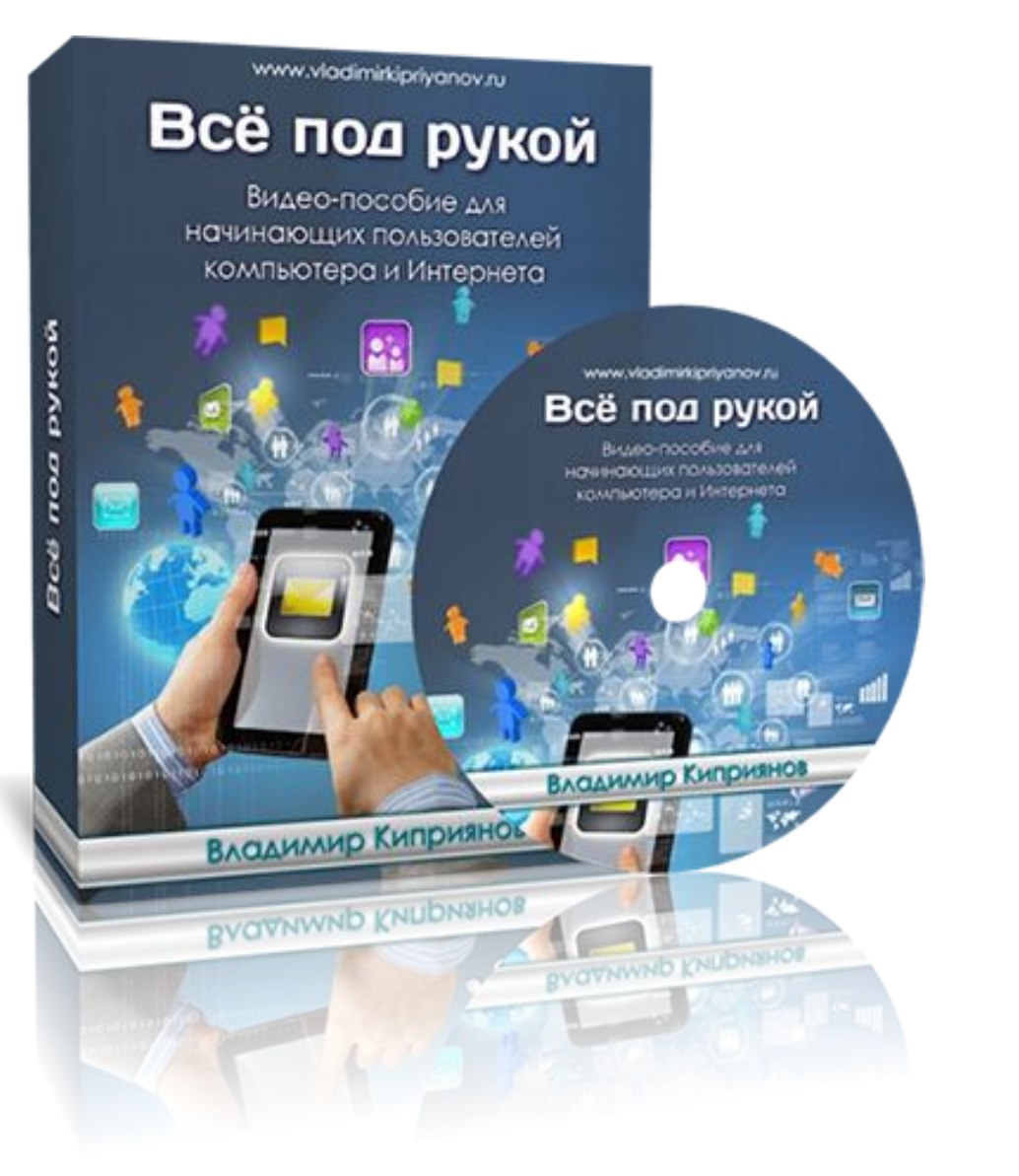

## **5 000 руб. Бесплатно**

#### Пример заголовка бонуса для всех: **Бонус для Стандарт** Ваш заголовок:

#### Графическое изображение бонуса

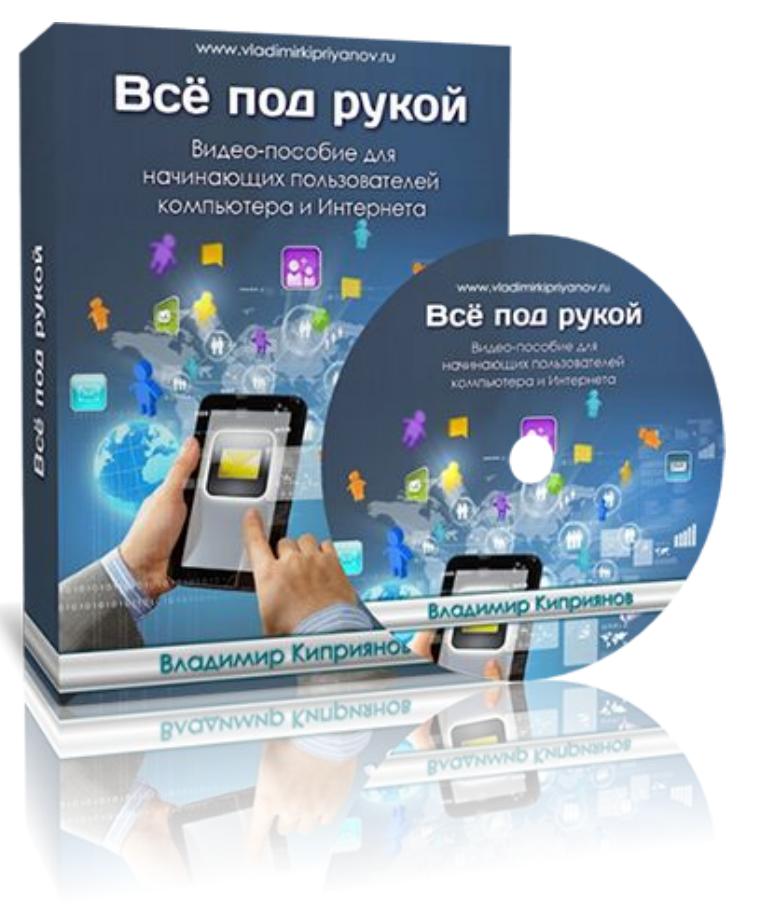

Ценность словами Цена перечеркнута Выгода- Бесплатно

> <del>5 000 р</del>у **Бесплатно**

## **Одних только бонусов**

**Стандарт 58 800 руб.** 

**Премиум 160 700 руб.**

**Вип 562 700 руб.**

**Индивидуальная программа 922 700 руб.**

Слайды на уровне: Бонусное наполнение для всех, усиление основного предложения

Пример заголовка: **Одних только бонусов**

Ваш заголовок:

Бонусы для всех выносим отдельно и транслируем их в графическом изображении с трансляцией в визуальном и аудиальном формате их цены, ценности, выгоды от обладания. Показываем финальную стоимость бонусов для различных вариантов участия

**Стоимость участия** 

**Стандарт 50 000 руб.**

**Премиум 100 000 руб.**

**Вип 250 000 руб.**

**Индивидуальная программа 600 000 руб.**

**Стоимость участия** 

**Стандарт 50 000 руб. 40 000 руб.**

**Премиум 100 000 руб. 250 000 руб. 80 000 руб.**

**Вип 230 000 руб.**

**Индивидуальная программа 600 000 руб. 550 000 руб.**

#### **Стоимость участия**

**Стандарт 50 000 руб. 40 000 руб. 30 000 руб.**

**Премиум 100 000 руб. 80 000 руб. 70 000 руб.**

**Вип 250 000 руб. 230 000 руб. 200 000 руб.**

**Индивидуальная программа 600 000 руб. 550 000 руб. 450 000 руб.**
### Пример заголовка: **Стоимость участия**

Ваш заголовок:

**Ваше название Стоимость Вашего предложения**

**Ваше название Стоимость Вашего предложения**

**Ваше название Стоимость Вашего предложения**

**Ваше название Стоимость Вашего предложения**

Слайды на уровне: ОДП – Оффер, дедлайн, предложение. Транслируем стоимость, максимальную скидку, ограниченное время на приобретение

Пример заголовка: **Стоимость участия**

Ваш заголовок:

Делаем двойной сброс цены и как минимум 2 окна продаж. Скидку от цены на уровне «Ценность предложения» делаем не меньше 30%, и не более 50%

# **Формат проведения**

- Каждый день кроме выходных (по желанию и в выходные) от часа до двух прямого эфира
- Бонусные и дополнительные касты по востребованности и по желанию
- Закрытая зона с материалами, обратной связью, еженедельным блочным подтверждением выполнения всех заданий

# Формат проведения – **ЕЖЕДНЕВНО!**

Доступ

Настройки

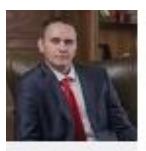

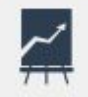

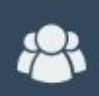

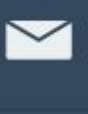

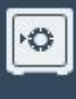

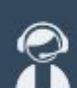

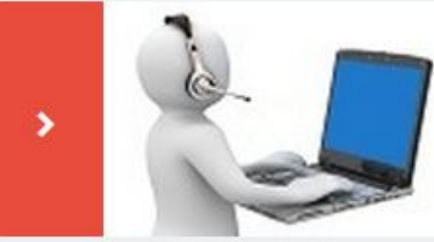

Содержание

Необходимо выполнить задание День 1. Организационные вопросы.

Ученики

Статистика

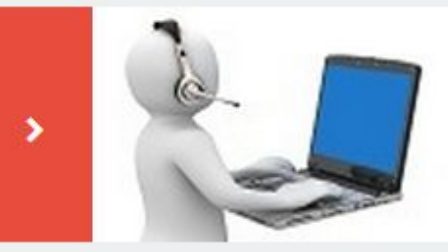

Необходимо выполнить задание День 2. Проработка и усиление ниши, темы, типы клиентов. Создание продающих историй.

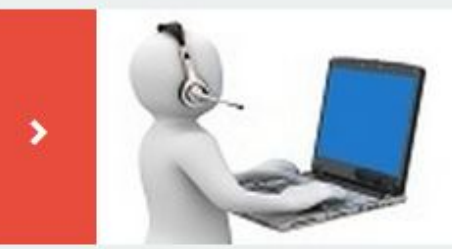

#### Необходимо выполнить задание День 3.

Создание инфопродуктов за подписку. УТП, оффер на миллион.

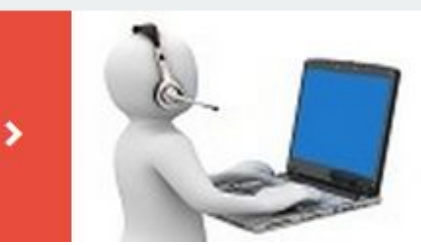

#### Необходимо выполнить задание День 4.

Регистрация, настройка сервисов и инструментов.

## **Стоимость участия**

**Стандарт 50 000 руб. 40 000 руб. 30 000 руб.**

**Премиум 100 000 руб. 80 000 руб. 70 000 руб.**

**Вип 250 000 руб. 230 000 руб. 200 000 руб.**

**Индивидуальная программа 600 000 руб. 550 000 руб. 450 000 руб.**

Слайды на уровне: УТП показываем отличие от «других» предложений

Пример заголовка: **Формат проведения**

Ваш заголовок:

Обрабатываем возражения, отвечаем на вопросы, объясняем формат работы и преимущества предложения. Закрепляем финальный слайд с ценами и работаем с возражениями.

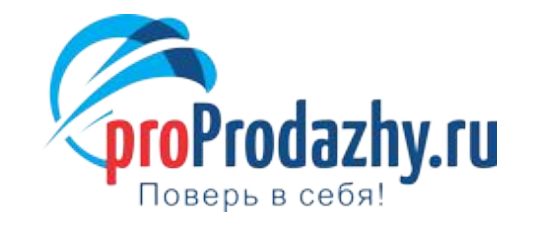

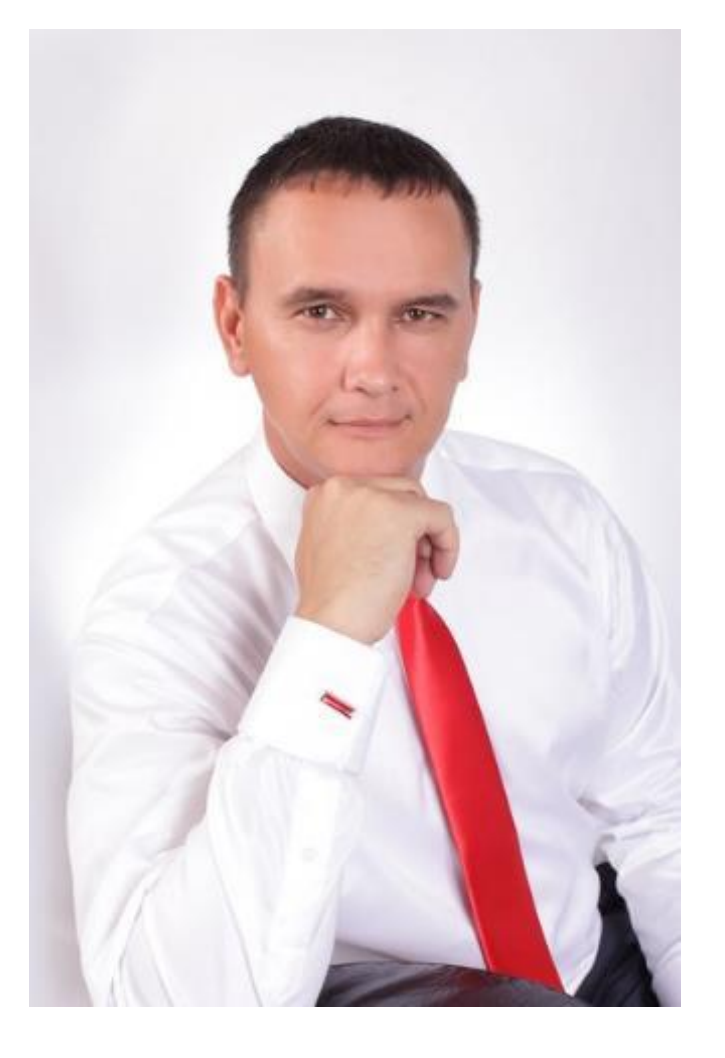

*Я желаю Вам в ближайшее время провести свой продающий вебинар и тогда результат не заставит себя ждать!* 

*Если Вы хотите детально понять, как проводить блок продаж:* 

- ✔ *Как перейти к продающей части*
- ✔ *Что говорить, когда уже все сказано*
- ✔ *Сколько времени длится продающая часть*

*Предлагаю воспользоваться ….*

*С верой в Ваш успех, Виталий Кузнецов*